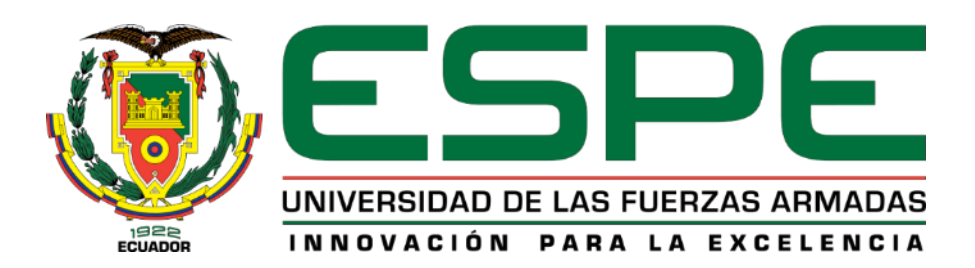

# **Desarrollo de un modelo de flujos de datos que permita identificar el comportamiento de la morbimortalidad del adulto mayor ecuatoriano**

Malacatus Morocho, Juana Catalina

Vicerrectorado de Investigación, Innovación y Transferencia de Tecnología

Centro de Posgrados

Maestría en Gestión de Sistemas de Información e Inteligencia de Negocios

Trabajo de titulación, previo a la obtención del título de Magíster en Gestión de Sistemas de

Información e Inteligencia de Negocios

Msc. Coral Coral, Henry Ramiro

25 de agosto de 2020

# URKUND

Analysed Document: Desarrollo de un modelo de flujos de datos que permita identificar el comportamiento de la morbimortalidad del adulto mayor ecuatoriano. TRABAJO\_TITULACIÓN\_MALACATUS\_CATALINA\_POSGRADO.docx (D78162393) 8/25/2020 5:19:00 PM Submitted: Submitted By: hrcoral@espe.edu.ec Significance: 7%

Sources included in the report:

ALVAREZ- CAÑAREJO-29012018.docx (D35124987) proyecto de investigacion\_LAFUENTE\_LEMA.docx (D62358049) cap 1 2 y 3 subir.docx (D63878662) DERECHO A LA SALUD GRUPO 6 PDF.pdf (D77902301) Mortalidad\_materna2006\_2016.pdf (D47211727) https://epidemiologiatlax.files.wordpress.com/2012/10/ p\_epi\_del\_adulto\_mayor\_en\_mexico\_2010.pdf https://www.medigraphic.com/cgi-bin/new/resumenl.cgi?IDARTICULO=37857Feng, https://apps.who.int/iris/bitstream/handle/10665/186466/9789240694873\_spa.pdf? sequence=1Organizaci https://www.paho.org/hq/index.php?option=com\_content&view=article&id=3561:2010clasificacion-internacional-enfermedades-cie&Itemid=2560&lang=esOrganizaci https://repositorio.umsa.bo/bitstream/handle/123456789/21076/TM-1406.pdf? sequence=1&isAllowed=y https://www.ecuadorencifras.gob.ec/documentos/web-inec/Estadisticas\_Sociales/ Camas\_Egresos\_Hospitalarios/Cam\_Egre\_Hos\_2017/Metodologia\_ECEH\_%202017.pdf https://www.ecuadorencifras.gob.ec/documentos/web-inec/Estadisticas\_Sociales/ Camas\_Egresos\_Hospitalarios/Cam\_Egre\_Hos\_2018/Metodologia%20Camas%20y%20Egresos% 20Hospitalarios%202018.pdf

Instances where selected sources appear:

51

Firma

Msc. Coral Coral, Henry Ramiro **DIRECTOR** 

<span id="page-2-0"></span>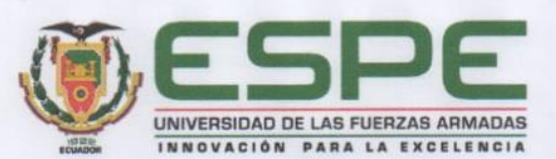

VICERRECTORADO DE INVESTIGACIÓN, INNOVACIÓN Y **TRANSFERENCIA DE TECNOLOGÍA** 

**CENTRO DE POSGRADOS** 

#### **CERTIFICACIÓN**

Certifico que el trabajo de titulación, "Desarrollo de un modelo de flujos de datos que permita identificar el comportamiento de la morbimortalidad del adulto mayor ecuatoriano" fue realizado por la señorita Malacatus Morocho, Juana Catalina el mismo que ha sido revisado en su totalidad, analizado por la herramienta de verificación de similitud de contenido; por lo tanto cumple con los requisitos legales, teóricos, científicos, técnicos y metodológicos establecidos por la Universidad de las Fuerzas Armadas ESPE, razón por la cual me permito acreditar y autorizar para que lo sustente públicamente.

Sangolquí, 25 de agosto de 2020

Firma:

Msc. Coral Coral, Henry Ramiro **Director** C.C.: 1714864830

<span id="page-3-0"></span>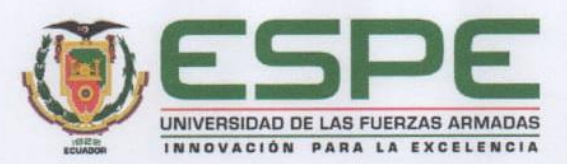

# VICERRECTORADO DE INVESTIGACIÓN, INNOVACIÓN Y **TRANSFERENCIA DE TECNOLOGÍA**

#### **CENTRO DE POSGRADOS**

#### RESPONSABILIDAD DE AUTORÍA

Yo, Malacatus Morocho, Juana Catalina con cédula de ciudadanía nº 1104858640, declaro que el contenido, ideas y criterios del trabajo de titulación: Desarrollo de un modelo de flujos de datos que permita identificar el comportamiento de la morbimortalidad del adulto mayor ecuatoriano es de mi autoría y responsabilidad, cumpliendo con los requisitos legales, teóricos, científicos, técnicos y metodológicos establecidos por la Universidad de las Fuerzas Armadas ESPE, respetando los derechos intelectuales de terceros y referenciando las citas bibliográficas.

Sangolquí, 25 de agosto de 2020

Firma

www Cam ... ... ... ... ... ... ... ... ... ... ... ...

Ing. Malacatus Morocho, Juana Catalina

C.C.: 1104858640

<span id="page-4-0"></span>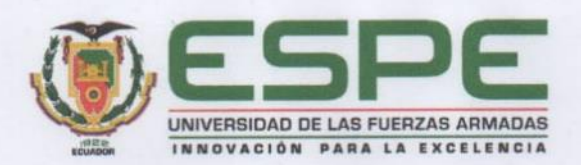

# VICERRECTORADO DE INVESTIGACIÓN, INNOVACIÓN Y TRANSFERENCIA DE TECNOLOGÍA

#### **CENTRO DE POSGRADOS**

## AUTORIZACIÓN DE PUBLICACIÓN

Yo, Malacatus Morocho, Juana Catalina autorizo a la Universidad de las Fuerzas Armadas ESPE publicar el trabajo de titulación: Desarrollo de un modelo de flujos de datos que permita identificar el comportamiento de la morbimortalidad del adulto mayor ecuatoriano en el Repositorio Institucional, cuyo contenido, ideas y criterios son de mi responsabilidad.

Sangolquí, 25 de agosto de 2020

Firma

Cutty uw

Ing. Malacatus Morocho, Juana Catalina C.C.: 1104858640

# **Dedicatoria**

<span id="page-5-0"></span>A Dios, a mis abuelitos Agustín, Albertina y Juanita, a mis padres Manuelito y Amadita por su amor incondicional. A mi familia, a mis hermanos Rafael, Milton y hermanas Marie, Elizabeth, Fátima, Maryuri, Yalexi por su apoyo y motivación. A mi sobrina Alwenna y a mi bebé Matías.

A la memoria de mi tío-abuelo Nelson Eras quién fue la razón de esta investigación.

# **Agradecimiento**

<span id="page-6-0"></span>A la Universidad de las Fuerzas Armadas (ESPE) por permitirme ingresar a tan distinguida institución, a la coordinadora Ing. Tatiana Gualotuña, a cada uno de los docentes y a mi director de tesis por su guía y dedicación.

# Índice de contenido

<span id="page-7-0"></span>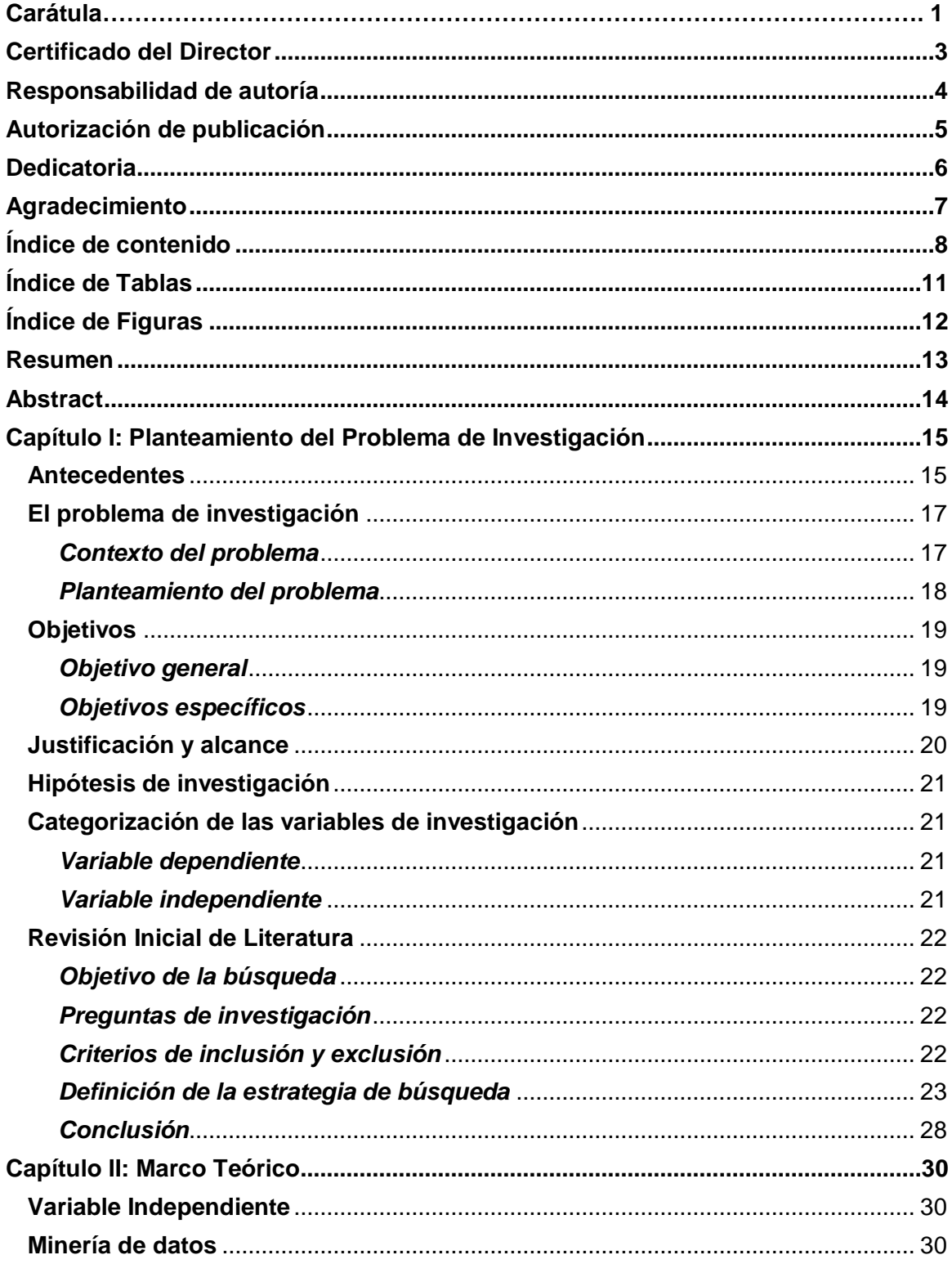

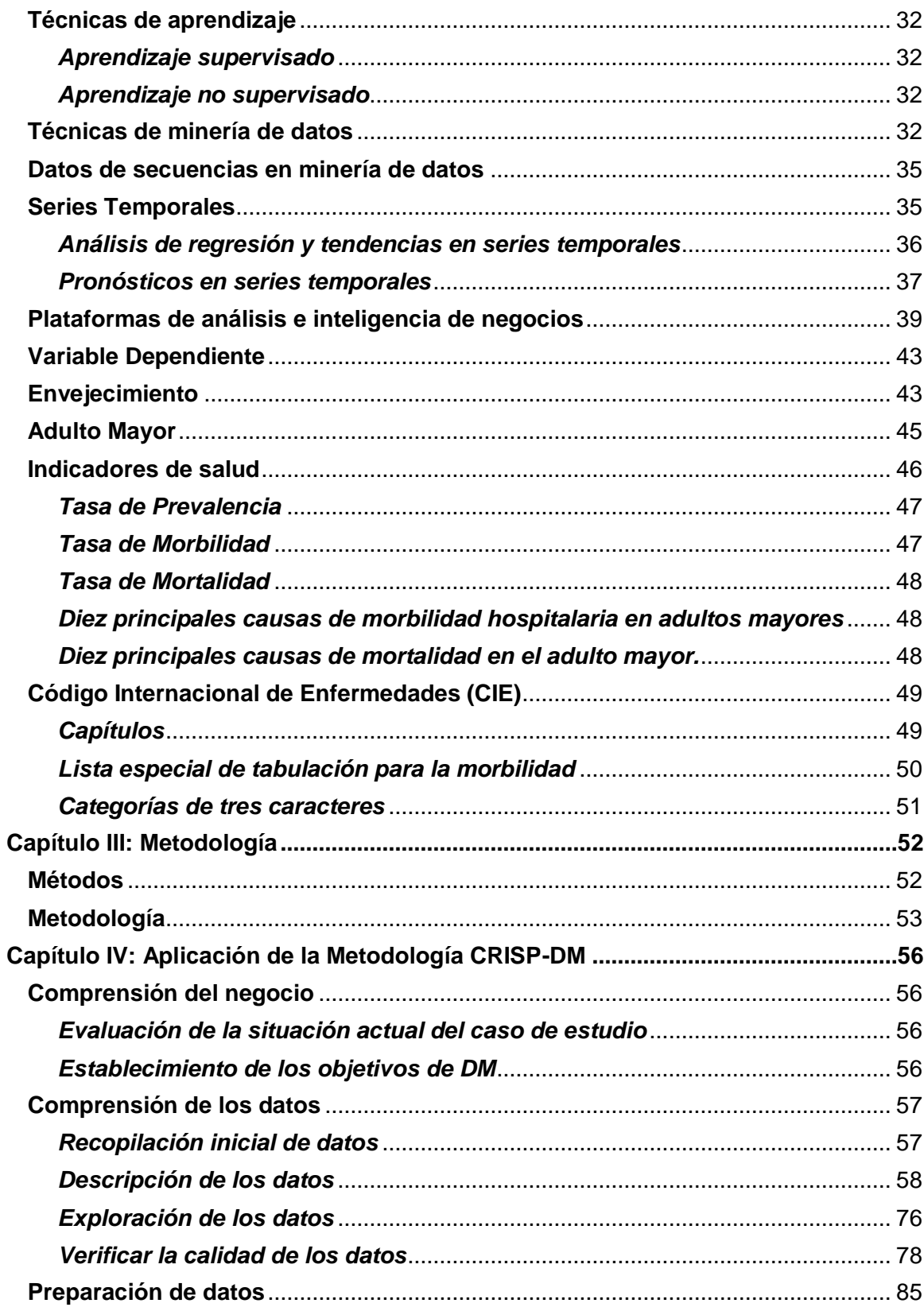

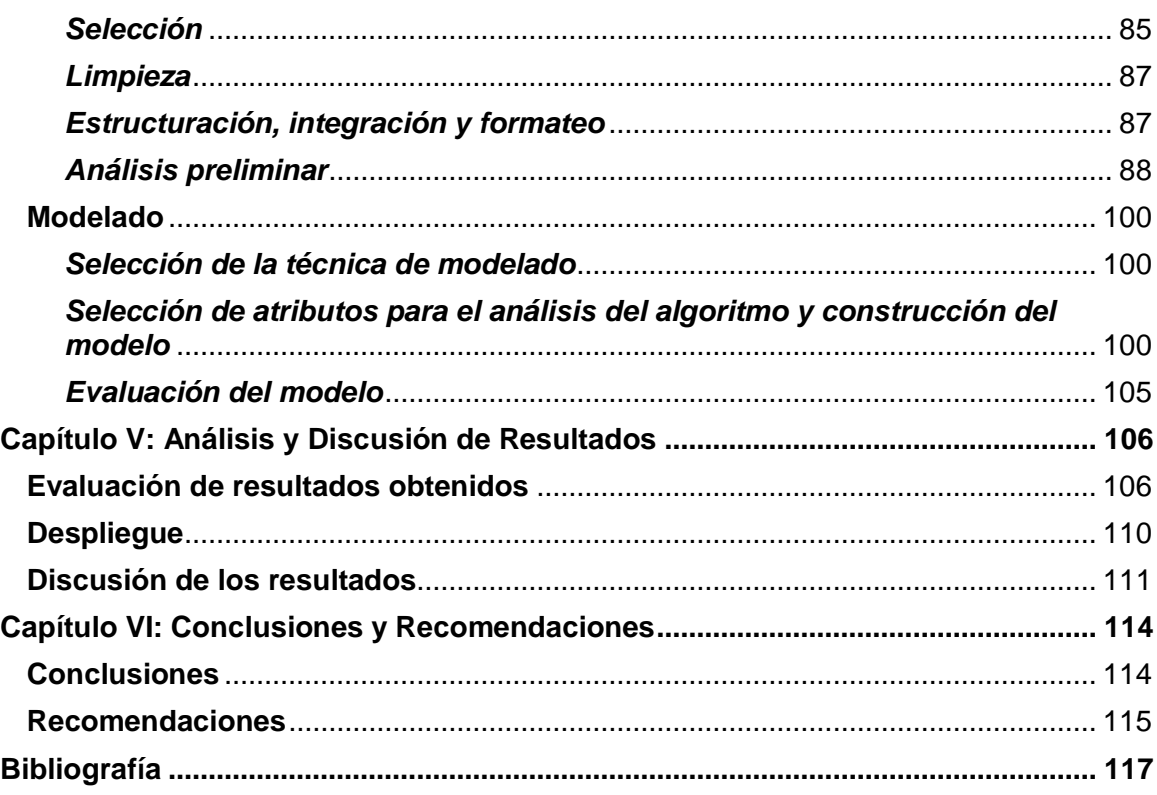

# **Índice de Tablas**

<span id="page-10-0"></span>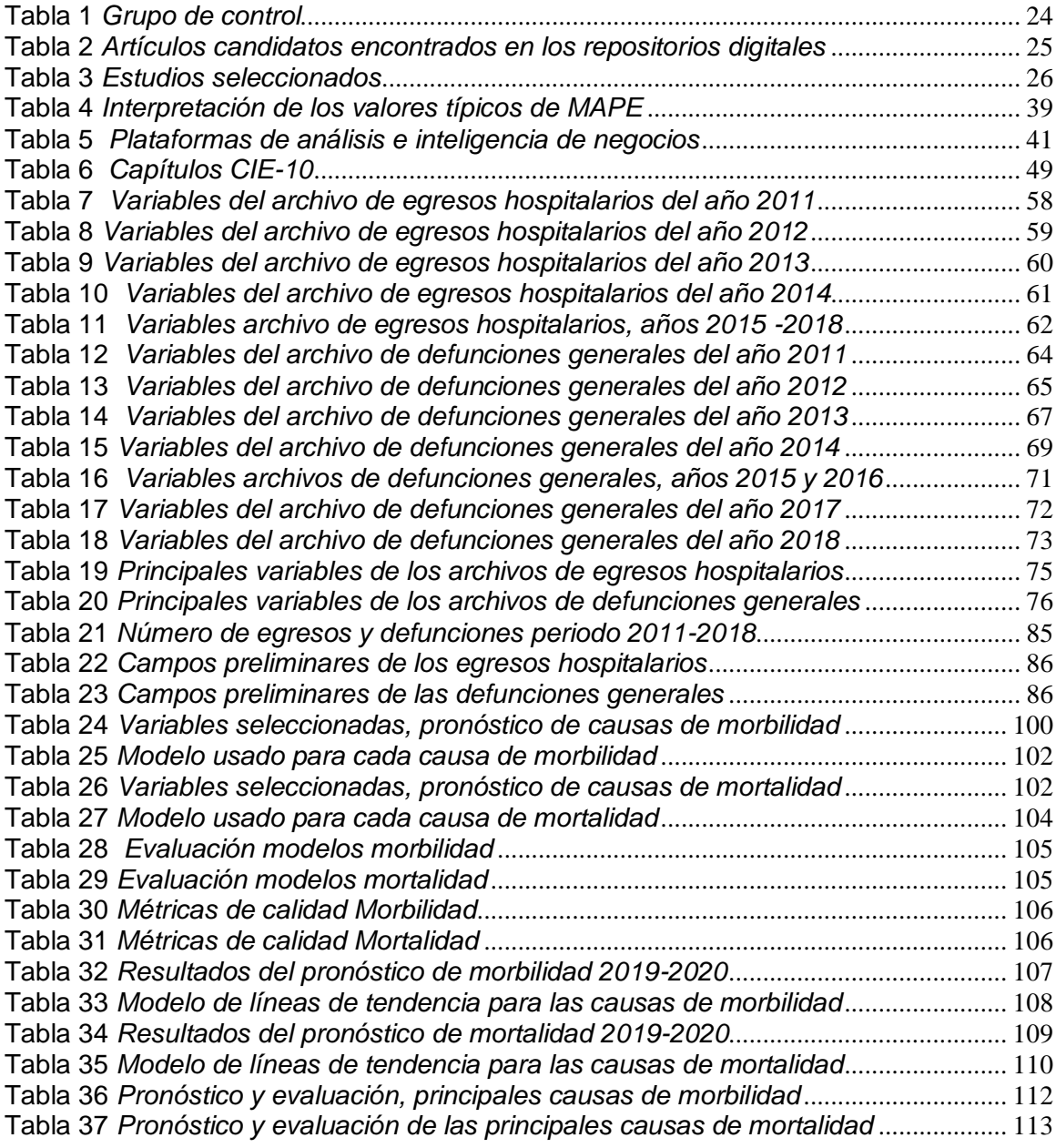

# **Índice de Figuras**

<span id="page-11-0"></span>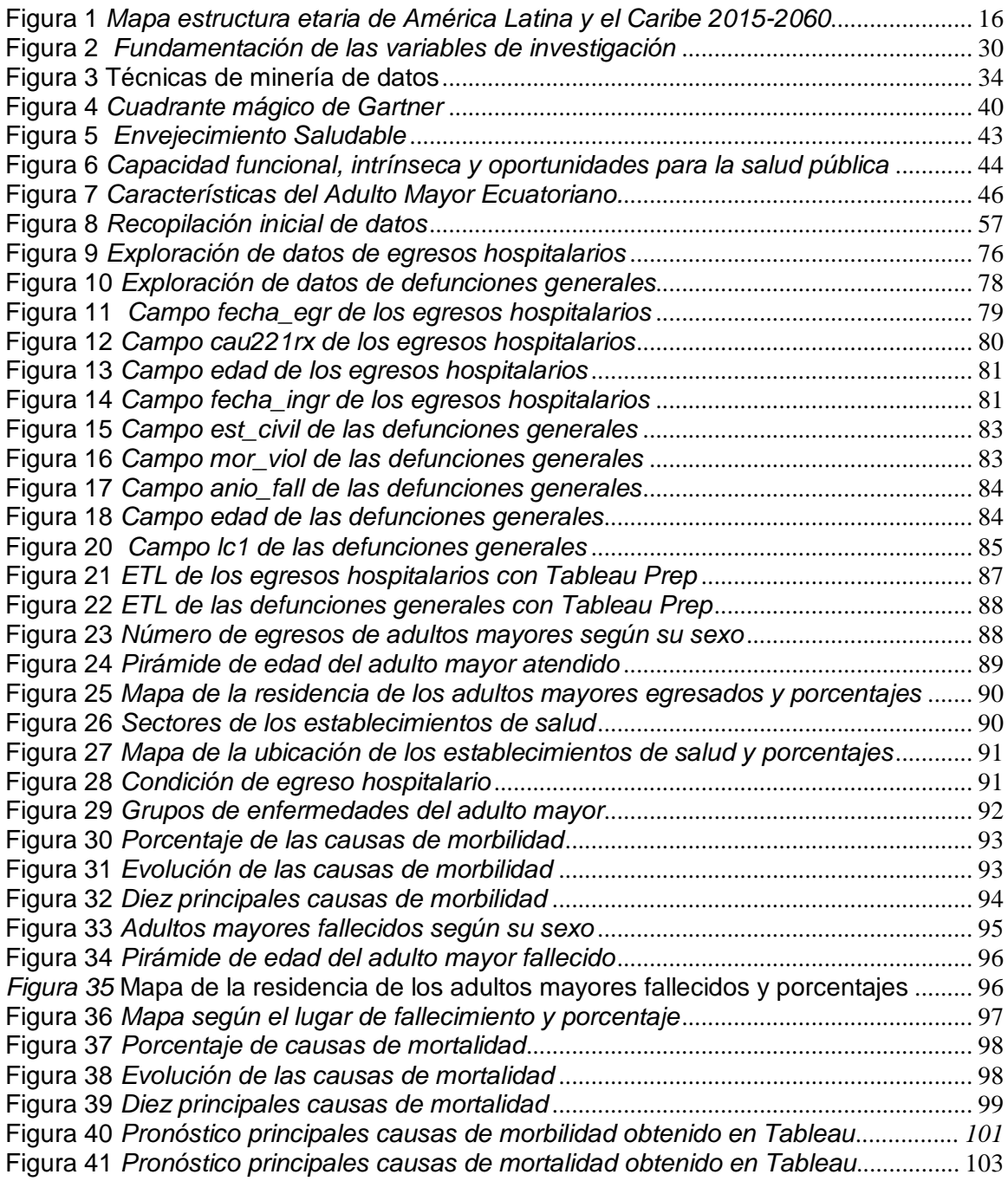

#### **Resumen**

<span id="page-12-0"></span>El presente estudio abarcó el desarrollar un modelo de series temporales que permita identificar el comportamiento de la morbimortalidad del adulto mayor ecuatoriano, a través del análisis de información histórica de los egresos hospitalarios y de las defunciones a nivel nacional, para determinar la prevalencia de enfermedades y las principales causas de fallecimiento. Para ello con el uso de la herramienta Tableau Public, se realizó un análisis preliminar de las variables principales de los archivos recopilados, así como el diseño y generación de los modelos de series temporales y su pronóstico a través de la técnica de homogenización exponencial de Holt y Winters que se ajusta a la evolución de las series tanto para la morbilidad como para la mortalidad obteniendo una predicción aceptable y un MAPE apropiado inferior al 19,30%, permitiendo cumplir con el objetivo propuesto. Se concluye que por cada 1000 adultos mayores atendidos en el sistema nacional de salud, la prevalencia de las tres principales causas de [morbilidad](https://public.tableau.com/profile/catalina2916#!/vizhome/Adultomayorecuatoriano2011-2018_15819204319700/Morbilidad) en el año 2019 y 2020 será la Neumonía, la Colelitiasis y colecistitis y la Diabetes mellitus. A nivel nacional la prevalencia de las tres principales causas de [mortalidad](https://public.tableau.com/profile/catalina2916#!/vizhome/Adultomayorecuatoriano2011-2018_15819204319700/Mortalidad) por cada 10000 adultos mayores, durante el año 2019 y 2020 se definen Enfermedades isquémicas del corazón, Diabetes Mellitus y Enfermedades hipertensivas.

#### **PALABRAS CLAVE:**

- **MORBILIDAD**
- **MORTALIDAD**
- **ADULTO MAYOR**
- **SERIES TEMPORALES**

#### **Abstract**

<span id="page-13-0"></span>The purpose of this research was to develop a time series model that allows identifying the morbidity and mortality behavior of the Ecuadorian elderly, through the analysis of historical information on patient discharges and deaths recorded throughout the country, to determine the prevalence of diseases and the main causes of death. For this, with the use of the Tableau Public tool, a preliminary analysis of the main variables of the files found was carried out, also the design and generation of the time series models, and the forecast was developed through the exponential homogenization technique of Holt - Winters that adjusts to the evolution of both morbidity series and for mortality, obtaining an acceptable prediction and a convenient MAPE of less than 19,30%, achieving the proposed objective. It is concluded that for every 1000 older adults treated in the national health system, the prevalence of the three main causes of morbidity in 2019 and 2020 will be Pneumonia, Cholelithiasis and cholecystitis and Diabetes mellitus. In the country, the prevalence of the three main causes of mortality per 10,000 older adults, during the year 2019 and 2020 will be Ischemic Heart diseases, Mellitus diabetes and Hypertensive diseases.

#### **KEY WORDS:**

- **MORBIDITY**
- **MORTALITY**
- **ELDERLY**
- **TIME SERIES**

#### **Capítulo I: Planteamiento del Problema de Investigación**

#### <span id="page-14-1"></span><span id="page-14-0"></span>**Antecedentes**

La Organización Mundial de la Salud (OMS) y la Organización de Naciones Unidas (ONU) consideran que un inmenso desafío que afrontará la sociedad en el siglo XXI, es el envejecimiento poblacional. De modo que para la OMS (2015) entre 2015 y 2050, el porcentaje de personas mayores de 60 años en el planeta pasará del 12% al 22%, en el 2020 este grupo será superior al de niños menores de cinco años, además en 2050, el 80% de adultos mayores vivirá en países con ingresos medianos y bajos. Se presume que dentro de treinta años en China, el país más poblado del mundo, las personas mayores de 65 años corresponderán al 30% de la población total, en comparación con la proporción del 11,9% de 2018 (Wu, 2018). Por consiguiente, el subsistir más años no garantiza una calidad de vida mejor o más digna.

Según estudios del desarrollo social y sostenible de la Comisión Económica para América Latina y el Caribe (CEPAL) en el quinquenio 2030-2035 aumentará el envejecimiento demográfico, los países transitarán a etapas más avanzadas del envejecimiento, Ecuador, por ejemplo, se ubicará en la fase moderadamente avanzada (Huenchuan, 2018). Como se puede observar en la figura 1 para el año 2060, solo 2 países seguirán presentando características de una sociedad juvenil (Guyana Francesa y Guatemala), 6 países se ubicarán en la fase de sociedad adulto joven, en tanto que 3 países (Honduras, República Bolivariana de Venezuela y Surinam) presentarán características de una sociedad adulta, mientras que en el resto de los países de la región presentará una sociedad donde las personas de edad son mayoría y por lo tanto conforman el grupo más relevante en términos numéricos.

# <span id="page-15-0"></span>**Figura 1**

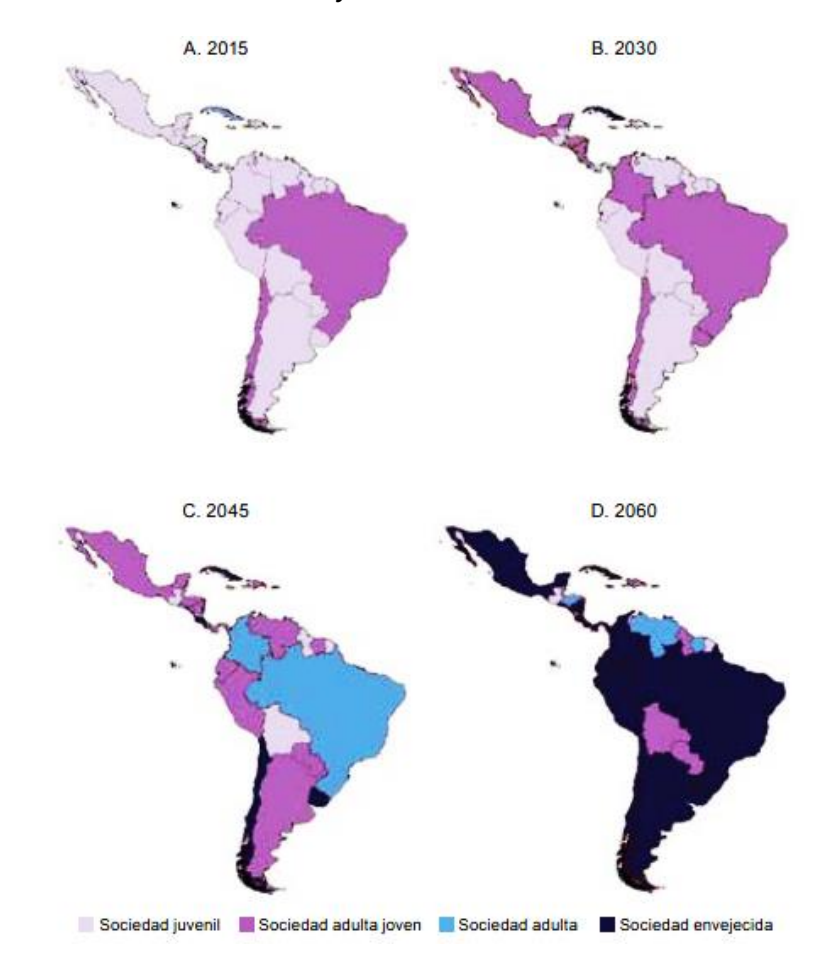

*Mapa estructura etaria de América Latina y el Caribe 2015-2060*

*Nota:* Tomado de (Envejecimiento, personas mayores y Agenda 2030 para el Desarrollo Sostenible: perspectiva regional y de derechos humanos., 2018, pág. 36).

De acuerdo a las proyecciones del Instituto Nacional de Estadística y Censos (INEC) sobre población y demografía, en el 2030, Ecuador empezará a tener una sociedad que envejece, pues las mujeres tendrán menos de dos hijos. También el INEC (2015), indica que en el 2020 de un total de 17'510.643 de habitantes habrá 1'310.297 personas catalogados como adultos mayores correspondiente al 7,48% de la población.

#### <span id="page-16-0"></span>**El problema de investigación**

#### <span id="page-16-1"></span>*Contexto del problema*

Los datos estadísticos de INEC (2018), revelan que a pesar de existir la ley del adulto mayor, políticas públicas y estrategias como Médico del Barrio y Mis Mejores Años, en el país aún se vulnera los derechos de los adultos mayores. Por ejemplo, la Encuesta Nacional de Empleo, Desempleo y Subempleo (ENEMDU) da a conocer que en diciembre del 2018 solo 112.330 adultos mayores es decir únicamente el 8,88% goza de un Empleo Adecuado o Pleno. La Ley Orgánica de Servicio Público (LOSEP) impone la edad de retiro forzoso del campo laboral, siendo los adultos mayores obligados a vender sus renuncias. La carencia de ingresos económicos repercute en diferentes áreas como: salud, alimentación, seguridad social y vivienda (Romero, 2015).

En el año 2018, el 65,9% de establecimientos de salud que prestan internación hospitalaria se encuentran en el sector privado con fines de lucro, y el 27,8% se encuentran en el público. También el INEC (2018) registró 1'143.765 de egresos hospitalarios en el sector público y privado de los cuales 163.955 es decir un 14,33% correspondían a pacientes de 65 años y más. Además, al cierre del año 2017 se registraron 114.248 adultos mayores con discapacidad de un total de 441.988. En Ecuador, la atención gratuita y especializada de salud, así como el acceso gratuito a medicinas es un derecho (Consejo de Igualdad Intergeneracional - CNII, 2019). Sin embargo, hay costos indirectos asociados con el acceso de estos servicios, como el costo de transporte (escasez de medios de transporte en los sectores rurales) y los medicamentos recetados (no disponibles en los hospitales, centros o subcentros públicos) en estos casos los pacientes tienen que pagar los costos de su bolsillo (Waters & Gallegos, 2012).

Además el (Ministerio de Inclusión Económica y Social - MIES, 2013) determina las siguientes características en los adultos mayores ecuatorianos:

- 45% se encuentra en condiciones de pobreza y extrema pobreza.
- 42% vive en el sector rural.
- 14,6% de hogares pobres se compone de un adulto mayor viviendo solo.
- 14,9% son víctimas de negligencia y abandono.
- 74,3% no posee acceso a la seguridad social contributiva.

### <span id="page-17-0"></span>*Planteamiento del problema*

El envejecimiento puede estar influenciado por factores genéticos (individuales) y puede ser acelerado por diversas variables externas que repercuten en el adulto mayor, entre las causas más relevantes se encuentra (Betancourt, 2014):

Con respecto a la asistencia sanitaria, los adultos mayores se encuentran expuestos a insuficientes campañas o estrategias de prevención de enfermedades; limitada capacitación del cuidado integral, paliativo y geriátrico al personal de salud; incremento en la demanda hospitalaria – sector público; costos elevados de atención, medicamentos y rehabilitación; detección tardía de enfermedades; uso inadecuado de recursos; iatrogenia.

Con respecto al entorno social el adulto mayor se enfrenta a condicionantes sociales y asistenciales como: deficiente apoyo social, negligencia, abandono, pobreza, desempleo, indigencia, fraude, inequidad, discriminación, hábitos tóxicos, hábitos sedentarios, escasa educación alimentaria, transformación demográfica, envejecimiento poblacional.

Estas causas ocasionan graves efectos en nuestros adultos mayores tales como: enfermedades crónicas y agudas, deterioro cognitivo, discapacidad – deterioro físico, incapacidad, discriminación laboral, pérdida de autonomía, depresión, aterosclerosis, malnutrición y finalmente la muerte.

Una vez definidas las causas y efectos con base al análisis inicial del presente estudio, se identifica que la problemática se enfoca en tratar de prevenir **el deterioro de la salud y calidad de vida del adulto mayor ecuatoriano.**

### <span id="page-18-0"></span>**Objetivos**

## <span id="page-18-1"></span>*Objetivo general*

Desarrollar un modelo de series temporales que permita identificar el comportamiento de la morbimortalidad del adulto mayor ecuatoriano, a través del análisis de información histórica, referente a egresos de pacientes de establecimientos de salud que prestan internación hospitalaria, para determinar la prevalencia de enfermedades, así como las principales causas de defunción de personas de la tercera edad.

# <span id="page-18-2"></span>*Objetivos específicos*

**OE1.** Realizar una revisión inicial de literatura, sobre la aplicación de series temporales en el estudio de la morbilidad y mortalidad del adulto mayor.

**OE2.** Recolectar, procesar y analizar las bases de datos disponibles sobre la morbimortalidad del adulto mayor ecuatoriano, a través de las herramientas más propicias.

**OE3.** Identificar y seleccionar la plataforma más conveniente, para diseñar y generar el modelo.

**OE4.** Evaluar el modelo propuesto utilizando técnicas estadísticas de validación de minería de datos.

#### <span id="page-19-0"></span>**Justificación y alcance**

El presente trabajo pretende promover el desarrollo de investigaciones que permitan conocer la evolución de uno de los sectores ecuatorianos que requieren atención prioritaria como lo son los adultos mayores. Dentro de pocos años en el mundo se presentará una transición demográfica avanzada, ya que habrá más adultos mayores que niños, y nuestro país no está preparado para afrontar esta realidad inminente. El sistema sanitario sobre todo el público podría colapsar al no poder albergar a esta población que requiere de atención inmediata.

Para estudiar más a fondo la realidad de nuestros adultos mayores se trata de aprovechar fuentes primarias como la información histórica que ofrece el INEC (datos abiertos), eligiendo las principales variables de los [datasets](http://www.ecuadorencifras.gob.ec/estadisticas-de-camas-y-egresos-hospitalarios-bases-de-datos/) que se enfocan en estadísticas anuales de egresos hospitalarios de establecimientos de salud generales, cantonales, especializados y clínicas particulares a nivel nacional durante el período 2011-2018, en los cuales se tratará de observar el comportamiento de las diferentes enfermedades y problemas de salud o morbilidad de la población adulta mayor ecuatoriana, así como la información encontrada en las defunciones generales sobre la mortalidad de dicha población, aplicando minería de datos. Posteriormente se seleccionará la herramienta más propicia para realizar la limpieza de los datos a través del proceso de ETL. También se seleccionará la herramienta de minería de datos, que permita identificar los algoritmos más acordes con el modelo que se desea diseñar. Finalmente se evaluará el modelo propuesto utilizando técnicas de validación de minería de datos.

Para cumplir con los objetivos de la investigación se hará uso de métodos cómo el cuantitativo, deductivo, inductivo, hipotético-deductivo e histórico (tendencial); así como la metodología CRISP-DM y técnicas de minería de datos.

Ya que el enfoque referente a la salud del adulto mayor, exige la adopción de acciones que tomen en cuenta las necesidades especiales y características particulares del individuo, el presente proyecto propone aplicar series temporales para identificar los patrones de comportamiento de la salud del adulto mayor ecuatoriano en base a los datos registrados en los egresos hospitalarios y defunciones generales, y que permitan determinar un modelo de la morbimortalidad que se ajuste a esta población.

Esta investigación, brindaría datos que permitan a organizaciones, instituciones públicas, privadas o startups enfocarse en este sector vulnerable.

#### <span id="page-20-0"></span>**Hipótesis de investigación**

La creación del modelo de series temporales permitirá determinar el comportamiento de la morbimortalidad del adulto mayor ecuatoriano.

# <span id="page-20-1"></span>**Categorización de las variables de investigación**

# <span id="page-20-2"></span>*Variable dependiente*

Morbimortalidad del adulto mayor

#### <span id="page-20-3"></span>*Variable independiente*

Modelo de series temporales

La demostración de la hipótesis planteada será mediante la comprobación estadística evaluando los resultados del modelo usando técnicas de validación de minería de datos.

### <span id="page-21-0"></span>**Revisión Inicial de Literatura**

# <span id="page-21-1"></span>*Objetivo de la búsqueda*

Realizar una revisión de literatura para determinar el estado del arte de la aplicación de series temporales en el estudio de enfermedades y de la mortalidad humana.

# <span id="page-21-2"></span>*Preguntas de investigación*

Al realizar la revisión de literatura se plantea contestar las siguientes interrogantes:

¿Hay estudios sobre enfermedades o mortalidad humana, en los cuales se aplique series temporales?

¿Cuáles son los modelos de series temporales que se acoplan mejor?

¿Cómo se evalúan estos modelos?

#### <span id="page-21-3"></span>*Criterios de inclusión y exclusión*

**Criterios de Inclusión.** Las características o criterios de inclusión que se tomarán en cuenta para la presente SMS fueron los siguientes:

- Artículos en los cuales se reporten estudios sobre la aplicación de minería de datos en la salud humana.
- Artículos en los cuales se reporten estudios de revisión de literatura que sean actuales (a partir del año 2012).
- Artículos científicos y documentos de conferencias publicados en el idioma inglés y español.

**Criterios de Exclusión.** Los criterios de exclusión que se tomarán en cuenta para la presente SMS serán los siguientes:

- Artículos en los cuales se reporten estudios sobre la evaluación de los signos vitales.
- Artículos en los cuales se reporten estudios sobre hogares inteligentes y datos recolectados por sensores.
- Artículos en los cuales se reporten estudios aplicados a plantas y animales.
- Artículos en los cuales se reporten estudios sobre adquisiciones y ventas.

# <span id="page-22-0"></span>*Definición de la estrategia de búsqueda*

**Revisión Inicial.** Se realizó una revisión bibliográfica como primer paso hacia la realización de un Estudio de Mapeo Sistemático (SMS), este método proporcionó una estructura básica para la búsqueda, selección y revisión de documentos, así como para identificar investigaciones recientes con relevancia para explorar las preguntas de investigación. Las bases digitales que se incluyeron en el proceso de búsqueda fueron: ACM, Google Scholar, IEEE, Scielo, Scopus y Springer.

**Validación cruzada de estudios.** Se verifica que los estudios cumplan con los criterios de inclusión y exclusión, obteniendo un listado inicial de documentos que servirán de base en las siguientes fases.

**Integración del Grupo de Control.** En la recopilación de información para determinar el grupo de control, se verifica que los artículos seleccionados cumplan con los criterios de inclusión - exclusión, y analizando inicialmente el título, resumen, y palabras claves, seleccionando los descritos en la tabla 1:

# <span id="page-23-0"></span>**Tabla 1**

# *Grupo de control*

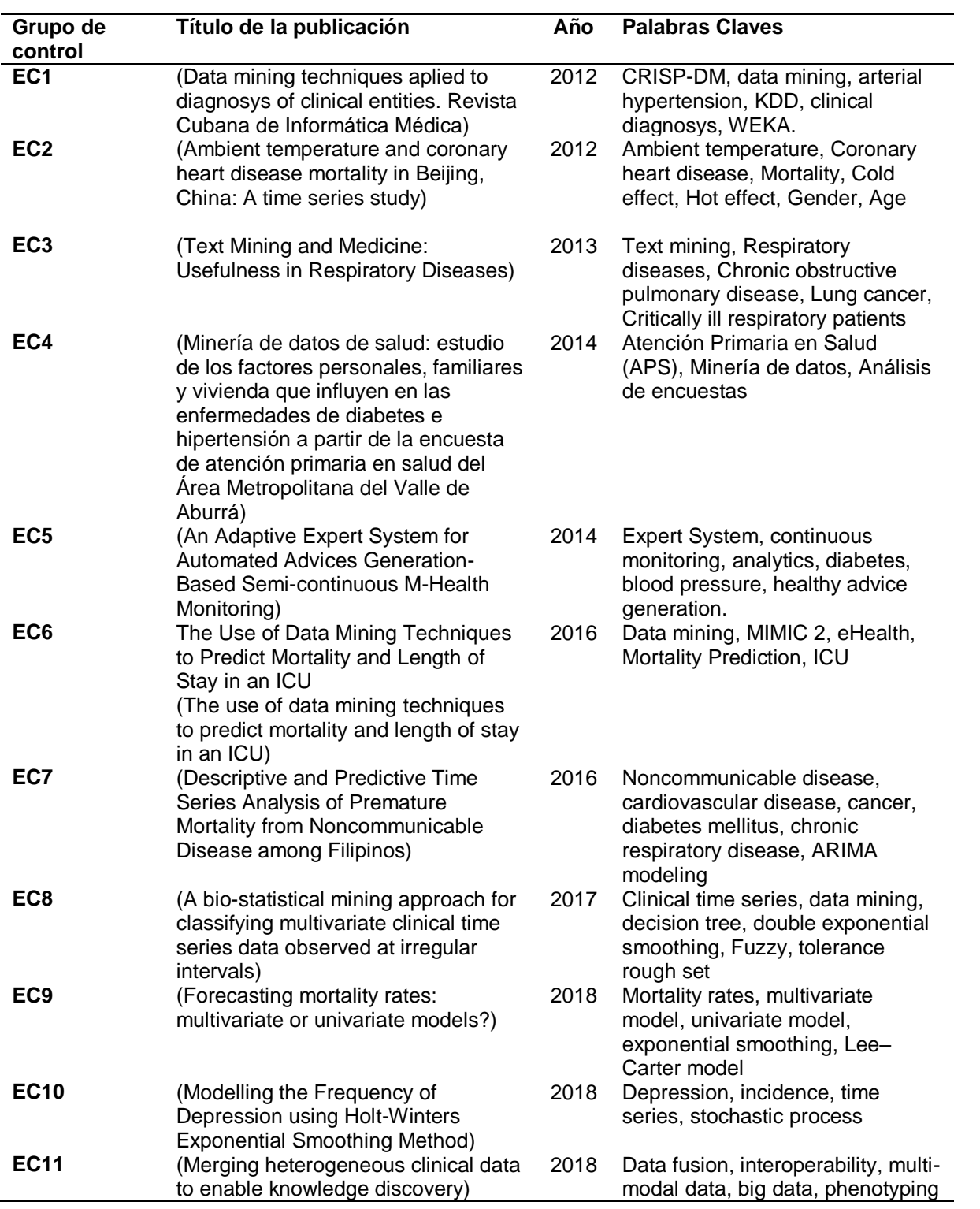

**Construcción de la cadena de búsqueda.** La cadena de búsqueda se formó por la unión de las palabras que más se repiten en el grupo de control, así como los conectores OR para las palabras con contexto semejante, el conector AND para las palabras de diferentes contextos, y el conector NOT que excluye las palabras predecesoras:

**(diseases OR morbidity OR health) AND (mortality) AND ("time series" OR "time series analysis") AND (forecast\* OR predict\*) AND NOT ("ambient assisted living") AND NOT ("vital sign recognition") AND NOT ("smart homes") AND NOT ("sensor data") AND NOT (purchase) AND NOT (sales) AND NOT (plants) AND NOT (animals) AND NOT (weather)**

Al aplicar la cadena de búsqueda en los repositorios académicos seleccionados se procede a filtrar solo los documentos que estén en el idioma inglés y español, cuya fecha de publicación sea mayor al 2012 y que sean artículos científicos o documentos de conferencias. Una vez obtenidos los resultados se establecieron los estudios primarios detallados en la Tabla 2.

# <span id="page-24-0"></span>**Tabla 2**

*Artículos candidatos encontrados en los repositorios digitales*

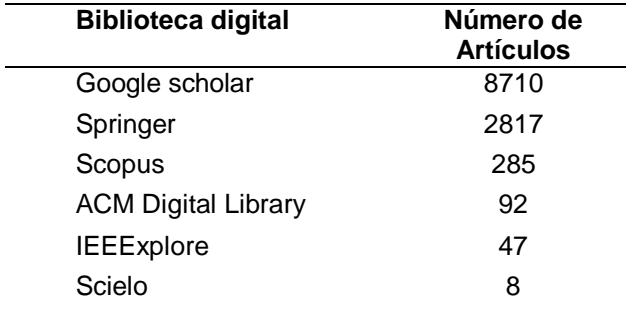

Una vez obtenidos los resultados se realizó la revisión de los documentos más relevantes los cuales se listan a continuación en la Tabla 3.

# <span id="page-25-0"></span>**Tabla 3**

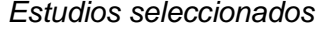

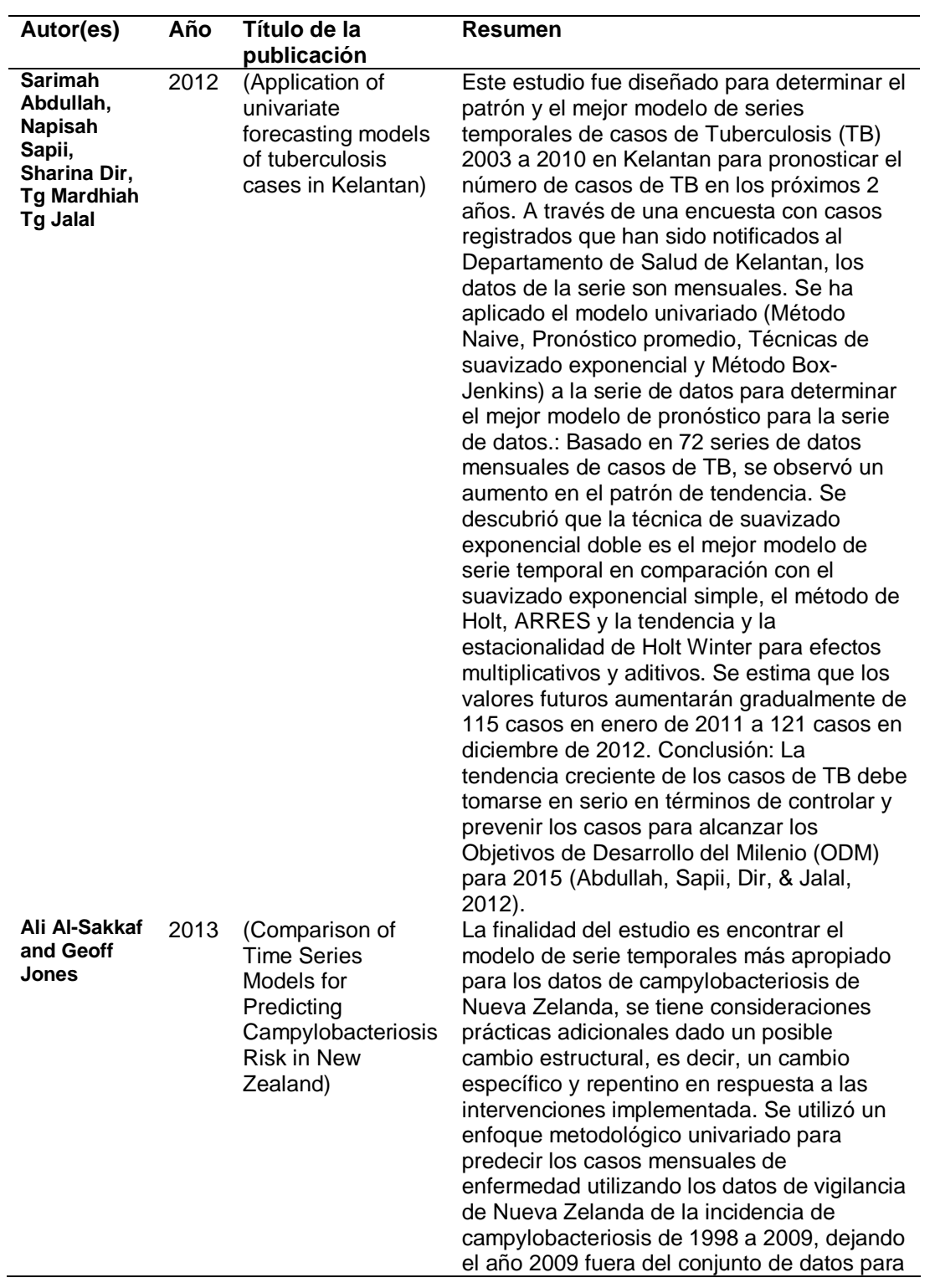

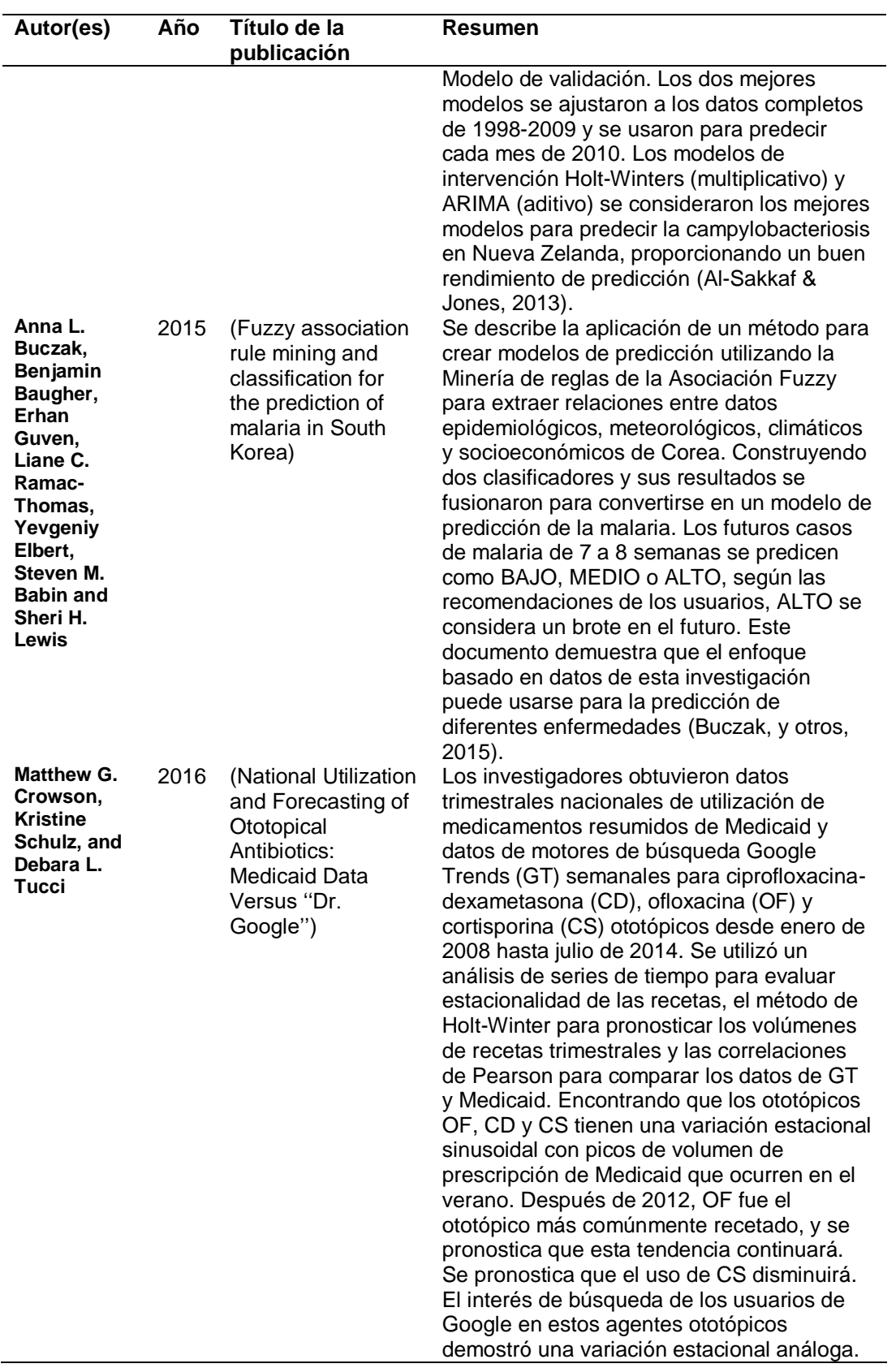

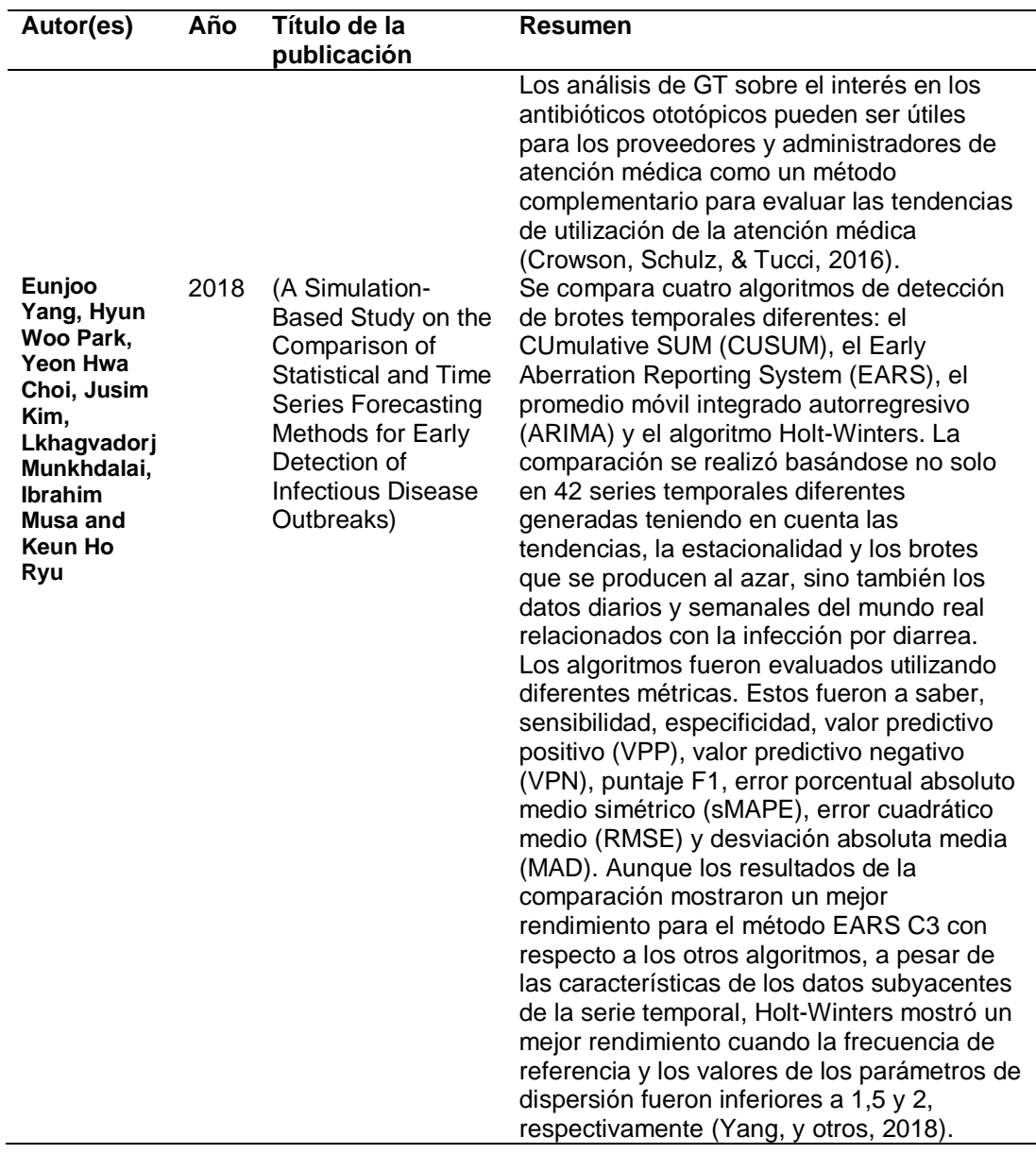

# <span id="page-27-0"></span>*Conclusión*

Al efectuar la revisión inicial de literatura no se encuentra estudios que describan específicamente la aplicación de series temporales en la identificación de patrones de comportamiento de la morbimortalidad del adulto mayor ecuatoriano, sin embargo, en forma general con respecto a la morbilidad y mortalidad como se puede evidenciar en la Tabla 3 se obtienen diferentes estudios, en los cuales se hallan

detallados aspectos relevantes como: series temporales y detección de enfermedades, predicción de la mortalidad, pronosticar de volúmenes de recetas, diagnóstico y tratamientos clínicos, que pueden servir como referencia en el desarrollo del proyecto. El estudio de los datos ha sido de gran apoyo en el área de la salud, ya que ha permitido múltiples estudios sobre atención médica, atención crítica, diagnóstico y tratamiento de enfermedades respiratorias y crónicas cómo: diabetes, cáncer, hipertensión, insuficiencia cardiaca, lesiones renales, fibrilación auricular, accidentes cerebrovasculares, tuberculosis, campylobacteriosis, etc.

Las series temporales han cobrado gran relevancia en el trascurso de los años, el analizar los datos médicos y de ser posible hacer predicciones precisas han cobrado una mayor notoriedad. Para el análisis y pronósticos de estas series se ha empleado algunas técnicas entre las cuales se encuentran minería de reglas de la Asociación Fuzzy, método Naive, suavizado exponencial como el método de Holt, y Holt-Winters, método CUmulative SUM (CUSUM), el Early Aberration Reporting System (EARS), Box-Jenkins y el promedio móvil integrado autorregresivo (ARIMA). En algunos estudios se consideraron los mejores modelos para predecir a los de suavizado exponencial en especial al de Holt Winter para efectos multiplicativos y aditivos.

Los algoritmos fueron evaluados utilizando diferentes métricas, entre estas se encuentran sensibilidad, especificidad, valor predictivo positivo (VPP), valor predictivo negativo (VPN), error porcentual absoluto medio simétrico (sMAPE), error cuadrático medio (RMSE) y desviación absoluta media (MAD), sin embargo, el Error Porcentual Absoluto Medio (MAPE), es más comúnmente usado en la evaluación del desempeño predictivo.

# **Capítulo II: Marco Teórico**

<span id="page-29-0"></span>En el marco teórico se intenta describir los fundamentos técnicos de las variables dependiente e independiente del tema de estudio, por ello se propone la siguiente jerarquía descrita en la figura 2.

# <span id="page-29-3"></span>**Figura 2**

*Fundamentación de las variables de investigación*

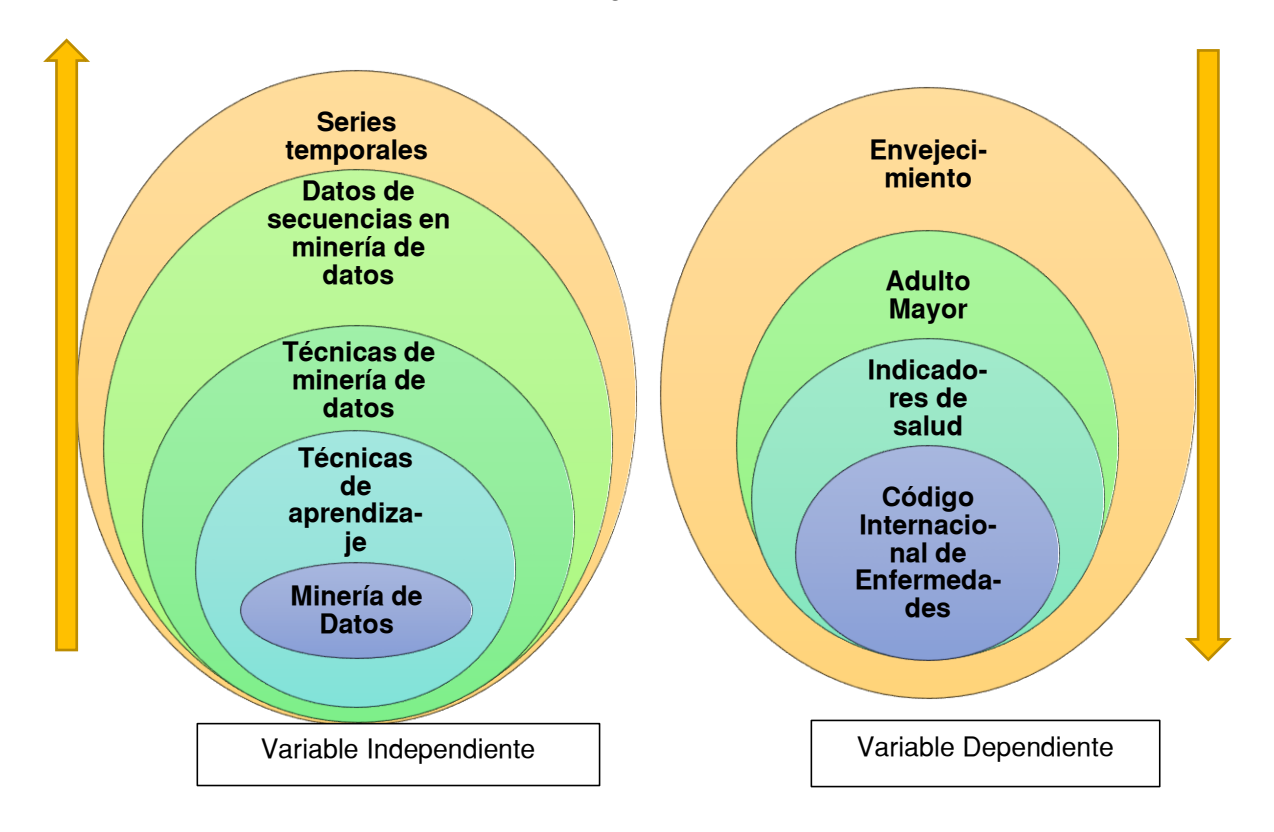

# <span id="page-29-1"></span>**Variable Independiente**

# <span id="page-29-2"></span>**Minería de datos**

La minería de datos o data mining en inglés, es encontrar patrones útiles en los datos, también se conoce como descubrimiento de conocimiento, aprendizaje automático y análisis predictivo. Sin embargo, cada término tiene una connotación ligeramente diferente dependiendo del contexto (Kotu & Deshpande, 2015 ).

La minería de datos que puede ir desde una simple matriz de pocas observaciones numéricas, hasta una matriz compleja de millones de observaciones y con miles de variables. El acto de minería de datos utiliza algunos métodos computacionales especializados para descubrir estructuras significativas y útiles en los datos. Estos métodos computacionales se han derivado de los campos de las estadísticas, el aprendizaje automático y la inteligencia artificial. La disciplina de la minería de datos coexiste y está asociada con varias áreas relacionadas, como los sistemas de bases de datos, la visualización de datos, el análisis exploratorio de datos y evaluación del desempeño (Kotu & Deshpande, 2015 ).

El propósito de la minería de datos es normalmente crear un modelo descriptivo o un modelo predictivo. De acuerdo con (Jain & Srivastava, 2013), un modelo descriptivo presenta en forma concisa las principales características del conjunto de datos. Es esencialmente un resumen de los puntos de datos, lo que permite estudiar aspectos importantes del conjunto de datos. Típicamente, un **modelo descriptivo** se encuentra a través de la minería de datos no supervisada; es decir, un enfoque ascendente donde los datos hablan por sí mismos. La minería de datos no dirigida encuentra patrones en el conjunto de datos, pero deja la interpretación de los patrones al minero de datos.

El propósito de un **modelo predictivo** es permitir que el minero de datos prediga un valor desconocido (a menudo futuro) de una variable específica; la variable objetivo. Si el valor objetivo es uno de un número predefinido de etiquetas discretas (de clase), la tarea de minería de datos se llama clasificación. Si la variable objetivo es un número real, la tarea es la regresión (Jain & Srivastava, 2013).

#### <span id="page-31-0"></span>**Técnicas de aprendizaje**

Otro concepto crucial en minería de datos es el modelo de aprendizaje. Hay dos enfoques o técnicas de aprendizaje, supervisadas y no supervisadas (Trivedi, Dey, Kumar, & Panda, 2017).

# <span id="page-31-1"></span>*Aprendizaje supervisado*

Según (Trivedi, Dey, Kumar, & Panda, 2017) la técnica de aprendizaje supervisado utiliza un conjunto de datos para hacer predicciones. Los datos de capacitación incluyen la etiqueta de la clase. El modelo supervisado requiere la disponibilidad de clase para cada muestra de entrenamiento que no siempre se da en un problema del mundo real. Agrupa la técnica supervisada en clasificación y regresión, las redes neuronales y las máquinas de vectores de soporte (SVM) son las aplicaciones más populares de técnicas supervisadas.

#### <span id="page-31-2"></span>*Aprendizaje no supervisado*

Este método no requiere etiquetas de clase para la construcción del modelo. Se construye utilizando un comportamiento normal sin usar etiquetas de clase, y luego se usa para "detectar casos atípicos que se desvían del comportamiento normal". Los modelos particularmente no supervisados pueden detectar los nuevos tipos de fraude, ya que no se limitan al patrón que en el conjunto de datos de entrenamiento. A menudo tienen más exploración en comparación con los modelos supervisados (Trivedi, Dey, Kumar, & Panda, 2017).

# <span id="page-31-3"></span>**Técnicas de minería de datos**

Conforme con (Trivedi, Dey, Kumar, & Panda, 2017) la predicción y descripción en minería de datos se logra mediante el uso de las siguientes técnicas:

 Clasificación, es uno de los modelos de aprendizaje más comunes en la aplicación de minería de datos que puede clasificar el registro de datos en una de las clases predefinidas. Las técnicas de clasificación más populares son los árboles de decisión, los clasificadores bayesianos, la máquina de vectores de soporte y la red neuronal.

 Clustering o agrupamiento, es el enfoque de minería de datos más común que se basa en el aprendizaje no supervisado. La tarea de la técnica de agrupamiento es similar a la tarea de la técnica de clasificación. La técnica de clasificación intenta separar los registros de datos en un conjunto de clases predefinidas, mientras en el método de agrupamiento, las etiquetas de clase son desconocidas (no está disponible en el conjunto de datos) y depende del algoritmo de agrupamiento encontrar una clase aceptable. El resultado de la agrupación definida como los objetos en un grupo tienen una gran similitud, mientras que son muy diferentes a los objetos en los otros grupos. es un método útil que puede usarse como una herramienta de detección atípica para detectar atributos que se desvían de los patrones normales. Algunos métodos de agrupación, mezclan datos numéricos y nominales en grandes bases de datos y las técnicas de agrupamiento más comunes son K-means.

 Predicción, es muy similar al método de clasificación; estima que los próximos valores se basan en los patrones de un conjunto de datos. La única diferencia es que, en la predicción, las clases no son un atributo discreto sino un continuo. Hay dos tipos principales de predicciones; predecir valores de datos no disponibles o predecir una etiqueta de clase para el conjunto de datos. Este método utiliza una gran cantidad de valores pasados como patrones predefinidos para estimar probables valores futuros. Los modelos de redes logísticas y neuronales son el ejemplo más común de este método.

 Detección de valores atípicos, ocurre cuando cualquier elemento de datos es muy diferente o incompatible con el conjunto de datos restante. Los valores atípicos son elementos de datos que no se pueden agrupar en una clase o clúster dado.

 Regresión, este método es un modelo estadístico que expone la relación entre una o más variables. Muchas experiencias prácticas utilizaron la regresión logística como estándar.

Visualización, es la mejor técnica para proporcionar patrones complejos a

través de la presentación clara de los datos.

Según (Pérez, 2007) se distingue entre técnicas orientadas al descubrimiento de conocimiento, como las predictivas (en las que las variables pueden clasificarse inicialmente en dependientes e independientes) y las descriptivas (en las que todas las variables tienen inicialmente el mismo estatus), así como las auxiliares basadas en estadísticas descriptivas, consultas e informes enfocados a la verificación (ver figura 3).

<span id="page-33-0"></span>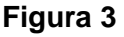

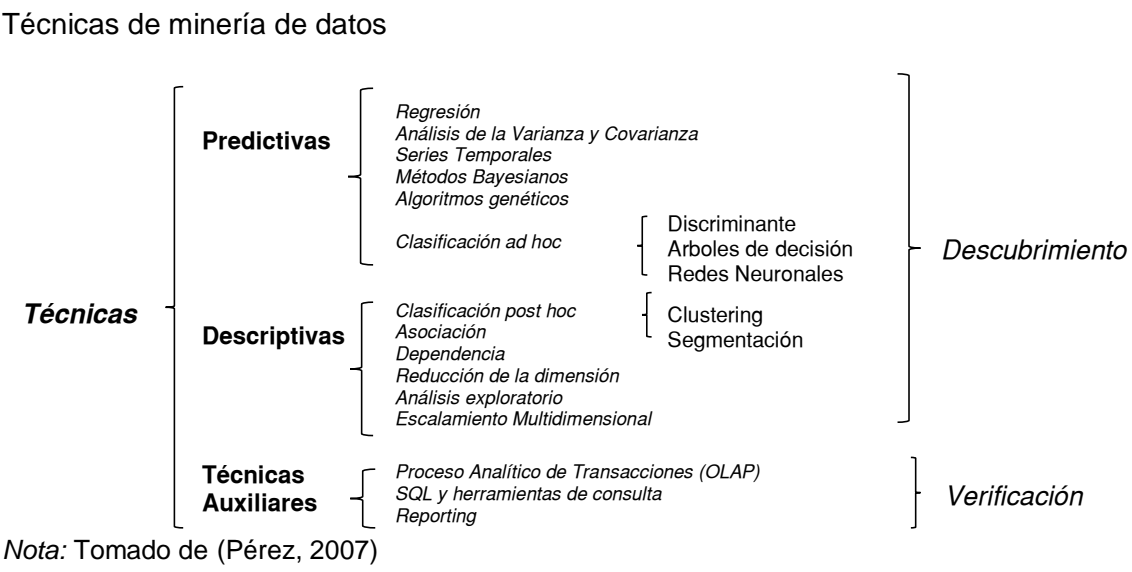

Técnicas de minería de datos

#### <span id="page-34-0"></span>**Datos de secuencias en minería de datos**

De acuerdo con (Han, Kamber, & Pei, 2011) una secuencia es una lista ordenada de eventos, los datos se clasifican en función de las características de los eventos que se describen en tres grupos:

 Los datos de series temporales, consisten en secuencias largas de datos numéricos, registrados a intervalos de tiempo iguales (por ejemplo, por hora, por día, por mes o por año). Los datos de series temporales se pueden generar mediante muchos procesos naturales y económicos, como los mercados de valores, y observaciones científicas, médicas o naturales.

 Los datos de secuencia simbólica, son secuencias largas de eventos o datos nominales, que generalmente no se observan a intervalos de tiempo iguales. Para muchas de esas secuencias, las brechas (es decir, lapsos entre eventos grabados) no importan mucho. Los ejemplos incluyen secuencias de compras de clientes y transmisiones de clics web, así como secuencias de eventos en ciencia e ingeniería y en desarrollos naturales y sociales.

 Las secuencias biológicas, incluyen secuencias de ADN y proteínas. Dichas secuencias suelen ser muy largas y tienen un significado semántico importante, complicado pero oculto. Aquí, las brechas suelen ser importantes.

#### <span id="page-34-1"></span>**Series Temporales**

Una serie temporal se puede definir como un conjunto ordenado de mediciones en un intervalo de tiempo; formalmente, se considera una secuencia TS de datos ordenados en el tiempo TS = {TSt, t=1, ..., N}, donde t representa el tiempo, N es el número de observaciones realizadas durante ese período de tiempo y TSt es el valor medido en el instante t. En algunos dominios, el valor de no una sino varias

observaciones puede medirse en cada punto de tiempo, lo que lleva a series de tiempo multidimensionales (Anguera, Lara, Lizcano, Martínez, & Pazos, 2012). Las tareas principales de la minería de datos en series de datos incluyen agrupamiento, clasificación, detección de fallas, reconocimiento de patrones y predicción. (Li & Wang, 2018).

### <span id="page-35-0"></span>*Análisis de regresión y tendencias en series temporales*

El análisis de regresión de datos de series de tiempo se ha estudiado sustancialmente en los campos de estadísticas y análisis de señales, sin embargo, a menudo es necesario ir más allá del análisis de regresión puro y realizar análisis de tendencias para muchas aplicaciones prácticas. El análisis de tendencias crea un modelo integrado que utiliza los siguientes cuatro componentes o movimientos principales para caracterizar datos de series temporales (Han, Kamber, & Pei, 2011):

**Tendencia o movimientos a largo plazo**. Indican la dirección general en la que se mueve un gráfico de series de tiempo a lo largo del tiempo, por ejemplo, utilizando el promedio móvil ponderado y los métodos de mínimos cuadrados para encontrar curvas de tendencia.

**Movimientos cíclicos.** Son las oscilaciones a largo plazo sobre una línea o curva de tendencia.

**Variaciones estacionales.** Son patrones casi idénticos que una serie temporal parece seguir durante las temporadas correspondientes de años sucesivos, por ejemplo, las temporadas de compras navideñas.

**Movimientos aleatorios.** Estos caracterizan cambios esporádicos debido a eventos fortuitos tales como disputas laborales o cambios de personal anunciados dentro de las empresas.
#### *Pronósticos en series temporales*

Indican (Hyndman & Athanasopoulos, 2018) que los métodos de homogenización o suavizamiento exponencial se propusieron a fines de la década de 1950, y han motivado algunos de los métodos de pronóstico más exitosos. Los pronósticos producidos usando métodos de suavizado exponencial son promedios ponderados de observaciones pasadas, y los pesos decaen exponencialmente a medida que las observaciones envejecen. En otras palabras, cuanto más reciente sea la observación, mayor será el peso asociado.

**Método estacional de Holt-Winters.** Holt y Winters extendieron el método de Holt para capturar la estacionalidad.

El método estacional Holt-Winters comprende la ecuación de pronóstico y tres ecuaciones de suavizado: una para el nivel  $\ell$ t, otra para la tendencia bt y otra para el componente estacional st, con los parámetros de suavizado correspondientes α, β ∗ y γ (Hyndman & Athanasopoulos, 2018).

Se usa m para denotar la frecuencia de la estacionalidad, es decir, el número de estaciones en un año. Por ejemplo, para datos trimestrales m = 4, y para datos mensuales m = 12.

Hay dos variaciones de este método que difieren en la naturaleza del componente estacional. Se prefiere el método aditivo cuando las variaciones estacionales son aproximadamente constantes a través de la serie, mientras que el método multiplicativo se prefiere cuando las variaciones estacionales cambian proporcionalmente al nivel de la serie.

Con el método aditivo, el componente estacional se expresa en términos absolutos en la escala de la serie observada, y en la ecuación de nivel, la serie se ajusta estacionalmente restando el componente estacional. Dentro de cada año, el componente estacional sumará aproximadamente cero. Con el método multiplicativo, el componente estacional se expresa en términos relativos (porcentajes), y la serie se ajusta estacionalmente dividiendo entre el componente estacional. Dentro de cada año, el componente estacional sumará aproximadamente m (Hyndman & Athanasopoulos, 2018).

La forma del componente para el método aditivo es:

 $\hat{Y}_{t+h|t} = \ell_t + h b_t + s_t + h - m(k+1)$  $\ell_t = \alpha(v_t - s_{t-m}) + (1 - \alpha)(\ell_{t-1} + b_{t-1})$  $b_t = \beta * (\ell_t - \ell_{t-1}) + (1 - \beta * )b_{t-1}$  $s_t = \gamma(y_t - \ell_{t-1} - b_{t-1}) + (1 - \gamma)s_{t-m}$ 

Mientras que la forma del componente para el método multiplicativo es:

 $\hat{Y}_{t+h|t} = (\ell_t+h_{h})S_t+_{h-m(k+1)}$  $\ell_t = \alpha(y_t / s_{t-m}) + (1 - \alpha)(\ell_{t-1} + b_{t-1})$  $b_t = \beta * (\ell_t - \ell_{t-1}) + (1 - \beta * )b_{t-1}$  $s_t = v(v_t/\ell_{t-1} + b_{t-1}) + (1-v)s_{t-m}$ 

donde k es la parte entera de (h-1)/m, lo que garantiza que las estimaciones de los índices estacionales utilizados para pronosticar procedan del último año de la muestra. La ecuación de nivel muestra un promedio ponderado entre la

observación ajustada estacionalmente ( $y_t$ -s<sub>t-m</sub>) y el pronóstico no estacional ( $\ell_{t-1}$  +  $b_{t-1}$ ) para el tiempo t (Hyndman & Athanasopoulos, 2018).

**Evaluación del pronóstico.** La principal guía para la estimación del desempeño predictivo, que pondera que tan cerca está la variable pronosticada de la serie de datos representada, es el Error Porcentual Absoluto Medio (MAPE) y obedece a la siguiente expresión matemática:

$$
\text{MAPE} = \frac{1}{T} \sum_{t=1}^{T} \frac{|\hat{Y}_t^s - Y_t^a|}{Y_t^a} * 100
$$

donde T es el número de periodos,  $Y^a_t$  es el valor predicho por el modelo, y  $\hat{Y}^s_t$ es el valor observado.

El MAPE mide el valor medio del error absoluto en términos porcentuales al valor real de la variable, cuanto más bajo sea, mejor será el rendimiento del método de minería de datos (Ríos, 2008), la tabla 4 contiene valores típicos de MAPE y su interpretación.

### **Tabla 4**

*Interpretación de los valores típicos de MAPE*

| <b>MAPE</b> | Interpretación                 |
|-------------|--------------------------------|
| $<$ 10      | Pronósticos altamente precisos |
| $10 - 20$   | Buen pronóstico                |
| $20 - 50$   | Previsión razonable            |
| > 50        | Pronósticos inexactos          |
|             |                                |

*Nota:* Tomado de (Montaño Moreno, Palmer Pol, Sesé Abad, & Cajal Blasco, 2013)

### **Plataformas de análisis e inteligencia de negocios**

En el Cuadrante Mágico para plataformas de análisis e inteligencia de negocios

(Gartner, Inc., 2020) se evalúa las fortalezas y debilidades de 20 proveedores que

considera más importantes en el mercado, y ofrece a los lectores un gráfico que representa a los proveedores según su capacidad de ejecución y su visión completa. El gráfico está dividido en cuatro cuadrantes: jugadores de nicho, retadores, visionarios y líderes (ver figura 4).

Microsoft y Tableau dominan el mercado, ofreciendo carteras inigualables que cubren los "dos modos" de los que habla Gartner en el informe. Power BI de Microsoft presenta un amplio conjunto de métodos de implementación y funciones para prácticamente cada caso de uso. Tableau ofrece el mejor conjunto de capacidades de visualización de datos en el mercado. Qlik redondea a los líderes en esta iteración, con una fuerte búsqueda de la supremacía del mercado para el caso de uso integrado.

### **Figura 4**

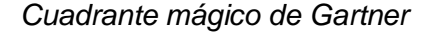

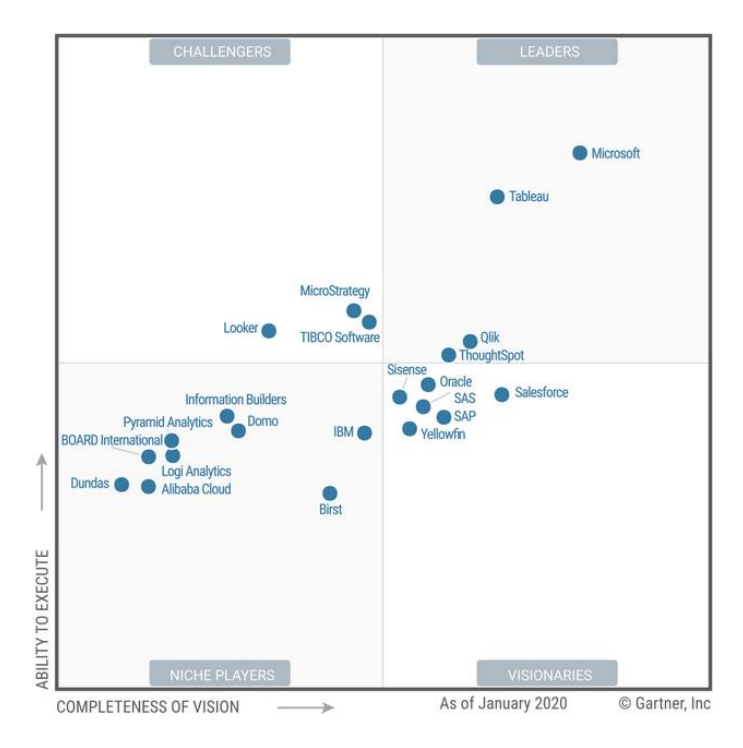

*Nota:* Tomado de (Gartner, Inc., 2020)

Las principales características de las plataformas líderes se describen en la tabla

5.

## **Tabla 5**

# *Plataformas de análisis e inteligencia de negocios*

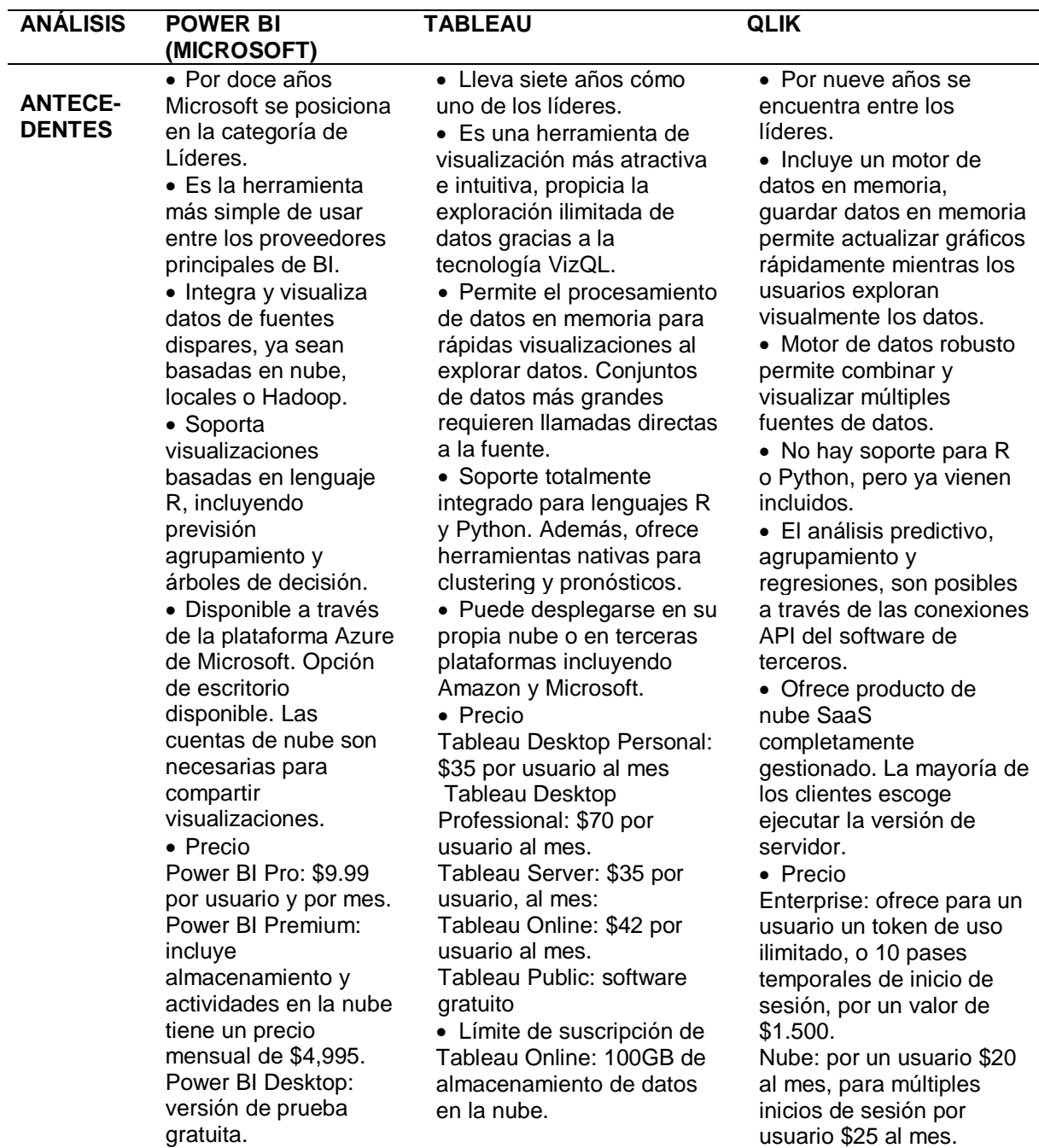

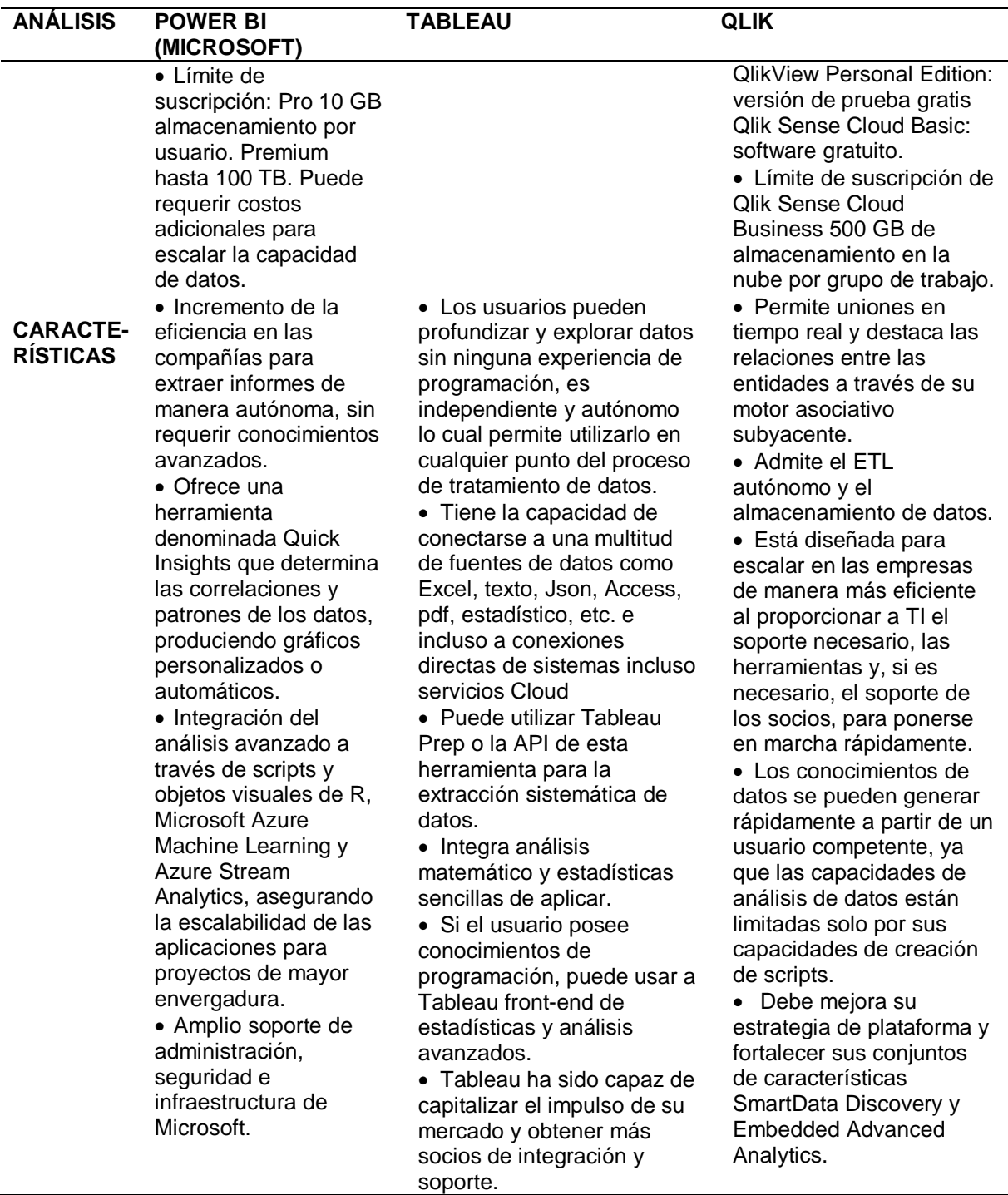

42

#### **Variable Dependiente**

#### **Envejecimiento**

Para (Herrera, 2008) el envejecimiento es un proceso universal, alcanza a todos los individuos sin excepción; es intrínseco, genéticamente programado; es progresivo, comienza prácticamente desde el nacimiento; y es deletéreo, por lo tanto ineludiblemente termina con la muerte. El envejecimiento puede ser fisiológico si los parámetros biológicos son normales y se conserva la posibilidad de relación con el medio en que se mueve, o bien patológico en presencia de enfermedades que alteren el curso normal del envejecimiento.

En el plano biológico, conforme la OMS (2015) el envejecimiento está asociado con la acumulación de una gran variedad de daños moleculares y celulares. Con el tiempo, estos daños reducen gradualmente las reservas fisiológicas, aumentan el riesgo de muchas enfermedades y disminuyen en general la capacidad del individuo; es posible controlar ciertas enfermedades con medicina, mientras que otras requieren múltiples tratamientos con grandes efectos secundarios, provocando en ciertos casos incapacidades, impidiéndoles realizar simples actividades como leer o preparar alimentos.

Además según la OMS (2015), el envejecimiento saludable como se puede visualizar en la figura 5, es el proceso de desarrollar y sostener la capacidad funcional que permite el bienestar en la vejez. La figura 6 indica que cuándo se tiene en cuenta a la población en conjunto, las capacidades intrínseca y funcional pueden variar en la segunda mitad de la vida.

### **Figura 5**

*Envejecimiento Saludable*

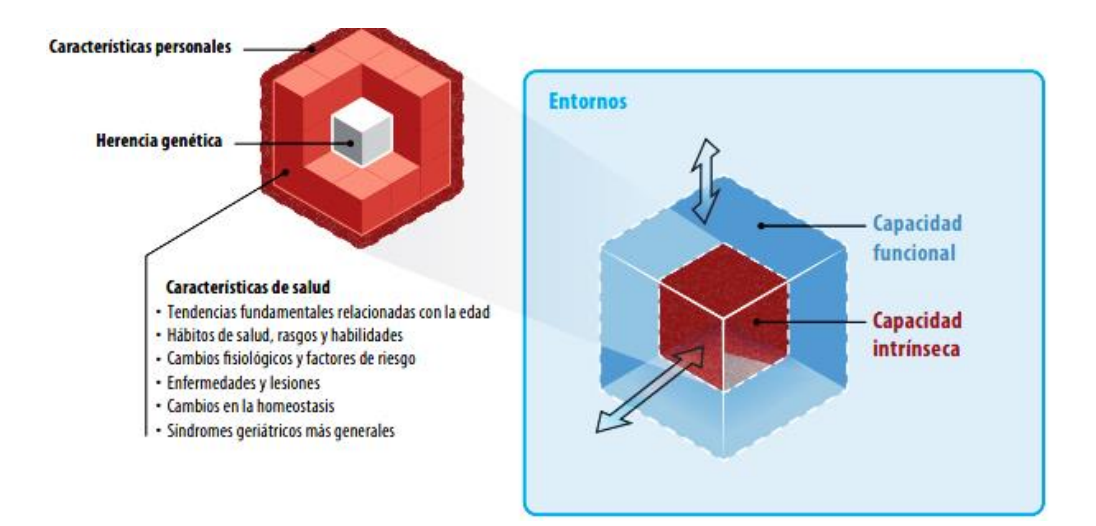

*Nota:* Tomado de (Organización Mundial de la Salud - OMS, 2015).

### **Figura 6**

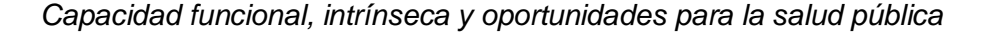

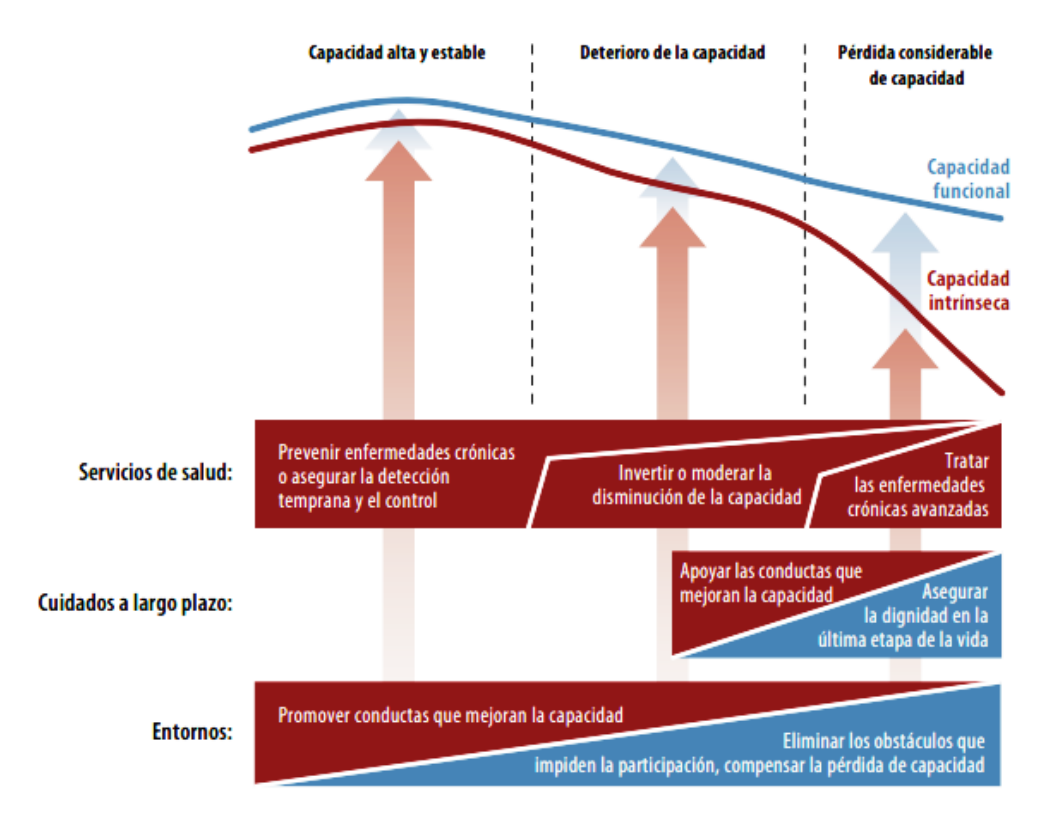

*Nota:* Tomado de (Organización Mundial de la Salud - OMS, 2015)

#### **Adulto Mayor**

De acuerdo con la OMS (2015), aunque todos los individuos se agrupan igualmente en el ciclo del adulto mayor, las personas de 60 a 74 años son consideradas de edad avanzada; de 75 a 90 viejas o ancianas y los mayores de 90 suelen designar como grandes viejos o grandes longevos. La Naciones Unidas considera ancianos a toda persona mayor de 65 años para los países desarrollados y de 60 para los países en desarrollo (Huenchuan, 2018).

La Dra. Herrera (2008), indica que al momento de abordar estudios sobre el adulto mayor se debe tener presente las siguientes categorías:

 Adulto mayor enfermo, aquel que padece alguna enfermedad, aguda o crónica, pero que no cumple criterios de anciano frágil.

 Adulto mayor inmovilizado, pasa la mayor parte de su tiempo en cama, la cual solo puede abandonar con la ayuda de una tercera persona, hay una importante dificultad para desplazarse.

 Adulto mayor frágil o de alto riesgo, es aquel que cumple con tres o más de las siguientes pautas: psicogeriatría, edad>60 años preferiblemente >75 años, pluripatología relevante, polifarmacia, enfermedad principal incapacitante, algún grado de deterioro mental, trastornos afectivos (ansiedad o depresión), hospitalización en el último año, problemática social en relación con su estado de salud (vive solo, viudez reciente, cambio de domicilio reciente, bajo nivel socioeconómico, institucionalizado, etc.).

 Paciente geriátrico, es el adulto mayor frágil al cual se le añade algún proceso agudo que lo obliga a consultar médico y/o a hospitalizarse.

La constitución política del estado ecuatoriano (Constitución de la República del Ecuador, 2008) considera personas adultas mayores a aquellas que hayan cumplido los sesenta y cinco años de edad. En el Art. 36. de dicha constitución se señala:

Las personas adultas mayores recibirán atención prioritaria y

especializada en los ámbitos público y privado, en especial en los campos

de inclusión social y económica, y protección contra la violencia…

En la figura 7 se puede observar las características más relevantes del adulto mayor ecuatoriano.

### **Figura 7**

*Características del Adulto Mayor Ecuatoriano.*

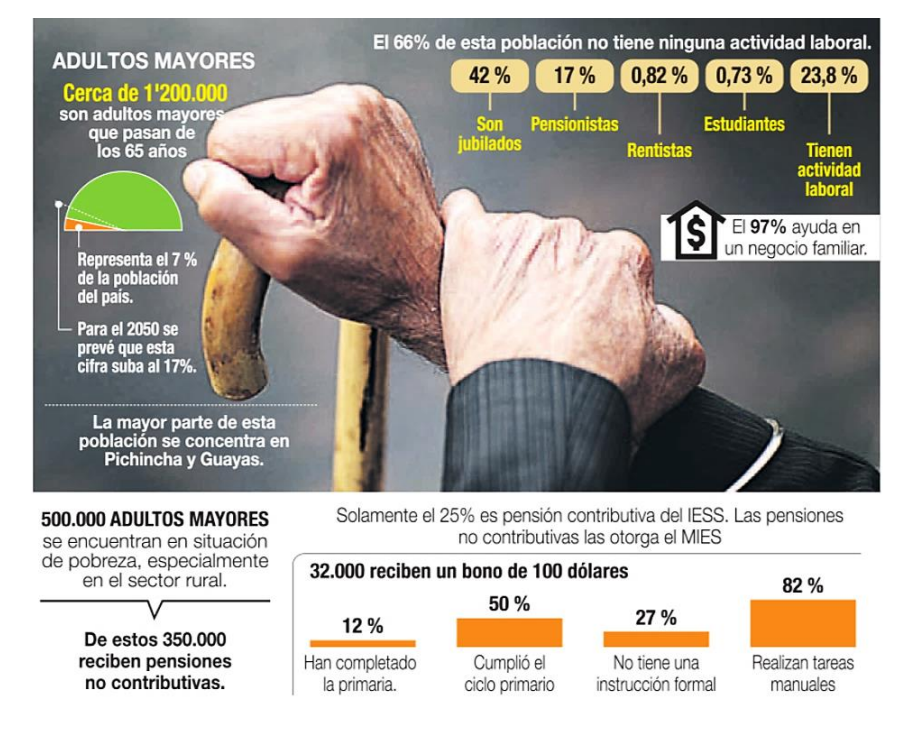

### **Indicadores de salud**

Debido a alteraciones existentes en el ambiente o por la falta de interés del cuidado de la salud, el ser humano se encuentra propenso a un proceso que modifica su estado normal de salud conocido como enfermedad (o morbosidad). Existen varios tipos de enfermedades los cuales pueden ser infecciosos o virales pueden producirse internamente o externamente causando daño en el cuerpo del ser humano (Ceballos & Gutierrez, 2014). La epidemiología se puede medir estudiando a las personas que enferman es decir analizando su morbilidad, o a su vez a las personas que fallecen esto es la mortalidad de las enfermedades (Organización Panamericana de la Salud - OPS, 2018).

Entre los indicadores más comunes que usa la OPS (2018) se encuentran:

Conteo, indica el impacto de una enfermedad en términos numéricos exactos, dentro de un período específico y en un lugar determinado.

Tasa, muestra la relación entre dos números, el numerador es el número absoluto de veces que ocurre el evento de interés en un período específico. El denominador es la población de referencia o estudiada en el mismo tiempo.

### *Tasa de Prevalencia*

Es la probabilidad de que un individuo perteneciente a la población base sea afectado por el evento (enfermedad) de interés en un momento dado, e*s* esencial para planificar y organizar los servicios y recursos existentes y obtener apoyo adicional, cuando sea necesario. Se calcula de la siguiente manera:

Tasa de prevalencia = Número de casos existentes en un lugar y momento en el tiempo  $\frac{*10^n}{ }$ 

Número total de personas de la población en el mismo lugar y tiempo *Tasa de Morbilidad*

Los indicadores de morbilidad tienen la finalidad de medir la ocurrencia de enfermedades, lesiones y discapacidades en las poblaciones, en un lugar y tiempo determinado, entre ellos tenemos la incidencia y la prevalencia.

#### *Tasa de Mortalidad*

Indica el número de defunciones por lugar, intervalo de tiempo y causa, los datos de mortalidad se usan para cuantificar los problemas de salud, así como para determinar o monitorear prioridades o metas en salud. Conforme la OMS (2013) a diferencia de la morbilidad, la muerte es un evento único, claramente identificable, que refleja la ocurrencia y la gravedad de una enfermedad, sin embargo también se puede hacer uso de la prevalencia y de la incidencia para su cálculo.

En nuestro país el (Sistema de Indicadores Sociales del Ecuador - SIISE, 2015) impulsa la creación de herramientas efectivas y actuales para apoyar la toma de decisiones de política social, sus indicadores de resultado miden las consecuencias de los procesos sociales y reflejan los niveles de satisfacción de necesidades básicas alcanzados, dentro de los orientados al adulto mayor se registran dos indicadores.

#### *Diez principales causas de morbilidad hospitalaria en adultos mayores*

Para (SIISE, 2015) el indicador recoge las diez principales causas de morbilidad de los adultos mayores durante cada año, expresadas como porcentaje del total de casos de morbilidad en ese año. Las estadísticas hospitalarias del INEC, registran las causas de enfermedad y atención según el manual de clasificación estadística internacional de enfermedades de la OMS (CIE - 10), lista de 298 causas. % de morbilidades hospitalarias

por causa(x)en adultos mayores  $=$   $\frac{\text{m}{\text{m}{\text{m}}}$  and  $\frac{\text{m}{\text{m}}}$  and  $\frac{\text{m}{\text{m}}}$  and  $\frac{\text{m}}{\text{m}}$  and  $\frac{\text{m}}{\text{m}}$  and  $\frac{\text{m}}{\text{m}}$  and  $\frac{\text{m}}{\text{m}}$  and  $\frac{\text{m}}{\text{m}}$  and  $\frac{\text{m}}{\text{m}}$  and  $\frac{\text{m}}{\text$ total de mayores de 64 años que presentaron morbilidad en el año t

### *Diez principales causas de mortalidad en el adulto mayor.*

Según (SIISE, 2015) el indicador recoge las diez principales causas de mortalidad en el adulto mayor durante cada año, expresadas como porcentaje del total de muertes en ese año. Las estadísticas vitales, nacimientos y defunciones registran las causas de muerte según el CIE-10, para lo cual tomamos la codificación de las causas de muerte a tres dígitos o caracteres.

% de muertes por la causa  $(x) = \text{rro.}$  de muertes de adultos mayores por la causa  $(x)$  en el año t x 100 total de adultos mayores en el año t

#### **Código Internacional de Enfermedades (CIE)**

La Clasificación Estadística Internacional de Enfermedades y Problemas Relacionados con la Salud, Décima Revisión (CIE-10) fue respaldada por la Cuadragésima Tercera Asamblea Mundial de la Salud en mayo de 1990 y se empezó a usar en los Estados Miembros de la Organización Mundial de la Salud a partir de 1994 (Organización Mundial de la Salud - OMS, 2017).

Tiene como propósito permitir el registro sistemático, análisis, interpretación, y comparación de los datos de mortalidad y morbilidad recolectados en diferentes países o áreas, y en diferentes épocas. Se utiliza para convertir los términos diagnósticos y otros problemas de salud, de palabras a códigos alfanuméricos que permiten su fácil almacenamiento y posterior recuperación para el análisis de la información (Organización Mundial de la Salud - OMS, 2017).

### *Capítulos*

Conforme a la OPS (2003), la clasificación está dividida en 22 capítulos (ver tabla 6). Cada capítulo contiene suficientes categorías de tres caracteres para cubrir sus necesidades; no se han usado todos los códigos posibles, de manera de dar espacio para una futura revisión y expansión.

### **Tabla 6**

*Capítulos CIE-10*

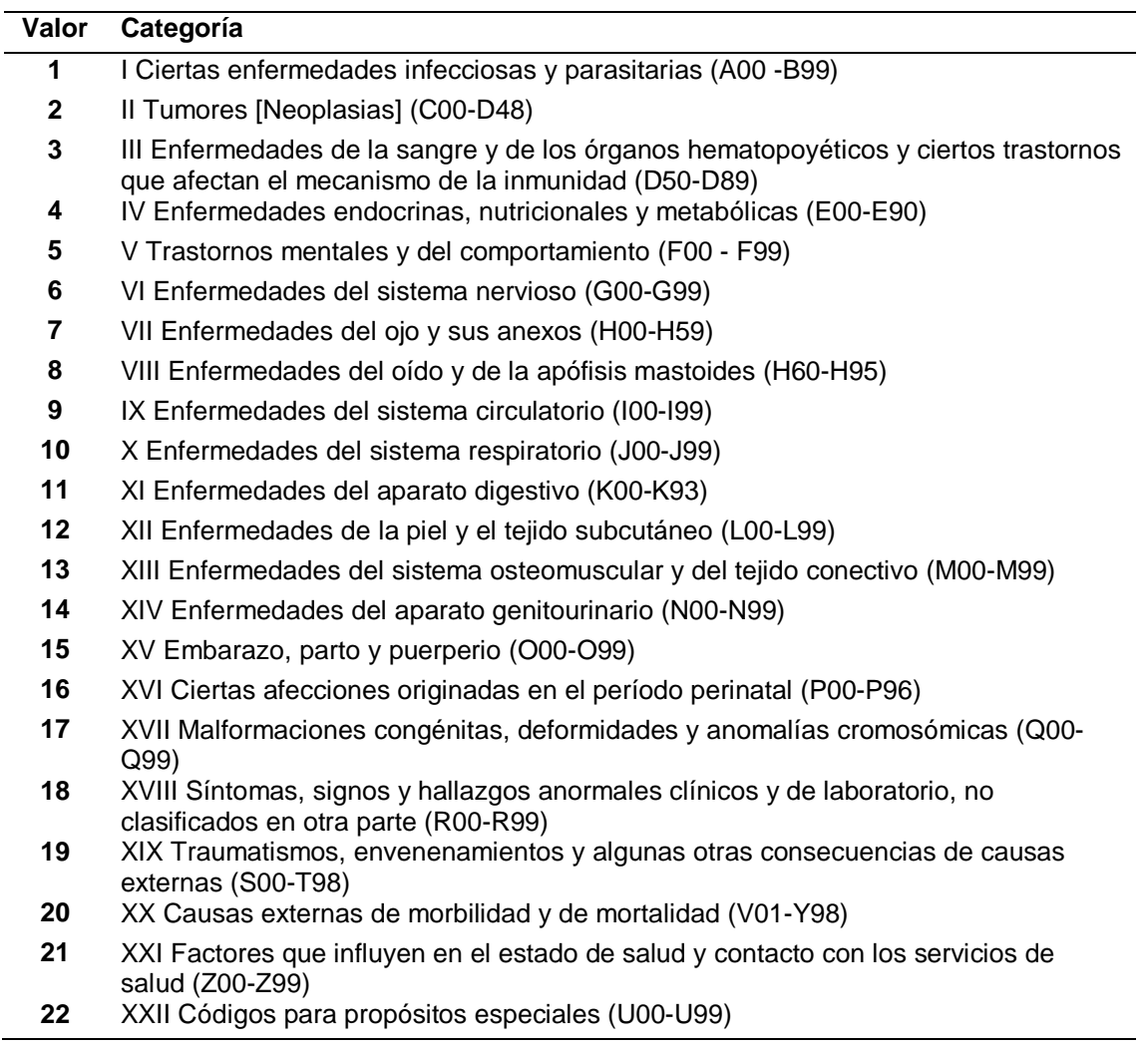

*Nota:* Tomado de (Organización Panamericana de la Salud, 2008)

### *Lista especial de tabulación para la morbilidad*

Según la OPS (2003), la lista de tabulación para la morbilidad contiene 298

rúbricas detalladas. El propósito de la lista de morbilidad es que sirva de base para la

elaboración de listas nacionales y también para comparaciones entre países. La lista

permite presentar datos sobre pacientes hospitalizados y, con adaptaciones adecuadas

en las que se agreguen algunas rúbricas y se expandan otras, especialmente del

Capítulo XVIII (Síntomas, signos y hallazgos anormales clínicos y de laboratorio, no

clasificados en otra parte) y del Capítulo XXI (Factores que influyen en el estado de

salud y contacto con los servicios de salud), sirve también para presentar información de otras fuentes, tales como atención ambulatoria y encuestas e investigaciones sobre salud. De acuerdo con la OPS (2008) en el volumen I SE recopila a mayor detalle la lista de 298 causas.

### *Categorías de tres caracteres*

Dentro de cada grupo, conforme la OPS (2003) se señala que algunas de las categorías de tres caracteres corresponden a afecciones únicas seleccionadas debido a su frecuencia, gravedad o vulnerabilidad a las acciones de salud pública, en cambio otras corresponden a enfermedades con alguna característica común. Se provee generalmente espacio para "otras" afecciones o condiciones que deben ser clasificadas y contienen enfermedades diferentes, pero poco frecuentes, así como afecciones "no especificadas". Según la OPS (2008) en el volumen I, además de describir la lista de 298 causas de morbilidad, también se refiere a la clasificación de estas categorías de mortalidad.

#### **Capítulo III: Metodología**

Se considera a la presente investigación con un enfoque cuantitativo y se categoriza como analítica, por ello se realizó un estudio de caso para obtener los resultados correspondientes, siguiendo los pasos descritos a continuación:

- Definición del caso de estudio
- Elaboración de las preguntas de investigación
- Localización de las fuentes y recopilación de datos
- Análisis e interpretación de resultados
- Elaboración del informe

### **Métodos**

La información se obtuvo de fuentes primarias -datos abiertos- provenientes del INEC, y se hizo uso de los siguientes métodos:

Método cuantitativo, este método es uno de los instrumentos principales de la estadística. Se basa en los números para investigar, analizar y comprobar datos e información; este método permitió especificar y delimitar la asociación, generalizar y objetivar los resultados obtenidos, así como analizar toda la información numérica.

Método deductivo, este método va de lo general a lo particular, proporcionando la lógica de las conclusiones finales a partir de premisas determinadas, el mismo permitió la recolección de la información relacionada a las actividades y problemas suscitados en el tema planteado.

Método inductivo, este método va de lo particular a lo general, mediante la generalización del comportamiento del estudio observado. El empleo de este método en el proyecto permitió buscar y encontrar soluciones adecuadas para el desarrollo del mismo.

Método hipotético-deductivo, Permitió la verificación de la hipótesis, para determinar las respectivas conclusiones.

Método histórico (tendencial), está relacionado al conocimiento de las distintas etapas del estudio en sucesión cronológica con el fin de conocer la evolución del objeto de investigación, en este caso se aplicó en el estudio de prevalencia de la morbimortalidad y mortalidad.

### **Metodología**

Para dar respuesta al **OE1** del CAPÍTULO I, en la elaboración de la **revisión** inicial de la **literatura** se siguieron los siguientes pasos:

- a) Planteamiento
- b) Criterios de inclusión y exclusión
- c) Grupo de control
- d) Cadena de búsqueda
- e) Selección de estudios
- f) Conclusiones del estado del arte

Para cumplir con los objetivos **OE2**, **OE3** y **OE4** planteados, con respecto al desarrollo de la propuesta del modelo se decidió hacer uso de **CRISP-DM**.

Cross Industry Standard Process for Data Mining en abreviatura CRISP-DM, es una metodología de minería de datos que proporciona una guía del ciclo de vida de un proyecto de análisis de datos y comprende 6 fases principales. Las fases I, II y III sirvieron de apoyo para el cumplimiento del OE2; la fase IV permitió la realización del OE3; y las fases V y VI propiciaron la ejecución del OE4; seguidamente se describen cada una de ellas en base a (Villena, 2016).

Fase I. Comprensión del negocio (Business Understanding) es la fase inicial, permite comprender los objetivos de proyecto y así convertirlos en conocimiento, aquí se plantean las siguientes actividades:

- Evaluación de la situación actual del caso de estudio
- Establecimiento de los objetivos

Fase II. Comprensión de los datos (Data Understanding) en esta etapa se analizan los datos para comprenderlos, reconocer problemas de calidad, descubrir conocimiento preliminar, y/o encontrar datos interesantes que permitan formar una hipótesis de acuerdo a la información oculta de acuerdo a la colección de datos iniciales, esta fase incluye las actividades siguientes:

- Recopilación inicial de datos
- Descripción de los datos
- Exploración de los datos
- Verificación de calidad de datos

Fase III. Preparación de datos (Data Preparation) en esta fase se realiza el análisis y selección de los datos de la recolección inicial para adaptarlos a las herramientas de modelado. Además, se eligió los registros, atributos y las tablas, también se realizó la transformación y limpieza de datos para lego ser usados en la herramienta de modelamiento. Esta fase comprende las siguientes actividades:

- Selección de datos
- Formateo de datos
- Estructuración, integración y formateo

Fase IV. Modelado (Modeling) en esta etapa se escoge y utiliza las técnicas de modelado más apropiadas para el proyecto, y se calibran sus parámetros a valores óptimos. En esta fase se consideraron las siguientes actividades:

- Selección de la técnica de modelado
- Selección de atributos para el análisis del algoritmo y construcción del modelo
- Evaluación del modelo

Fase V. Evaluación de resultados obtenidos (Evaluation) la fase de evaluación está orientada a la evaluación de los resultados obtenidos mediante la construcción del modelo que permitan alcanzar la calidad suficiente desde un enfoque de análisis de datos. Además, en esta fase se determina si los resultados del proceso de análisis de datos deber ser aplicados o no.

Fase VI. Despliegue (Deployment) con el modelo construido y validado se procede a documentar y presentar los resultados de manera comprensible.

### **Capítulo IV: Aplicación de la Metodología CRISP-DM**

#### **Comprensión del negocio**

#### *Evaluación de la situación actual del caso de estudio*

El proceso de envejecimiento difiere de acuerdo a las condiciones sociales, educativas, culturales y económicas. Los adultos mayores en el estado ecuatoriano son aquellos habitantes que poseen sesenta y cinco años de edad o más, a los cuales el gobierno otorga beneficios como la exención o devolución del pago del impuesto a la renta, el pago de tarifas reducidas en espectáculos públicos, transportes y el acceso preferencial a varios servicios de salud. "Algunos cuentan con seguridad social, un pequeño porcentaje cuenta con seguridad privada mientras que otros acceden a la pensión jubilar no contributiva. No obstante, en su mayoría las personas adultas mayores no tienen ninguno de estos servicios y prestaciones" (Consejo de Igualdad Intergeneracional - CNII, 2019).

En el estudio se procura aprovechar la información generada por el INEC, en base a los egresos hospitalarios y a las defunciones generales, se trata de promover el análisis de datos, ya que se encuentra poca información relacionada con este grupo vulnerable, además, se pretende dar una visión general de lo que se ha suscitado con la población del adulto mayor ecuatoriano durante el período 2011-2018, así como dar a conocer las principales causas de morbilidad y mortalidad para los años 2019 y 2020.

#### *Establecimiento de los objetivos de DM*

 Pronosticar la prevalencia de las tres principales causas de morbilidad del adulto mayor durante el 2019 y 2020 por cada 1000 pacientes egresados.

 Pronosticar la prevalencia de tres principales causas de mortalidad del adulto mayor durante el 2019 y 2020 por cada 10000 habitantes.

56

#### **Comprensión de los datos**

#### *Recopilación inicial de datos*

Para estudiar más a fondo la realidad de nuestros adultos mayores se trata de aprovechar fuentes primarias y fidedignas como la información histórica que ofrece el INEC (datos [abiertos\)](https://www.ecuadorencifras.gob.ec/camas-y-egresos-hospitalarios/), eligiendo datasets correspondientes a los años 2011 - 2018 y que se enfocan en estadísticas anuales de egresos hospitalarios del sistema nacional de salud y en las defunciones generales, los cuales incluyen información del sector público, privado con fines de lucro y sin fines de lucro, permitiendo observar el comportamiento de los diferentes problemas de salud o morbilidad de la población adulta mayor ecuatoriana así como la mortalidad de la misma.

Los archivos descargados fueron descomprimidos y se encontraban en formato .sav. (ver figura 8), y a pesar de sobrepasar el millón de registros (en el caso de los egresos) no superaban los 250 MB en tamaño. Posteriormente se proceden a guardar en el mismo directorio para su posterior recuperación y tratamiento desde Tableau Prep Builder.

#### **Figura 8**

#### *Recopilación inicial de datos*

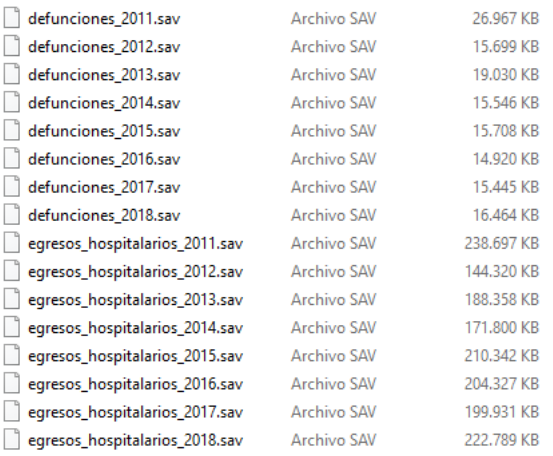

## *Descripción de los datos*

En cuanto a la explicación de la información se inicia con el archivo de egresos hospitalarios del año 2011 el que posee 1'133.556 de registros y 29 variables o campos (ver tabla 7).

## **Tabla 7**

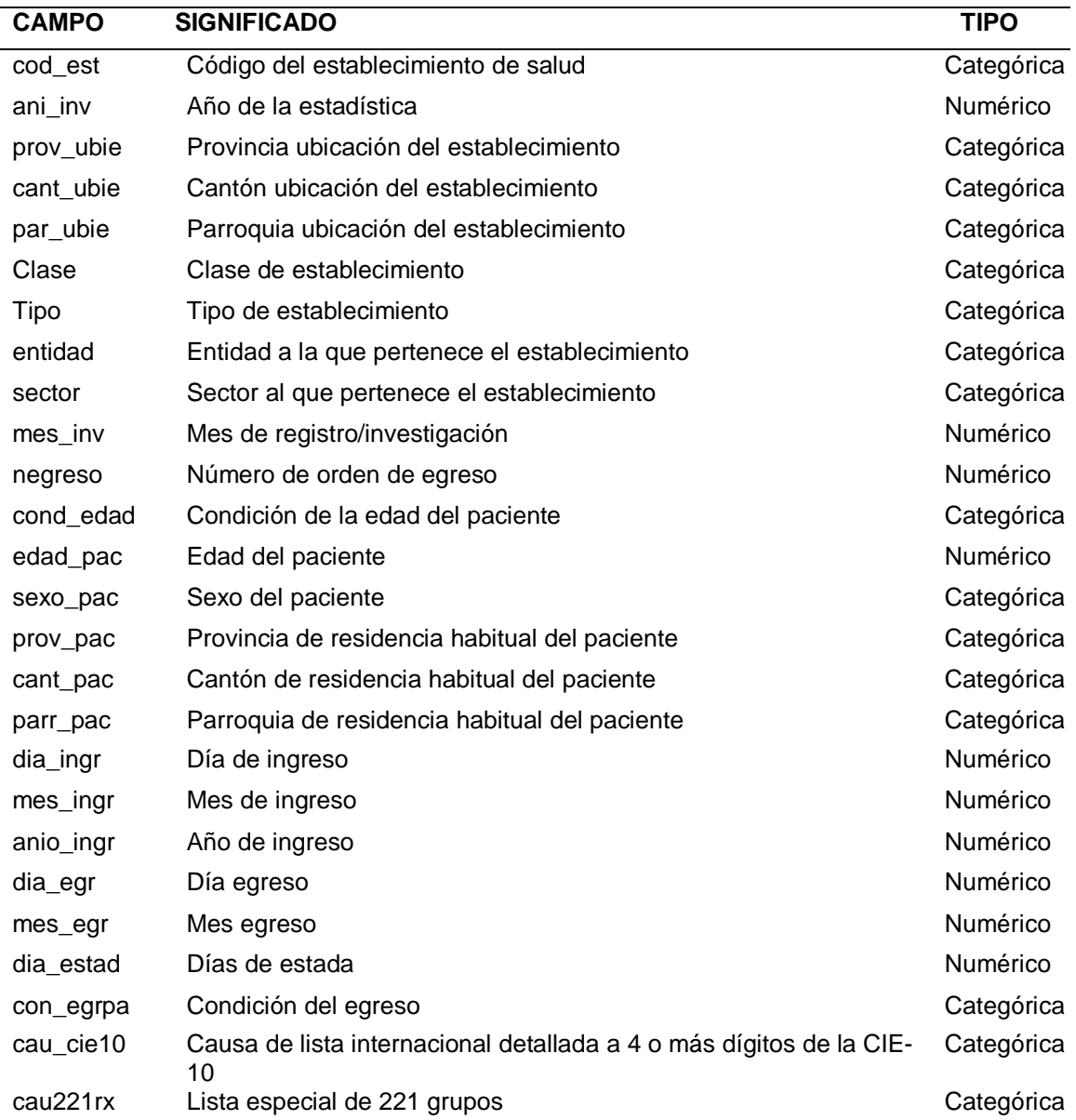

*Variables del archivo de egresos hospitalarios del año 2011*

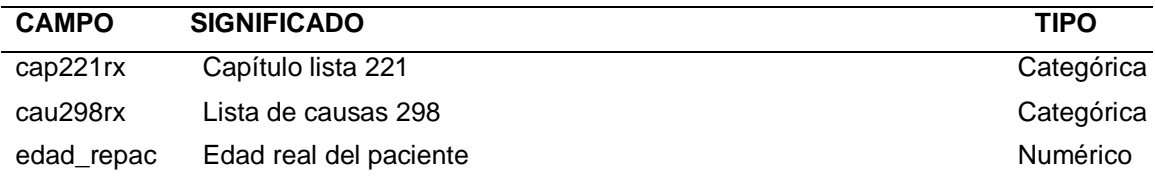

Planificación y Desarrollo, 2011)

El archivo de egresos del año 2012 incluye 1'156.237 de registros y los 29

campos descritos en la tabla 8.

## **Tabla 8**

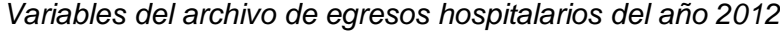

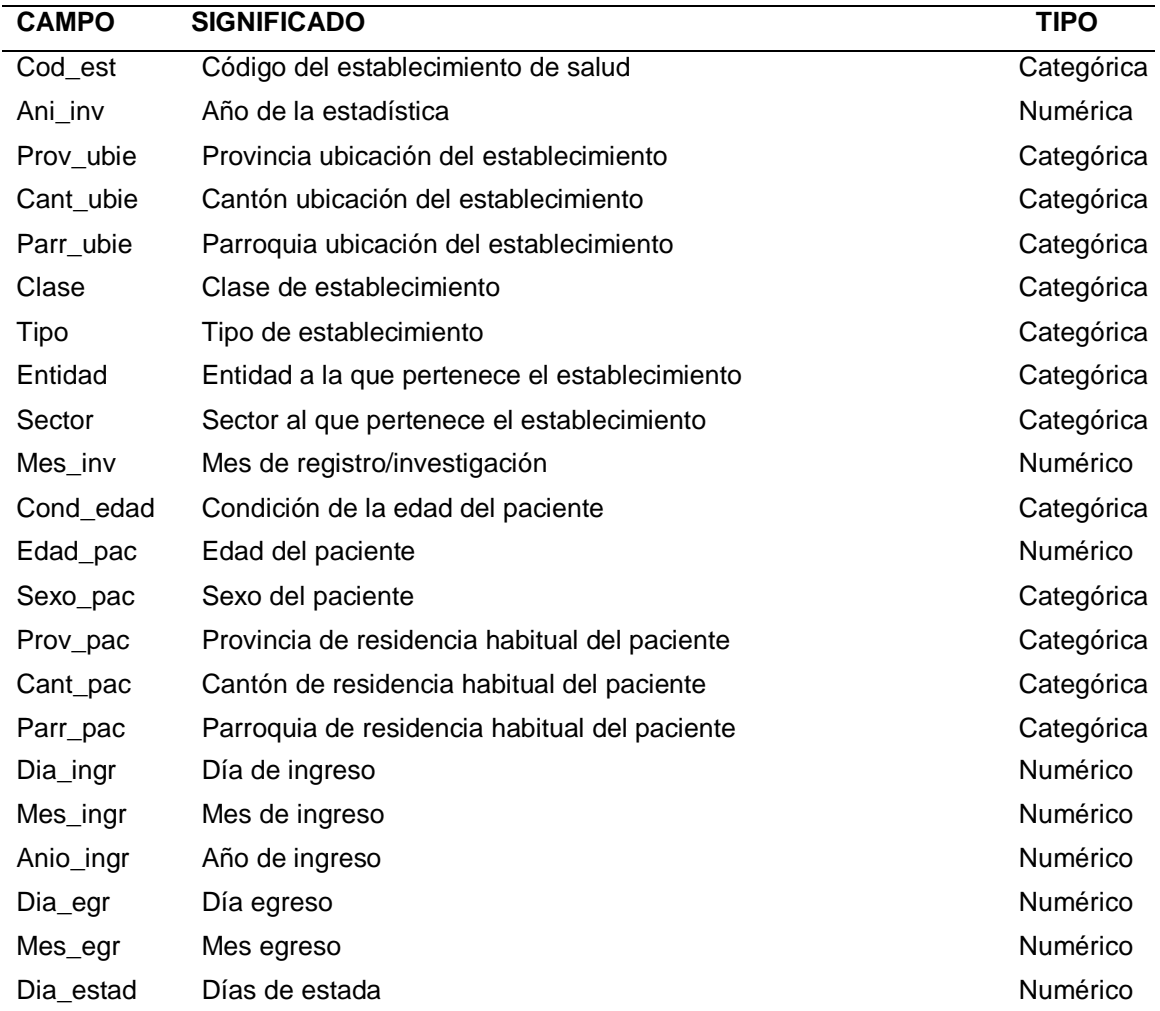

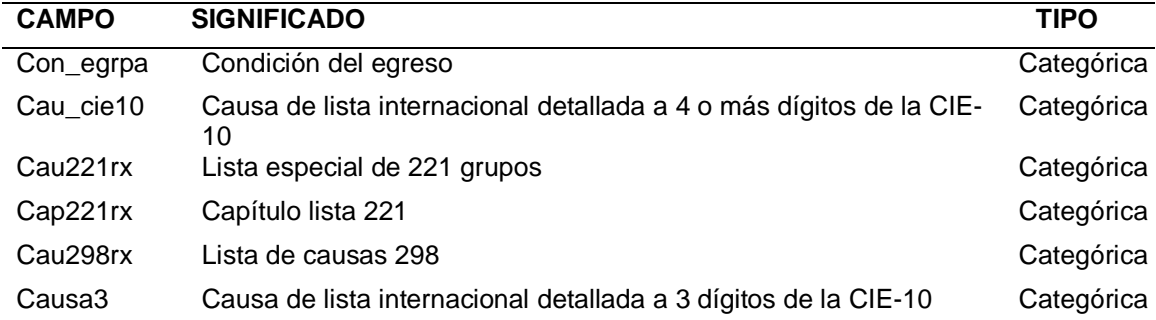

Planificación y Desarrollo, 2012)

El archivo de egresos del año 2013 contiene 1'178.989 de registros y 30 campos

(ver tabla 9).

### **Tabla 9**

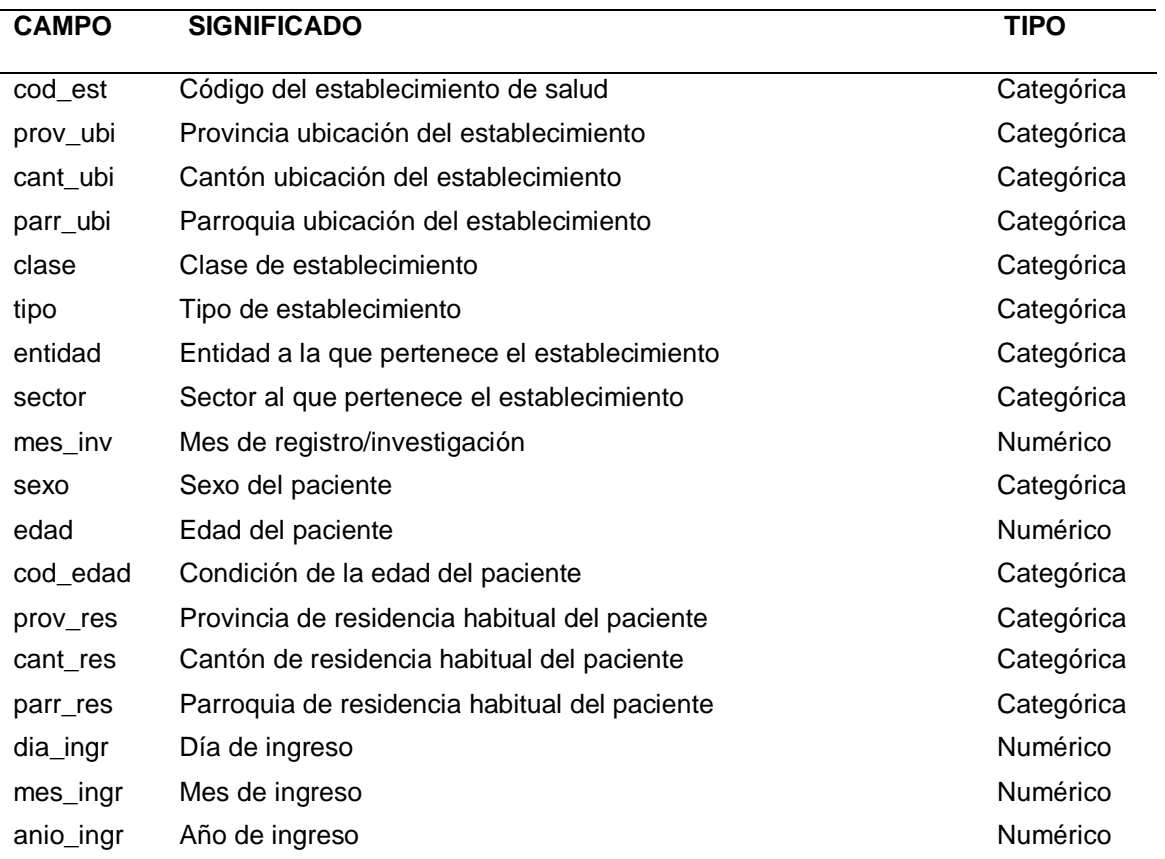

*Variables del archivo de egresos hospitalarios del año 2013*

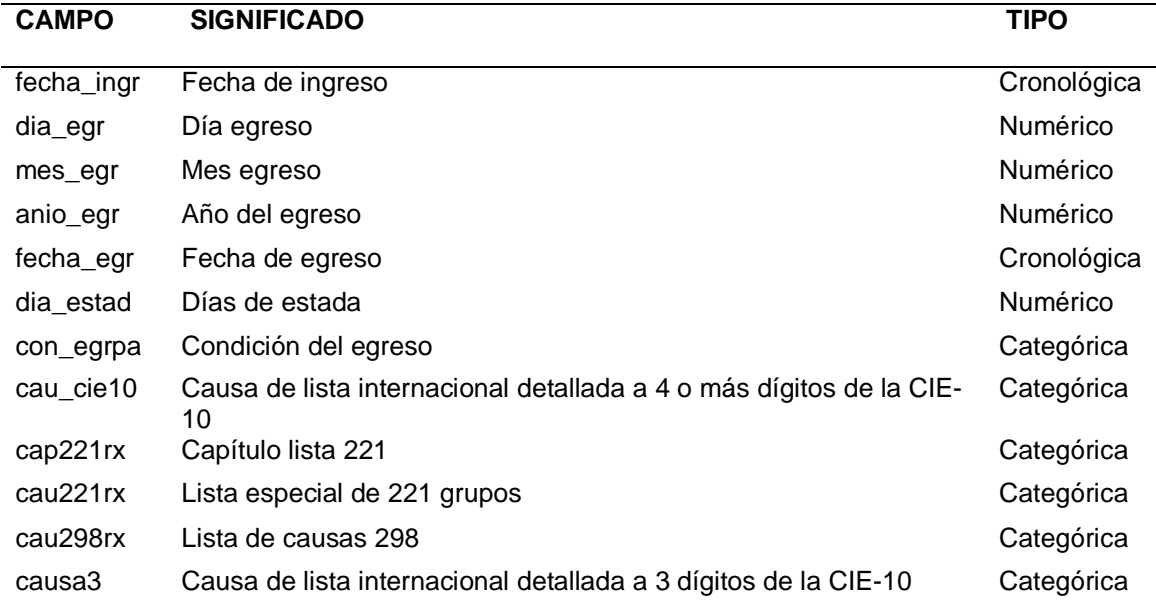

Planificación y Desarrollo, 2013)

El archivo de egresos del año 2014, incorpora 1'192.749 registros y 32 campos

(ver tabla 10).

### **Tabla 10**

*Variables del archivo de egresos hospitalarios del año 2014*

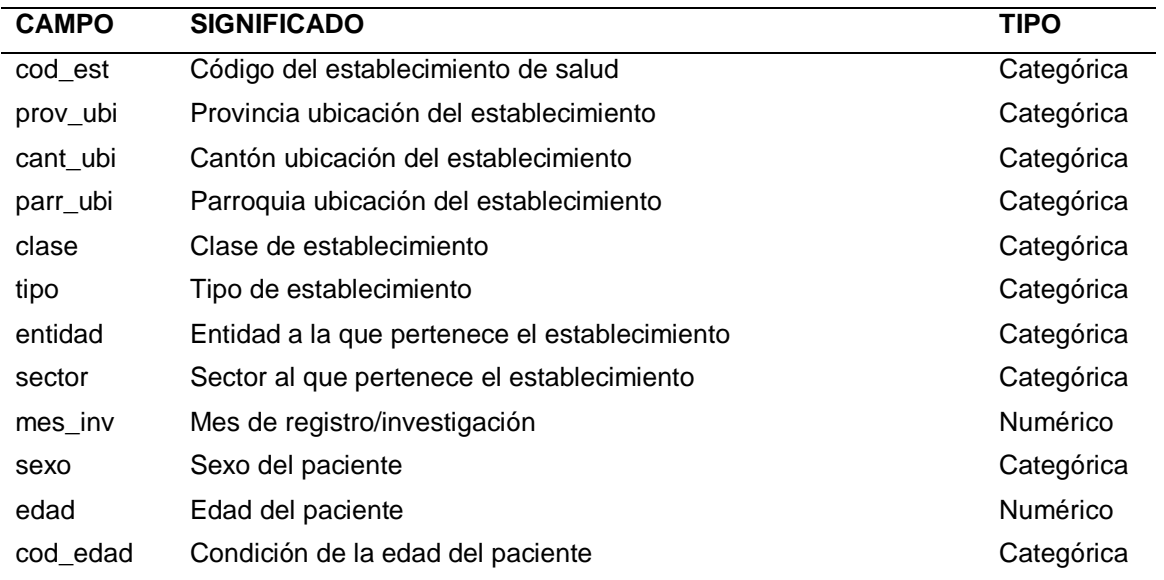

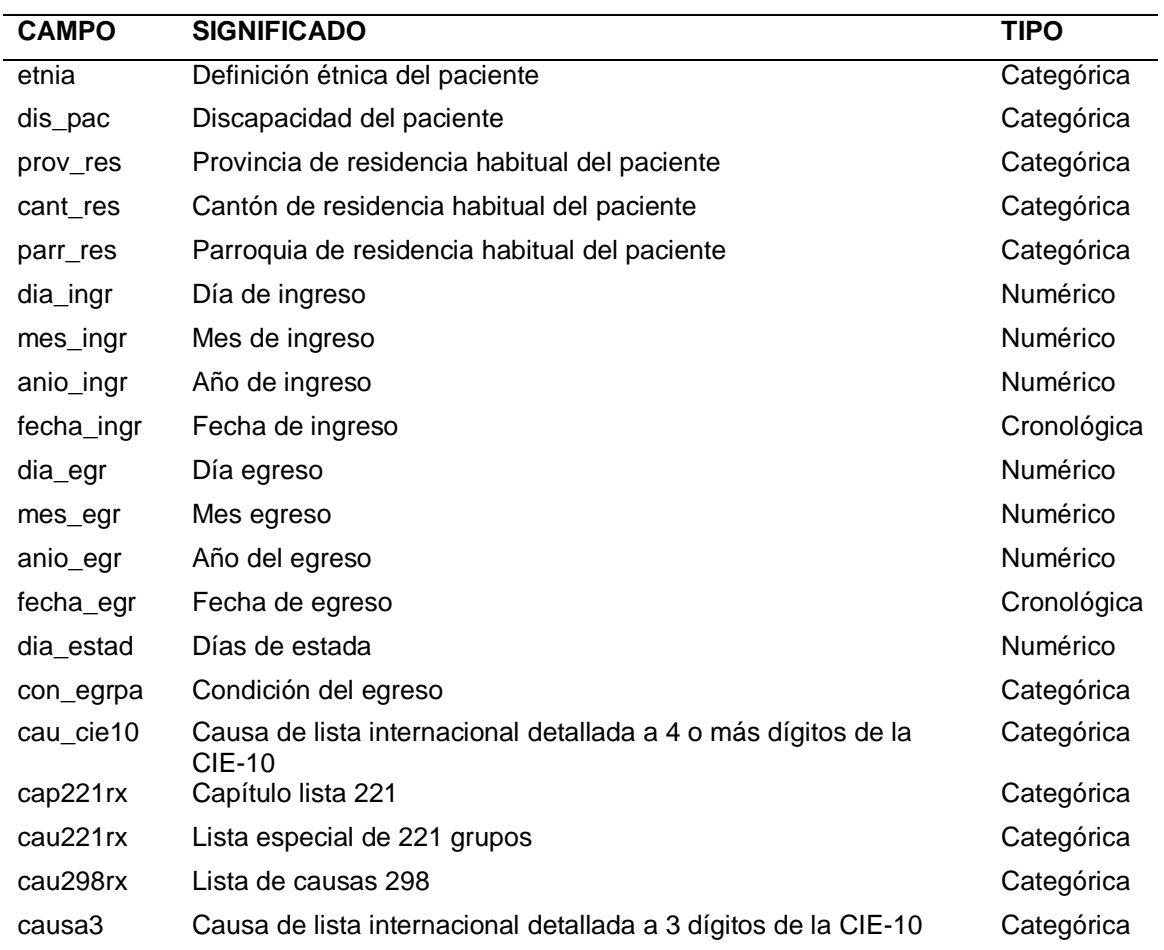

Planificación y Desarrollo, 2014)

El archivo de egresos del año 2015 consta de 1'161.044 de registros, el del año 2016 posee 1'128.004 registros, el del 2017 registra 1'143.765, el archivo de egresos hospitalarios más reciente corresponde al del año 2018 consta de 1'164.659 registros, todos estos archivos tienen 36 campos que se describen a continuación en la tabla 11:

## **Tabla 11**

*Variables archivo de egresos hospitalarios, años 2015 -2018*

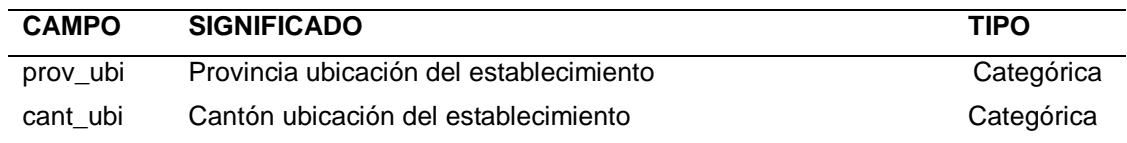

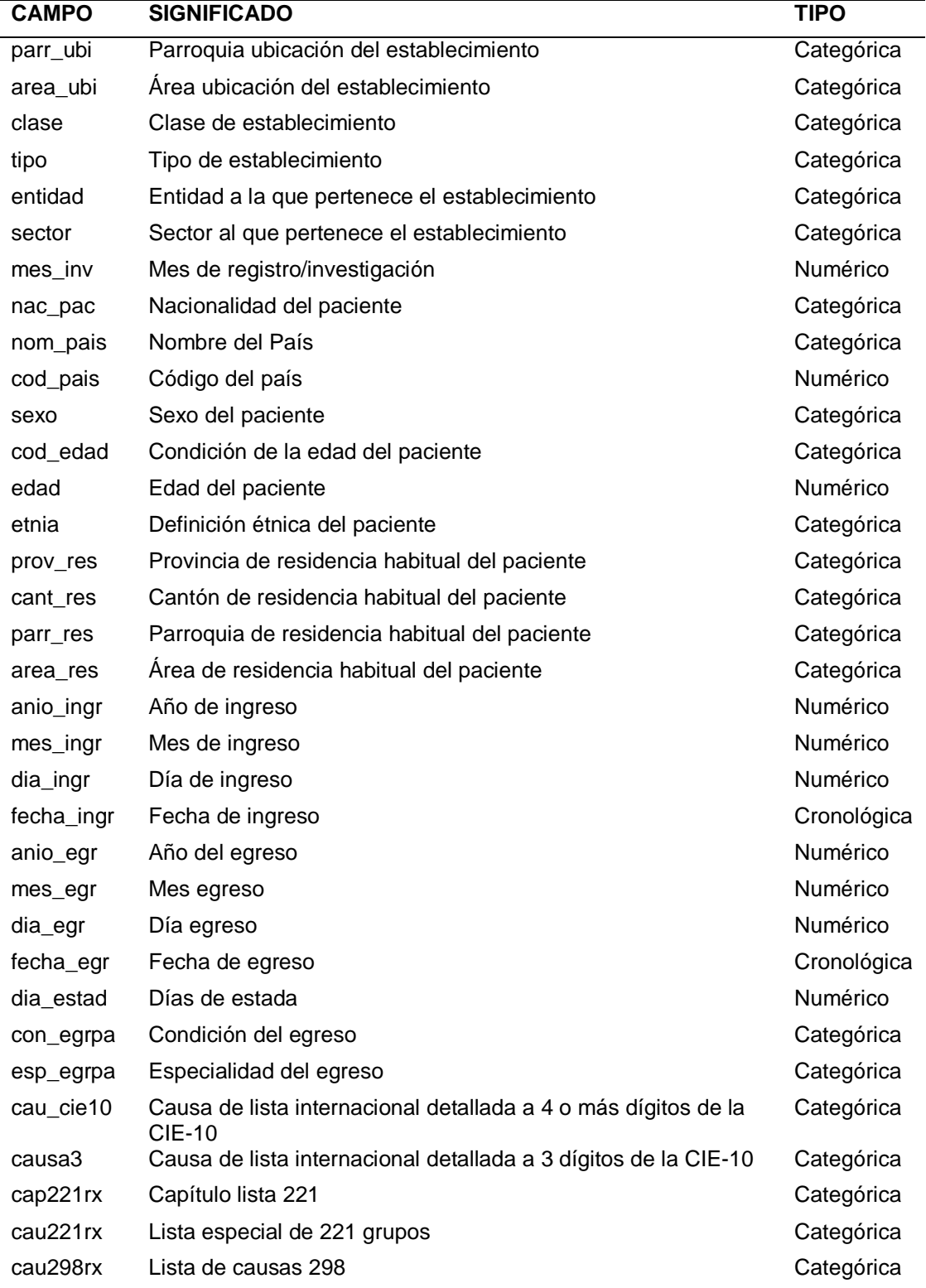

*Nota:* Tomado de (Instituto Nacional de Estadística y Censos - Secretaría Nacional de Planificación y Desarrollo, 2017)

Continuando con la descripción de los datos en los archivo de defunciones generales se visualiza diferentes variables para cada año, en el 2011 se encontraron 62.304 registros que incluye 48 campos (ver Tabla 12), en el 2012 se enumeran 63.511 registros con 66 campos (ver Tabla 13), en el año 2013 se contabiliza 63.104 registros con 52 campos (ver Tabla 14), el año 2014 contiene 64.770 registros y 48 campos (ver Tabla 15), el año 2015 consta de 66.598 de registros y el 2016 posee 68.848 registros con los mismos 45 campos (ver Tabla 16), el del 2017 registra 70.841 y 44 campos (ver Tabla 17), finalmente el archivo más reciente corresponde al del año 2018 incorporando 72.789 registros y 45 campos (ver Tabla 18).

### **Tabla 12**

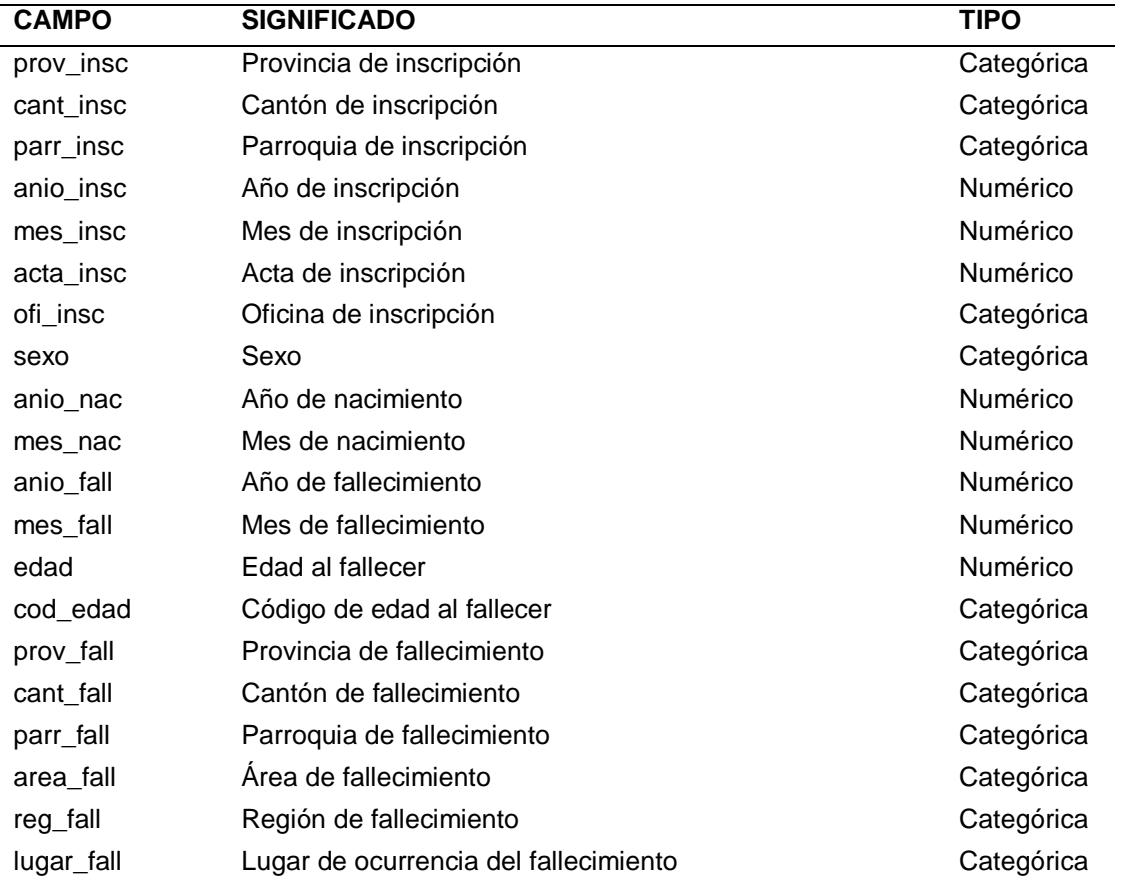

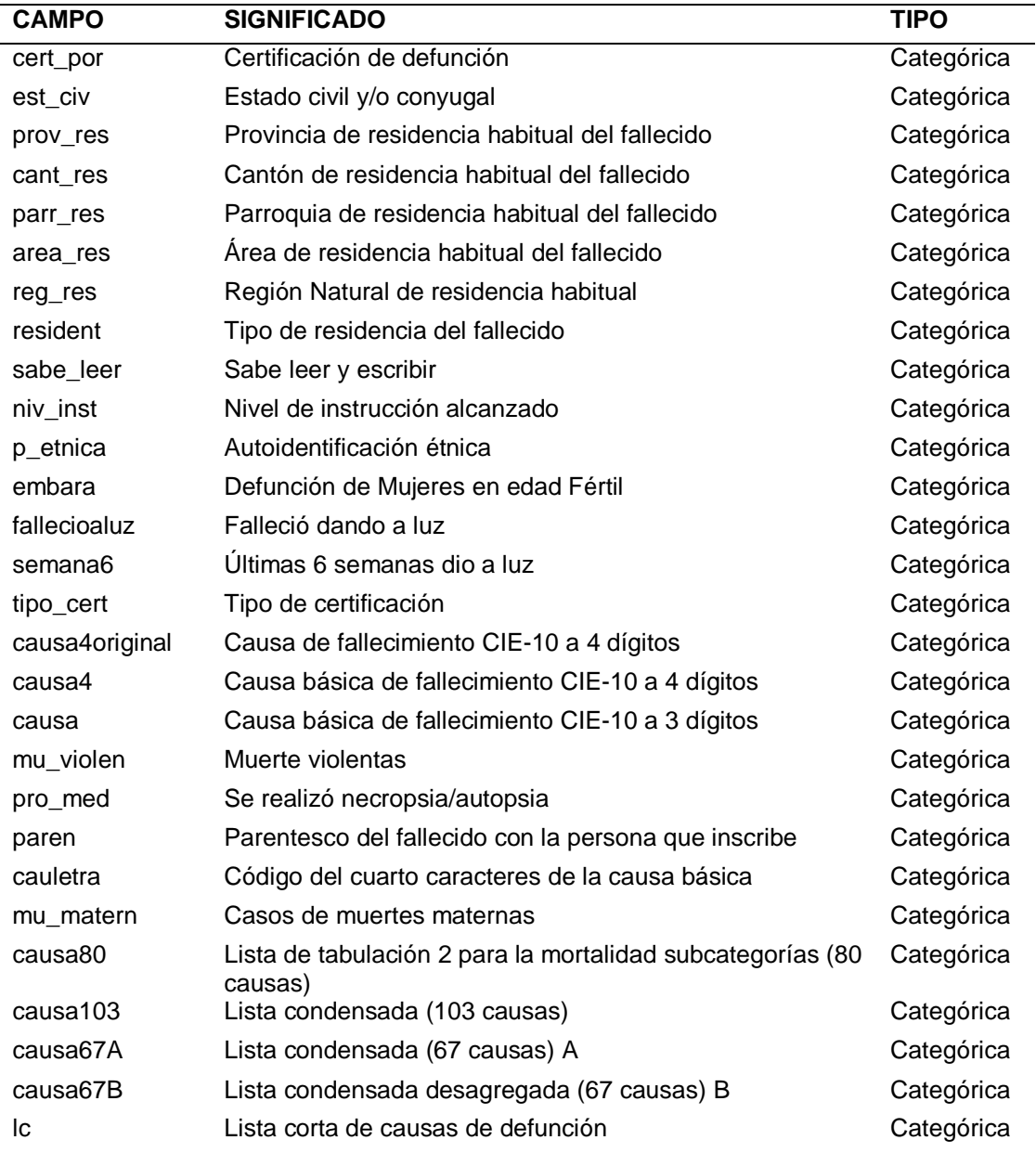

Planificación y Desarrollo, 2011)

## **Tabla 13**

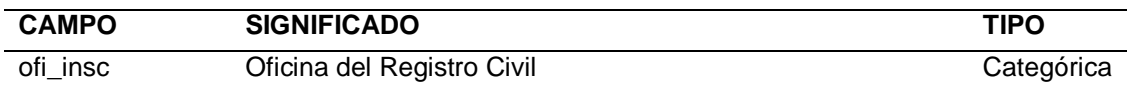

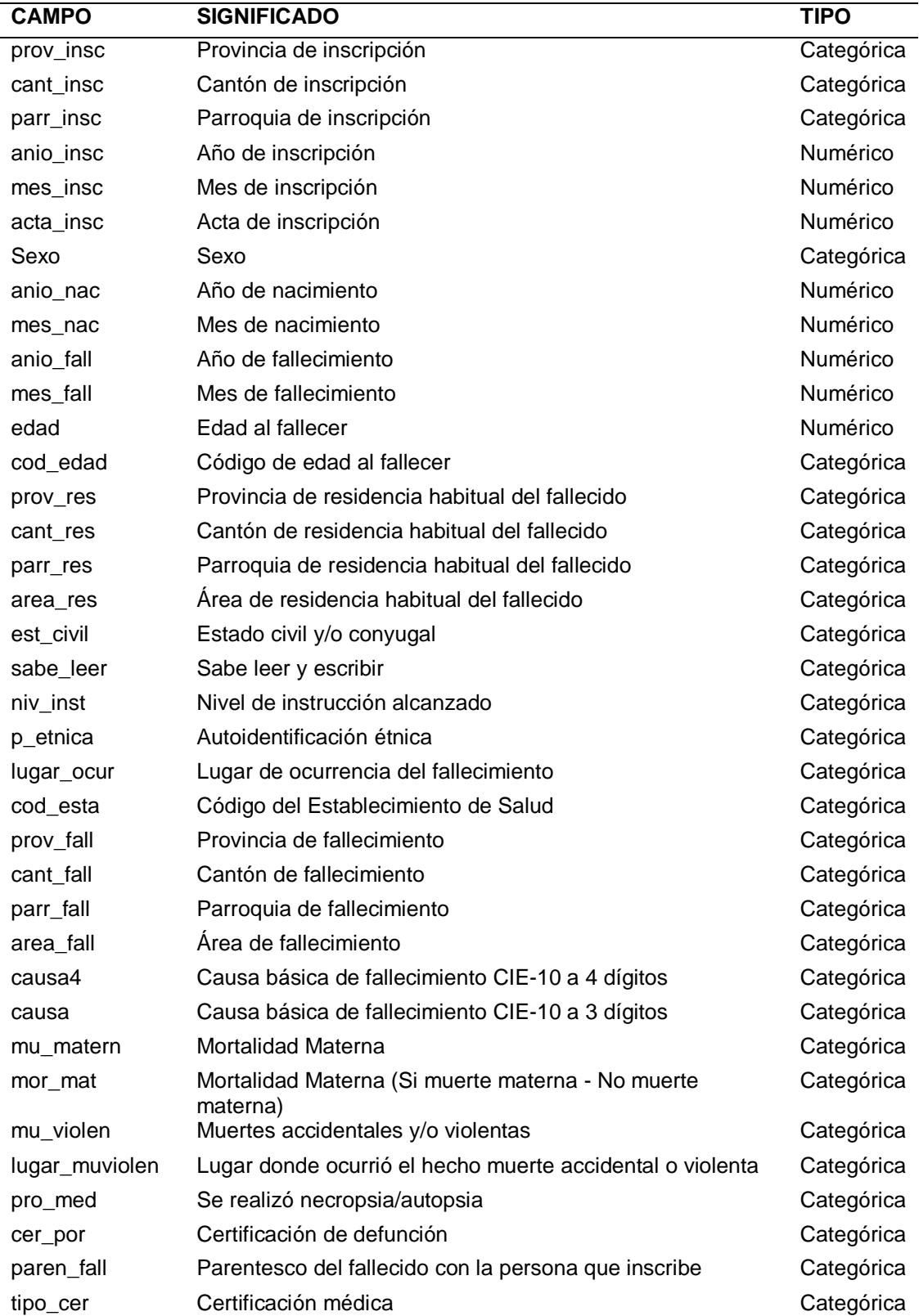

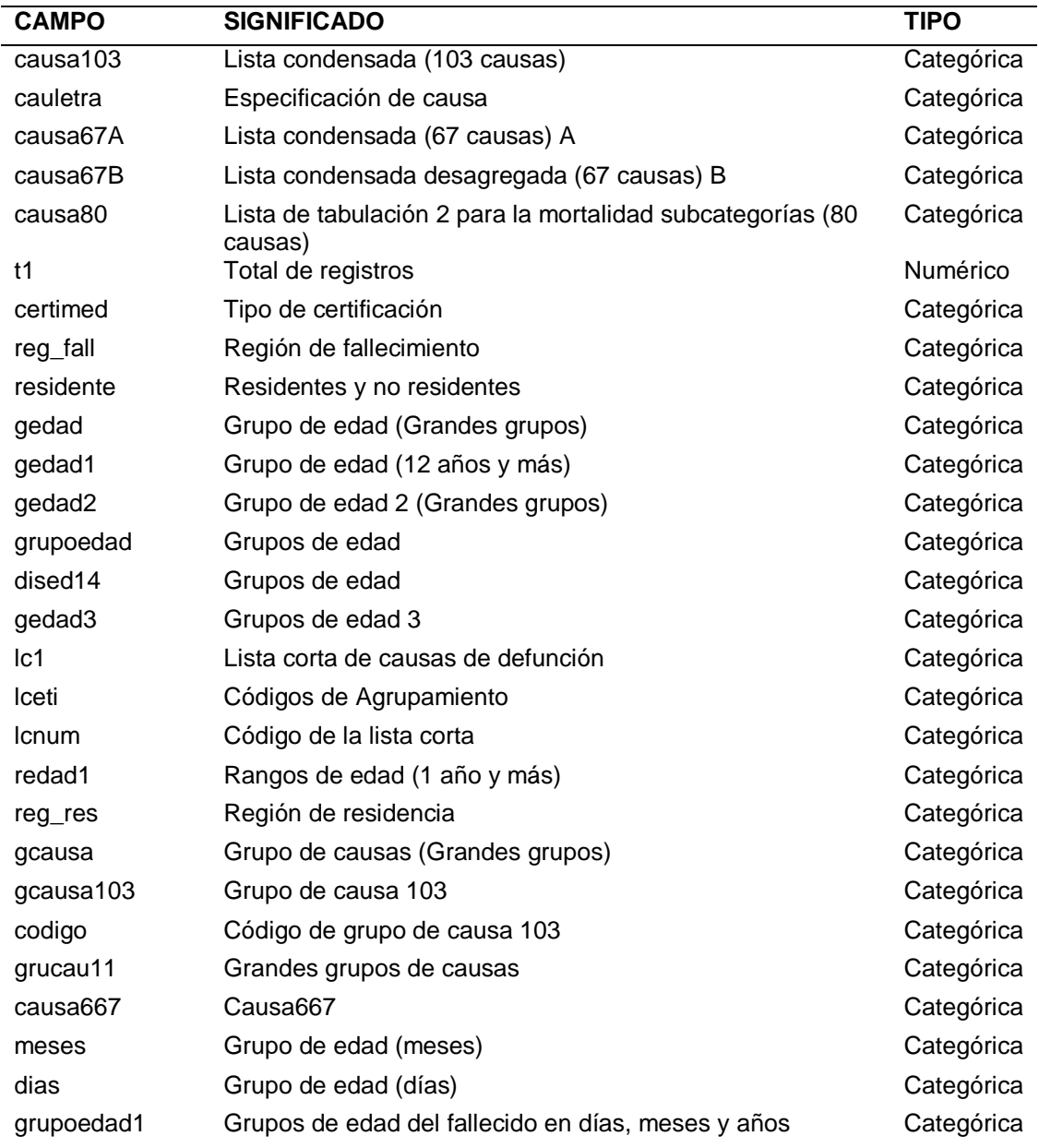

Planificación y Desarrollo, 2012) y (Archivo Nacional de Datos y Metadatos Estadísticos - ANDA, 2012)

## **Tabla 14**

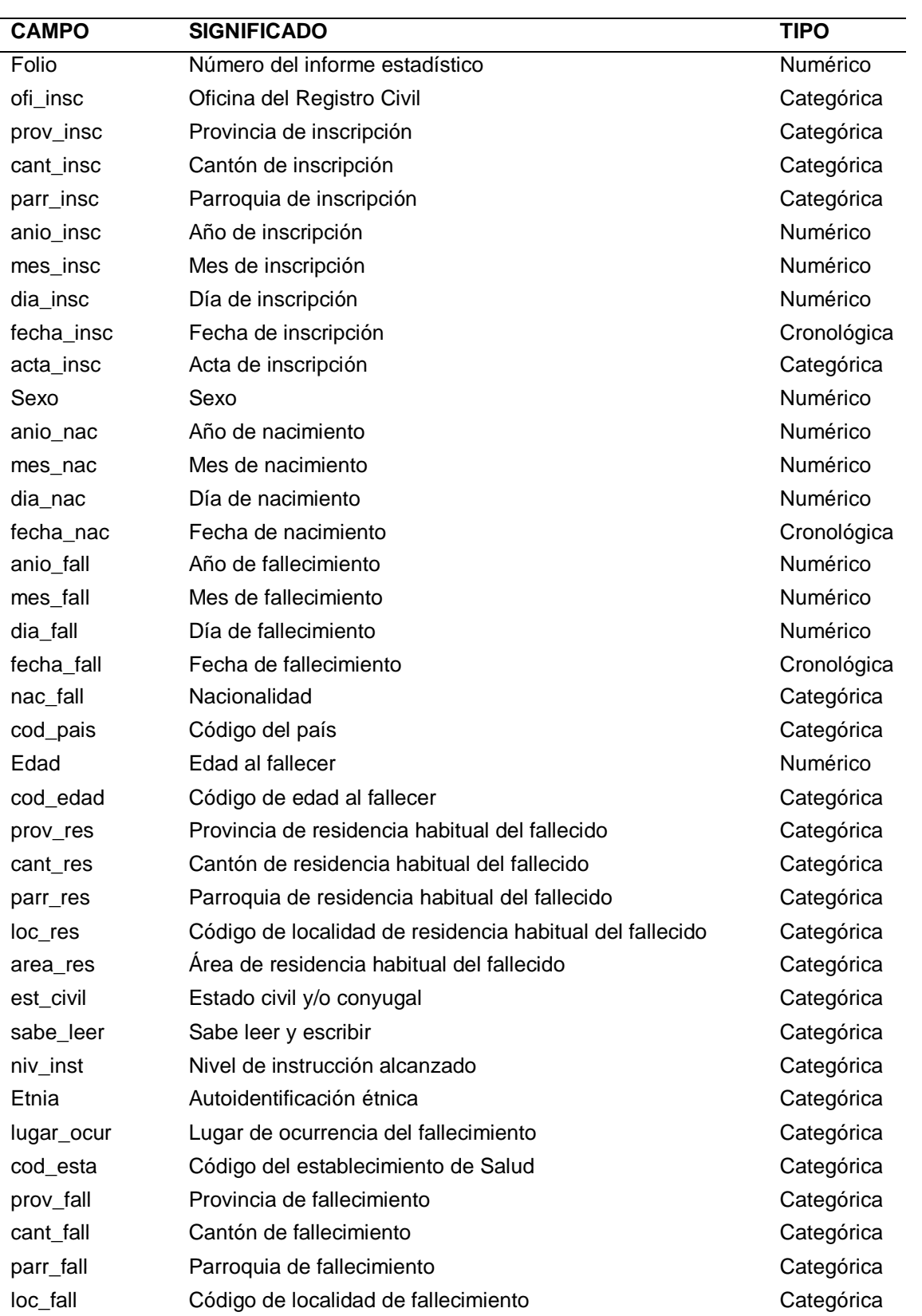

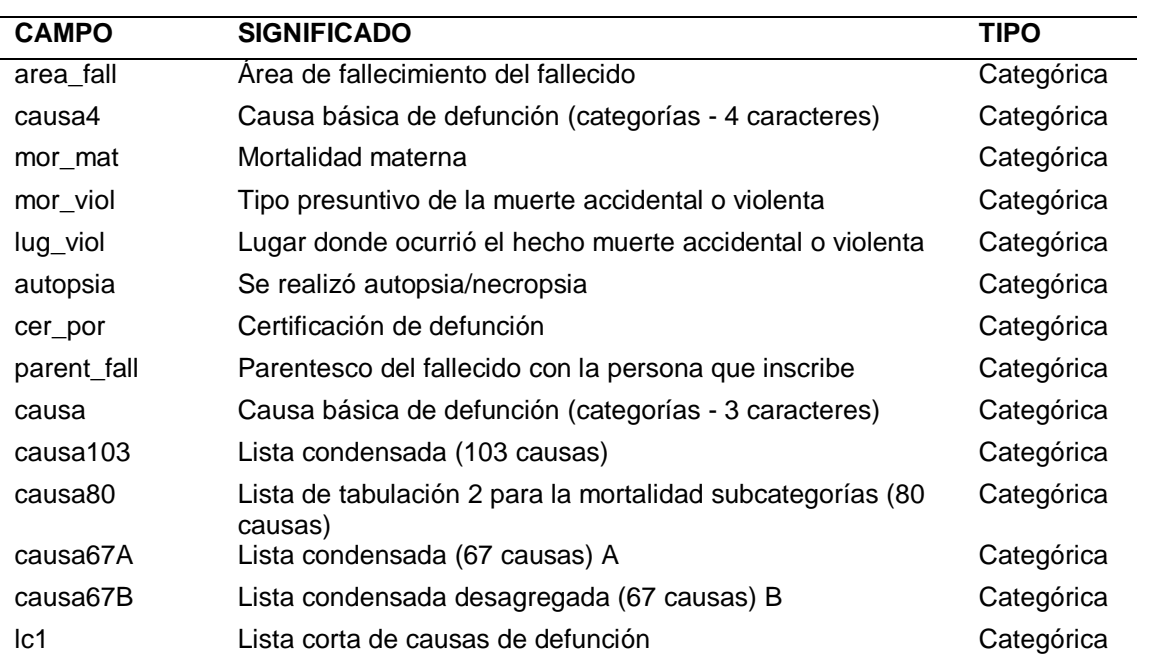

Planificación y Desarrollo, 2013)

## **Tabla 15**

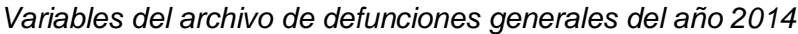

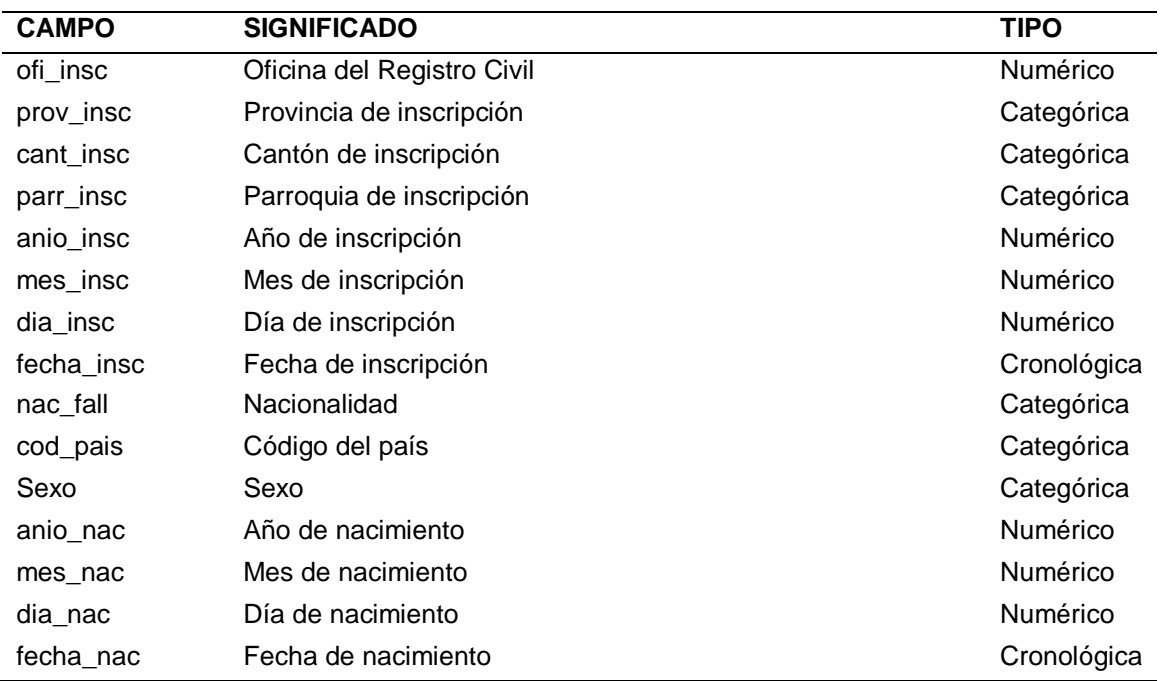

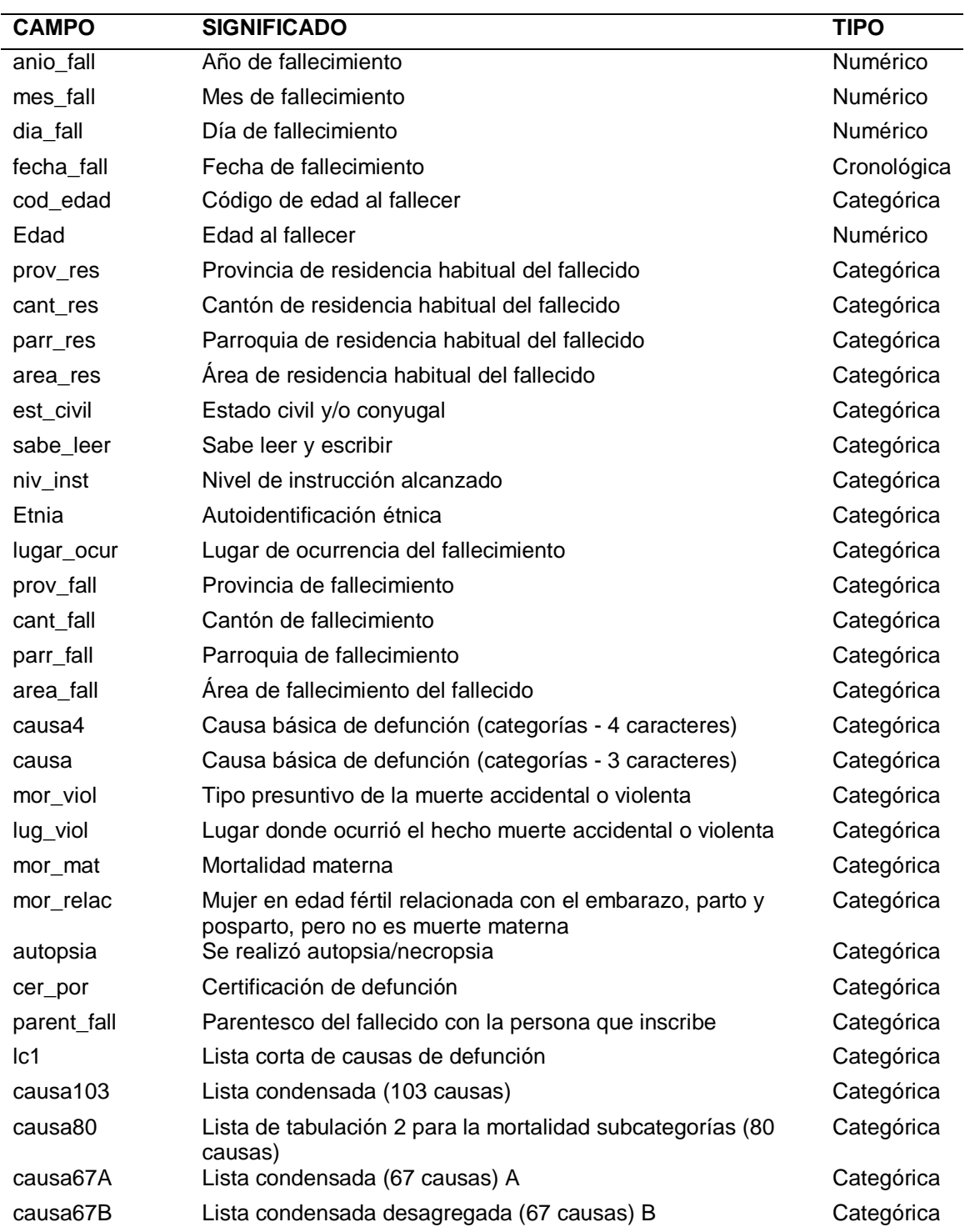

Planificación y Desarrollo, 2014)

## **Tabla 16**

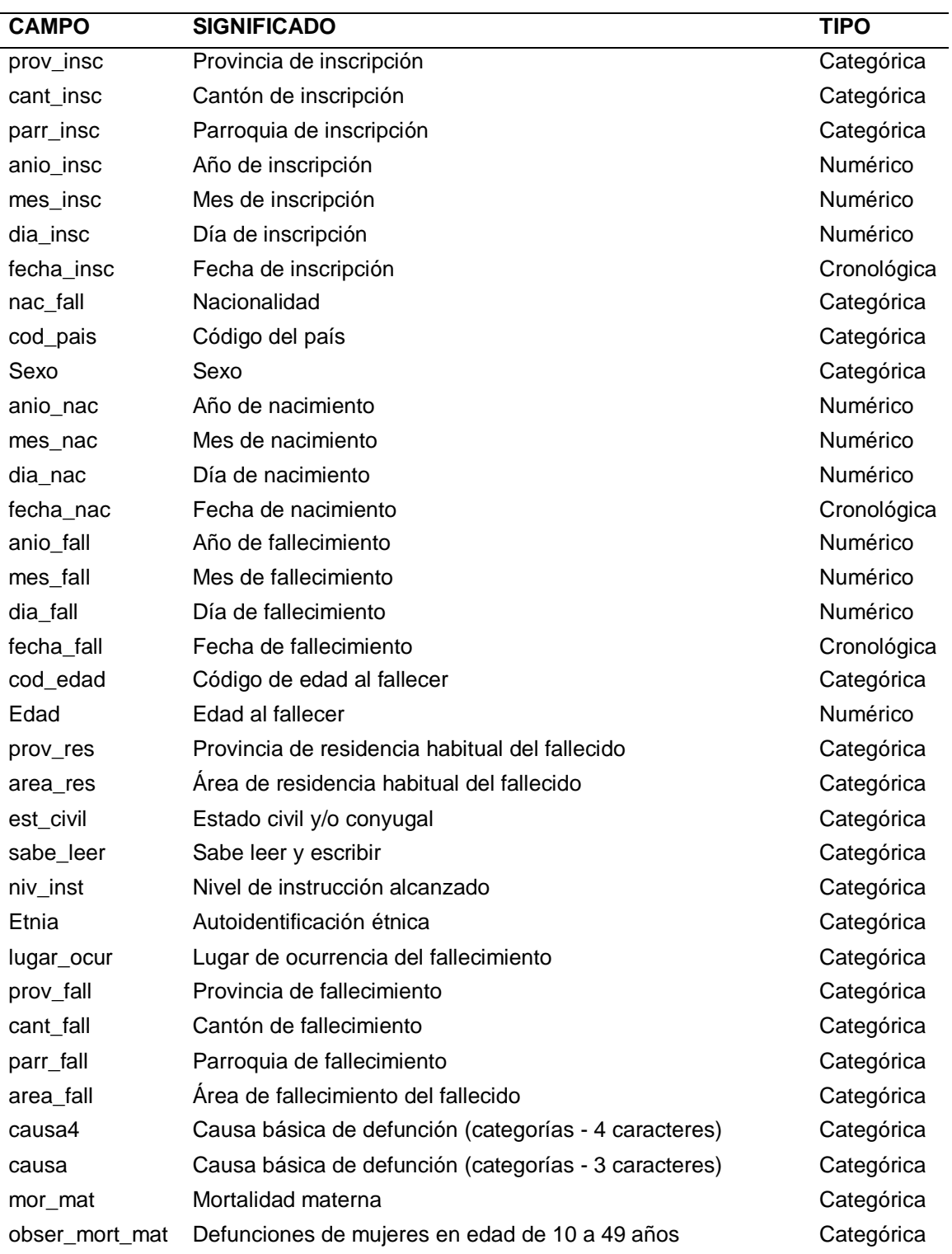

*Variables archivos de defunciones generales, años 2015 y 2016*

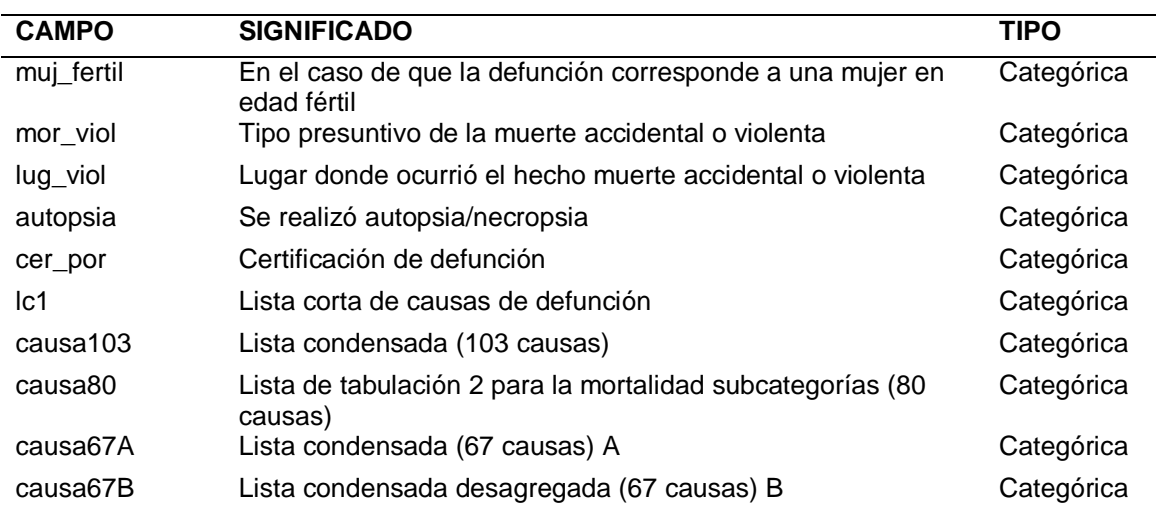

*Nota:* Tomado de (Instituto Nacional de Estadística y Censos, 2015) e (Instituto Nacional de Estadística y Censos - Secretaría Nacional de Planificación y Desarrollo, 2016)

### **Tabla 17**

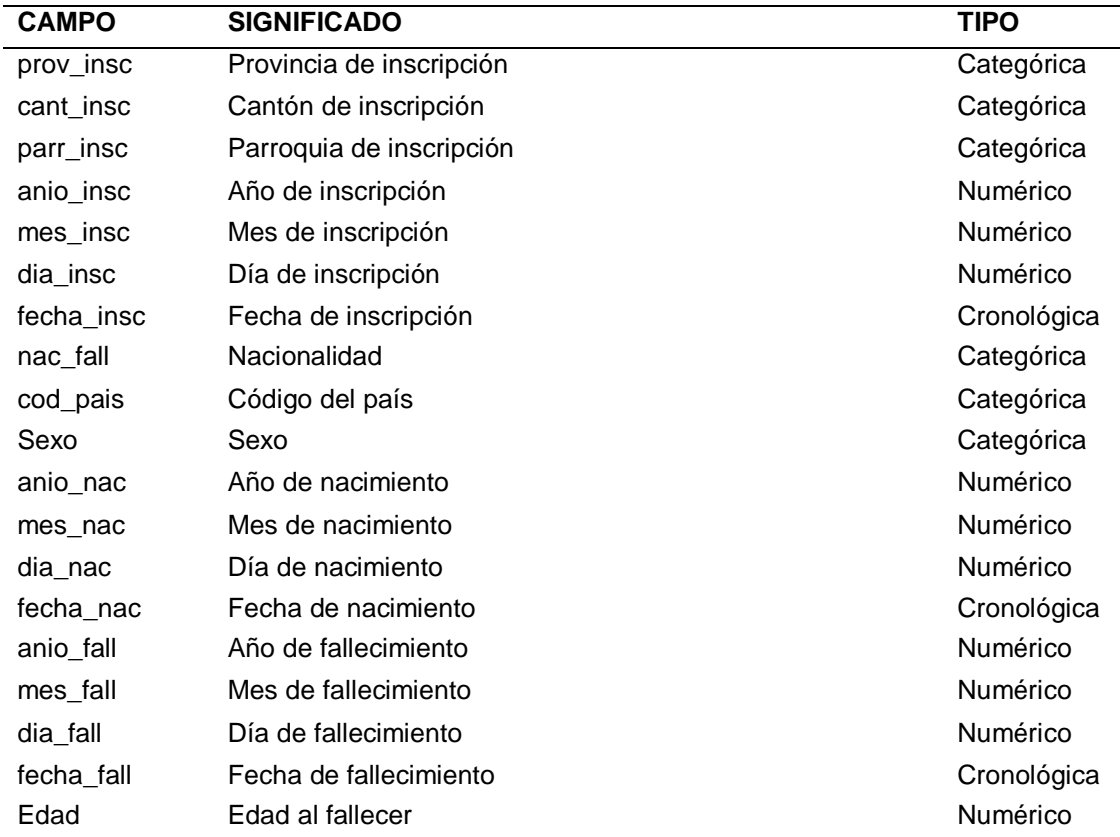
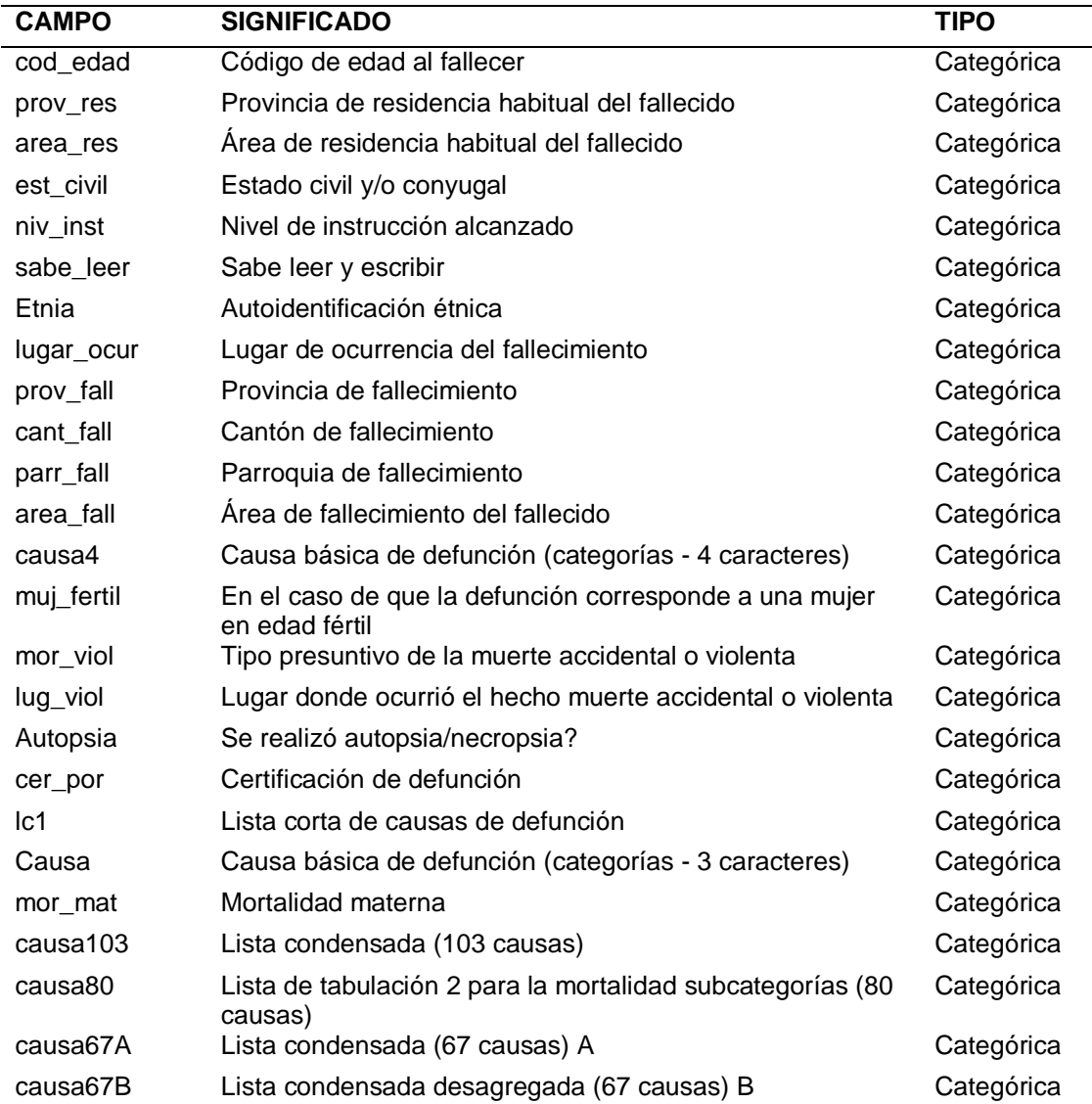

*Nota:* Tomado de (Instituto Nacional de Estadística y Censos, 2016) e (Instituto Nacional de

Estadística y Censos - INEC, 2018)

# **Tabla 18**

*Variables del archivo de defunciones generales del año 2018*

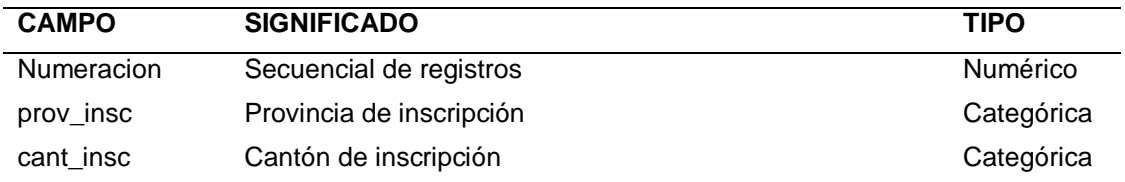

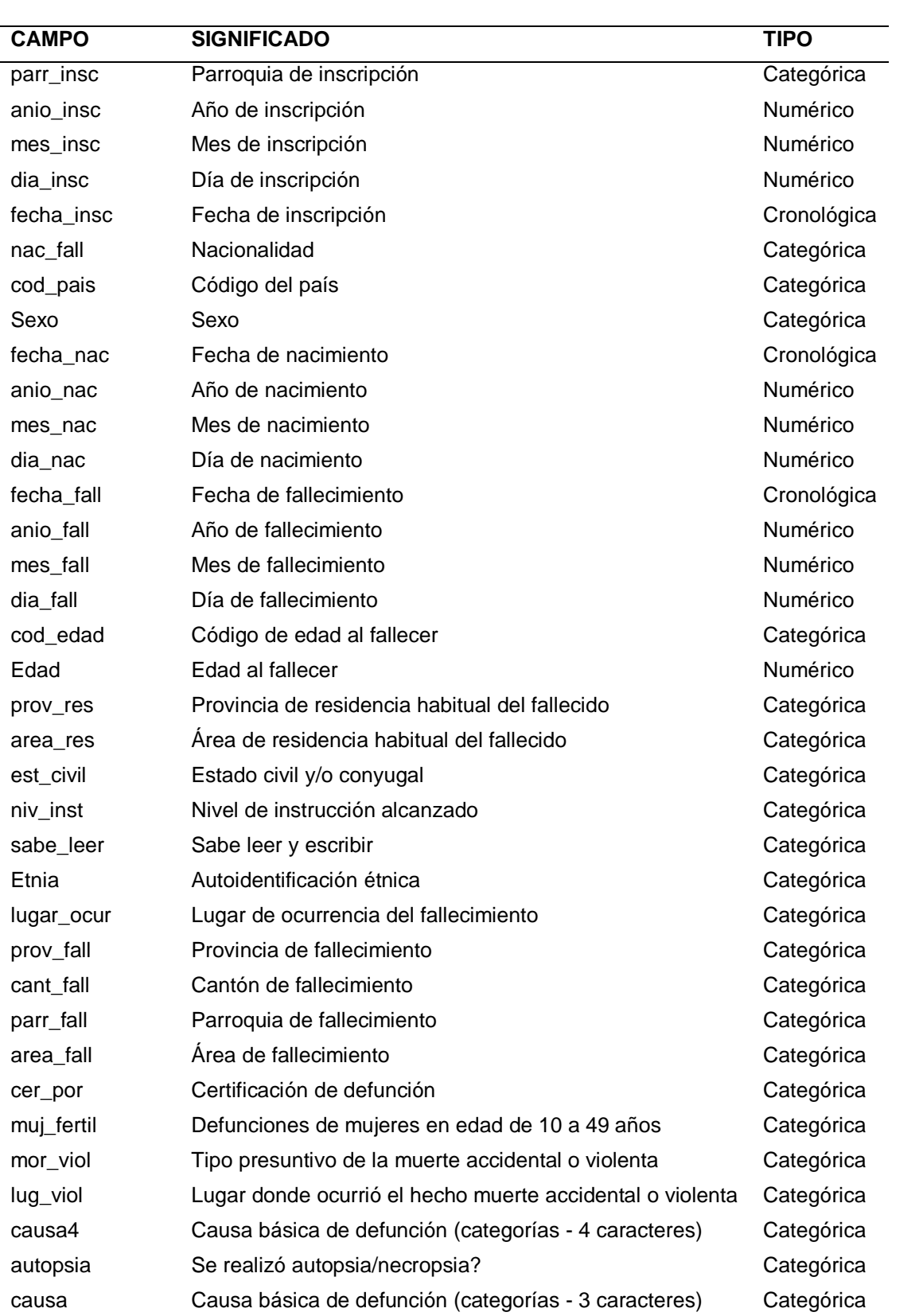

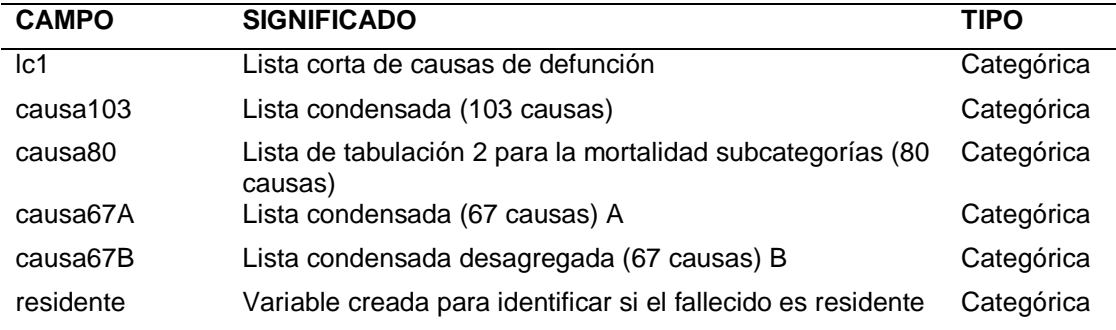

*Nota:* Tomado de (Instituto Nacional de Estadística y Censos - INEC, 2018)

No se consideran todas las variables para el análisis, pues no todas se repiten en los archivos, arrojando valores nulos para los años restantes y provocando una pérdida considerable de registros, por lo cual se contempla de forma inicial los siguientes campos disponibles en todos los años y relacionados con el caso de estudio para la exploración de datos de los egresos hospitalarios (ver Tabla 19) y de las defunciones generales (ver Tabla 20).

### **Tabla 19**

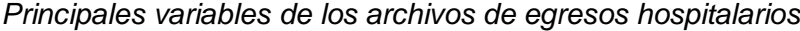

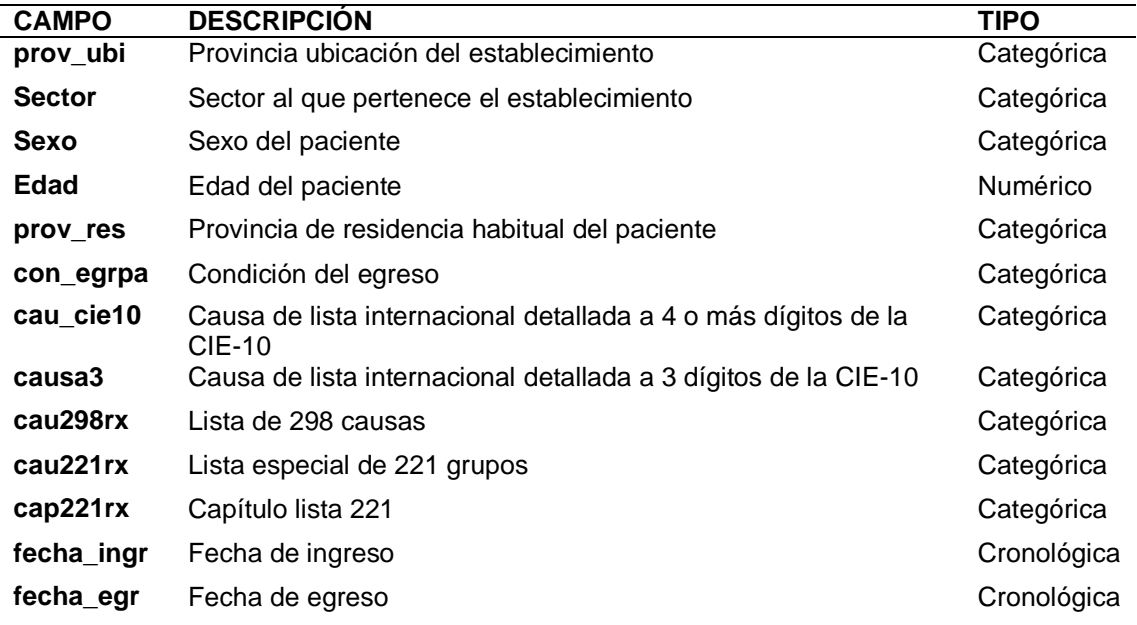

## **Tabla 20**

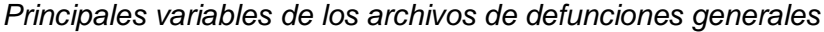

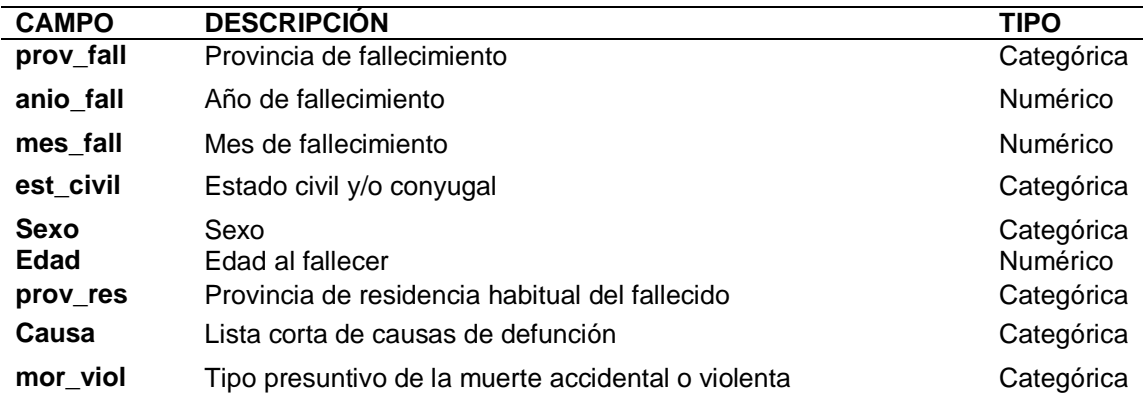

# *Exploración de los datos*

En la figura 9 se puede observar la representación gráfica de la distribución de

frecuencias de los campos preliminares de todos los años de los egresos hospitalarios y

en la figura 10 la de las defunciones generales.

# **Figura 9**

# *Exploración de datos de egresos hospitalarios*

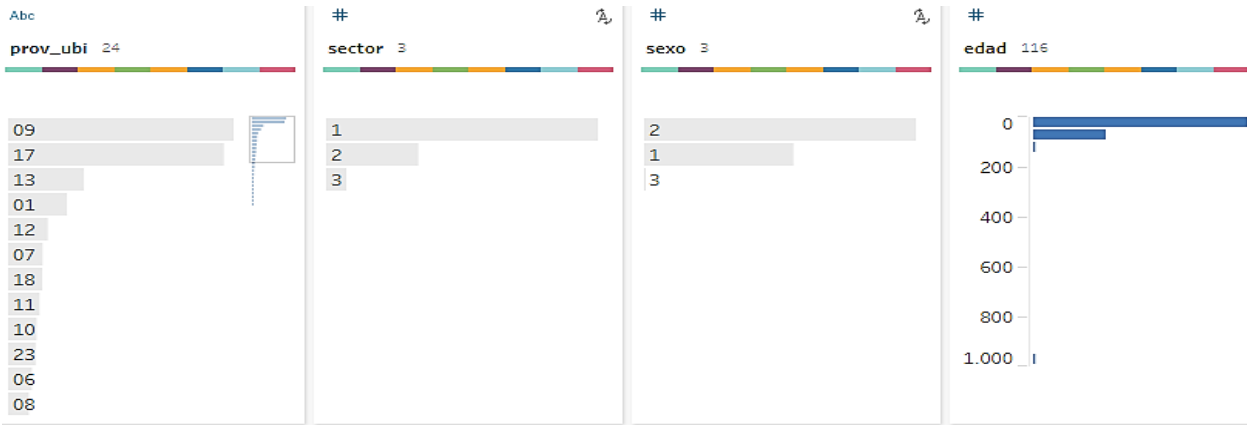

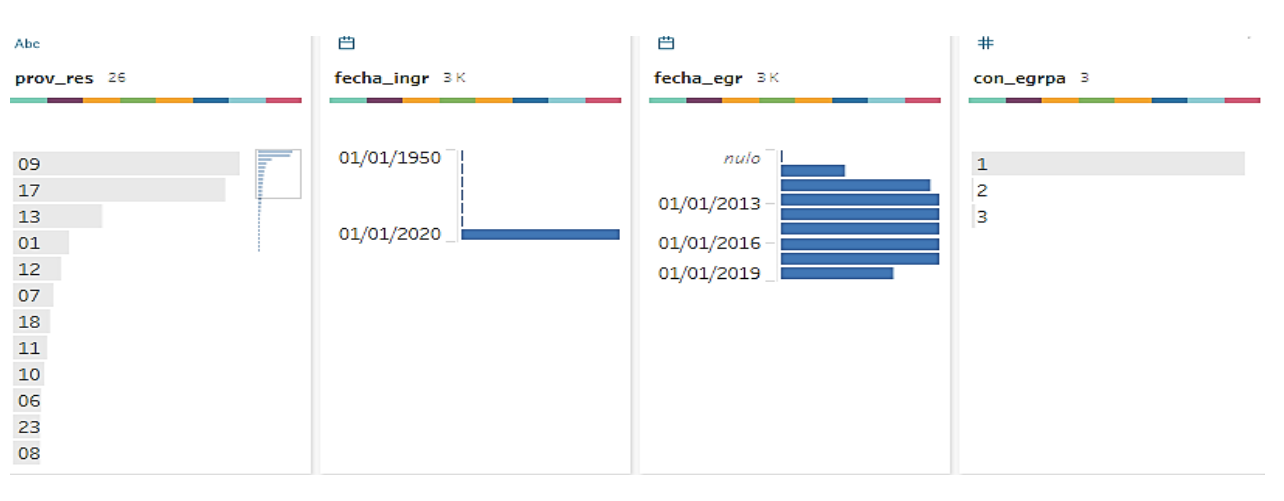

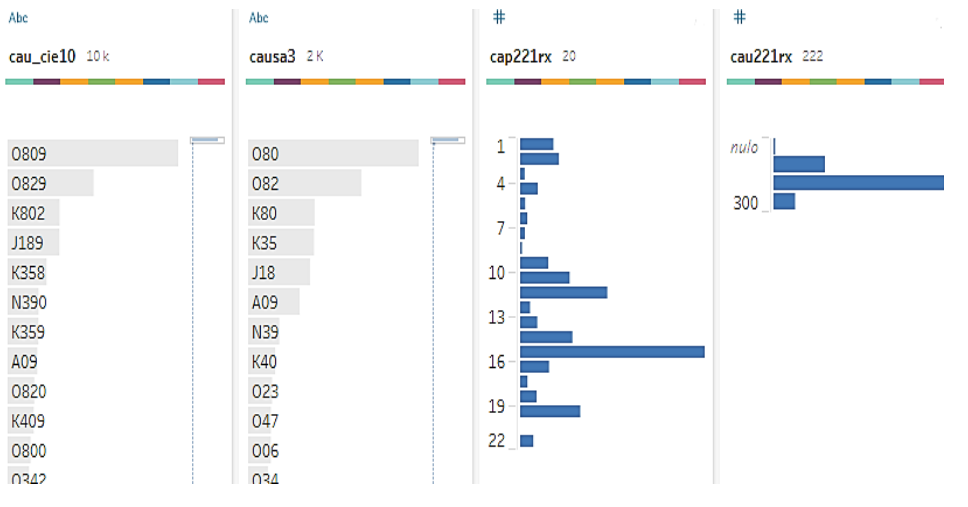

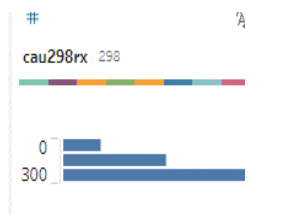

# **Figura 10**

*Exploración de datos de defunciones generales*

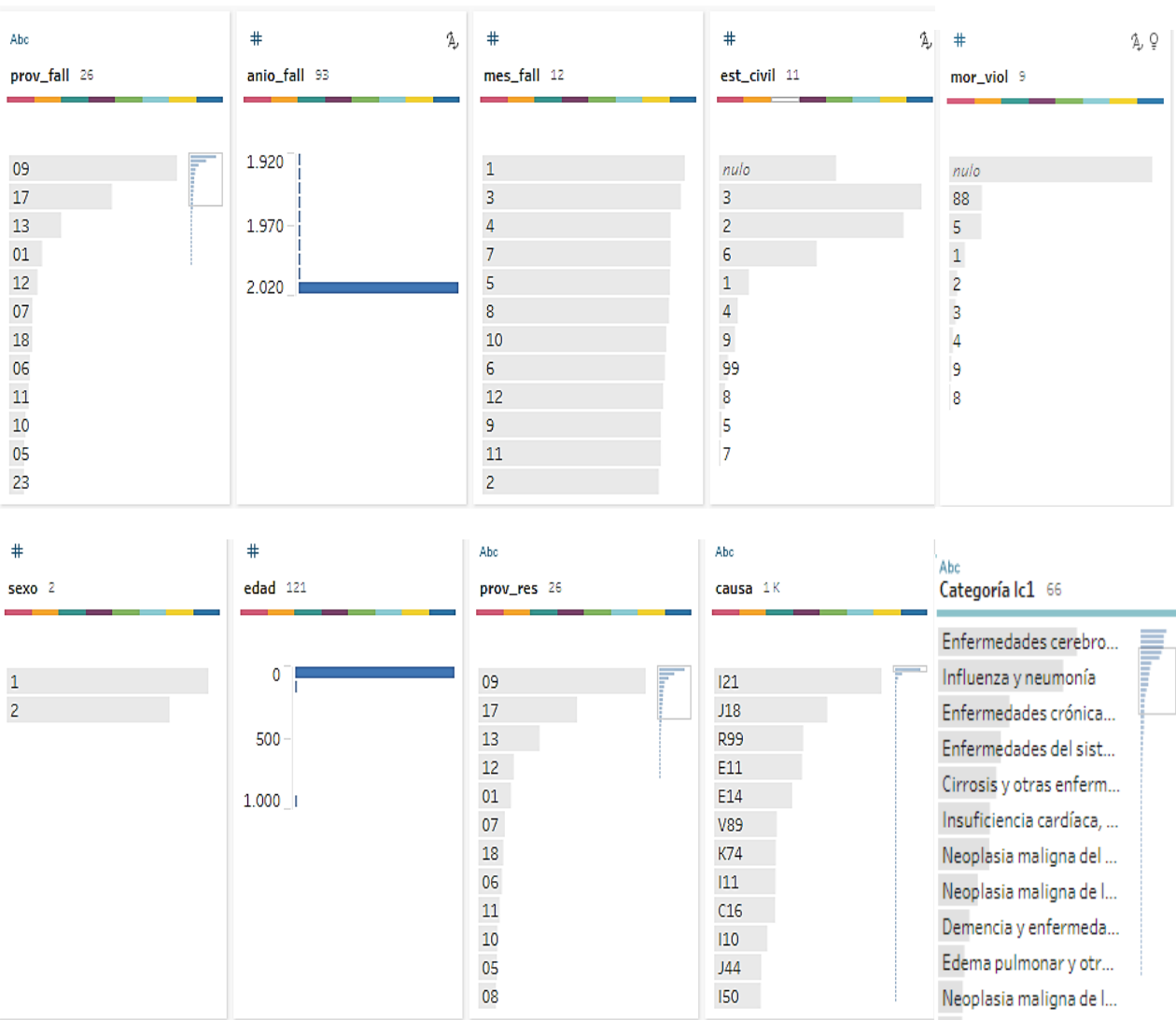

### *Verificar la calidad de los datos*

En base a la exploración realizada de egresos hospitalarios se determina que los campos que no presentan inconsistencias son:

prov\_ubi: contiene el código de las diferentes provincias del país a las que pertenece el establecimiento de salud, se puede observar que las que predominan son

09 Guayas, 17 Pichincha y 13 Manabí.

sector: el sector al que pertenecían los establecimientos de salud y que brindó más atención fue el 1 Público.

prov\_res: contiene el código de las diferentes provincias del país en las que reside habitualmente el paciente, se puede observar que las que predominan son 09 Guayas, 17 Pichincha y 13 Manabí.

con\_egrpa: la condición de egreso prevalente de un paciente es la 1 Vivo.

cau cie10: dentro de las causas de la lista internacional CIE-10 las más

prevalentes son O809, O829 y K802

causa3: entre las causas de la lista internacional CIE-10 de 3 dígitos, las más prevalentes son O 80, O82 y K80

cau298rx: En la lista de causas 298, las más frecuentes se encuentran incluidas en el intervalo de 200 a 300.

cap221rx: según los capítulos de la lista 221, los más habituales son el 13, 14 y

16

Son dos los campos que presentan valores nulos, y cuya cantidad se considera insignificante al ser un minúsculo porcentaje:

fecha\_egr: dentro de la fecha de egreso se encuentra un registro nulo y los registros restantes mantienen consistencia con el tiempo previsto para el análisis (ver figura 11).

#### **Figura 11**

*Campo fecha\_egr de los egresos hospitalarios*

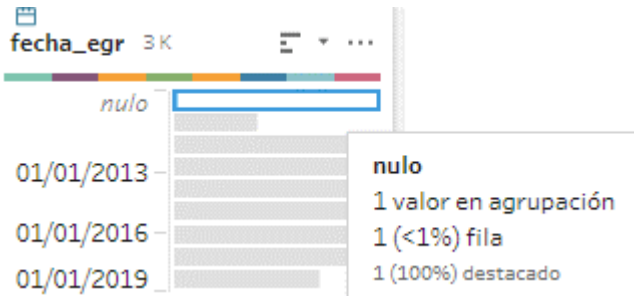

cau221rx: en la lista especial de 221 grupos se observa 3 registros nulos, y entre los más reiterados se encuentran los incluido el intervalo de grupos 100 a 200 (ver figura 12).

# **Figura 12**

*Campo cau221rx de los egresos hospitalarios*

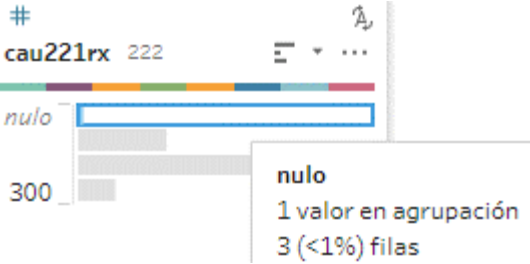

Se considera valores fuera de rango y que pueden constituirse en ruido a los

siguientes:

sexo: se encuentran 5 registros diferentes a 1 Masculino y 2 Femenino (ver

figura 13).

## **Figura 13**

Campo sexo de los egresos hospitalarios

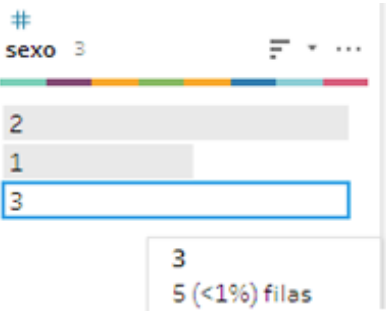

**edad:** se localizan 2027 registros con edades irreales iguales a 999 (ver figura

14).

# **Figura 14**

*Campo edad de los egresos hospitalarios*

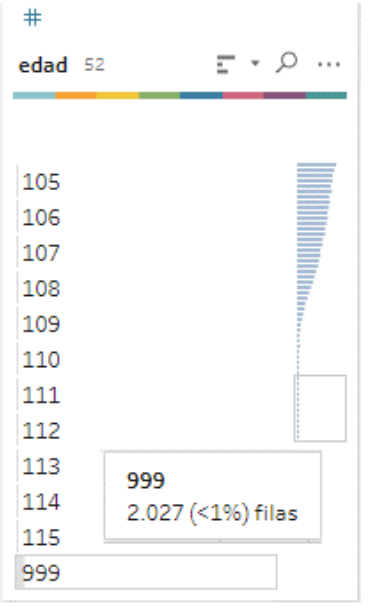

fecha\_ingr: aunque una persona puede estar internada de forma indefinida dependiendo de la enfermedad y la evolución que tenga, se revelan 174 registros de fechas de ingreso que son anteriores al año 2005 (ver figura 15).

# **Figura 15**

*Campo fecha\_ingr de los egresos hospitalarios*

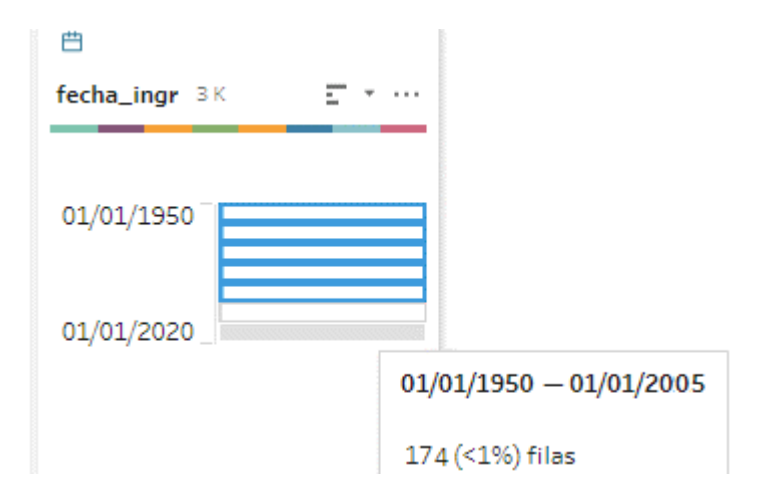

En referencia a la exploración realizada en los datos de las defunciones generales los campos que no presentan inconsistencias son:

prov\_fall: Provincia en la que se produjo el fallecimiento contiene el código de las diferentes provincias del país en las que se puede observar que las que predominan son 09 Guayas, 17 Pichincha y 13 Manabí.

mes\_fall: Mes del fallecimiento, se puede percibir que se registran con mayor frecuencia en los meses de 1 enero, 3 marzo y 4 abril

sexo: Identifica el sexo del fallecido, se puede distinguir que han fallecido más hombres (1) que mujeres (2).

prov\_res: Provincia de residencia habitual del fallecido, contiene el código de las diferentes provincias del país, las más relevantes son 09 Guayas, 17 Pichincha y 13 Manabí.

causa: entre las causas básicas de defunción de la lista internacional CIE-10 de 3 dígitos prevalecen la I21, J18 y R99.

Son dos los campos que presentan valores nulos, y cuya cantidad se considera significante:

est\_civil: en este campo se registran 91.224 valores nulos que equivalen a 17%

(ver figura 16).

## **Figura 16**

*Campo est\_civil de las defunciones generales*

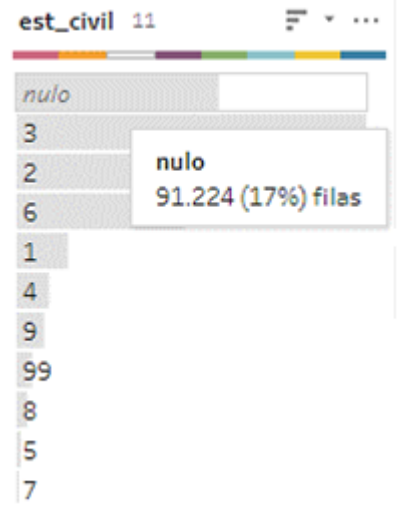

mor\_viol: en el campo muerte violenta se encuentran 356.056 que representan

el 67% (ver figura 17).

# **Figura 17**

*Campo mor\_viol de las defunciones generales*

| mor_viol 9    |                     |
|---------------|---------------------|
| nulo          |                     |
| 88            |                     |
| 5             | nulo                |
| $\mathbf 1$   | 356.056 (67%) filas |
| $\frac{2}{3}$ |                     |
|               |                     |
| 4             |                     |
| 9             |                     |
| 8             |                     |

Se considera valores fuera de rango y que pueden constituirse en ruido a los siguientes:

anio\_fall: en el año de fallecimiento se observa 3001 registros fuera del periodo de estudio menores al 1% (ver figura 18).

## **Figura 18**

*Campo anio\_fall de las defunciones generales*

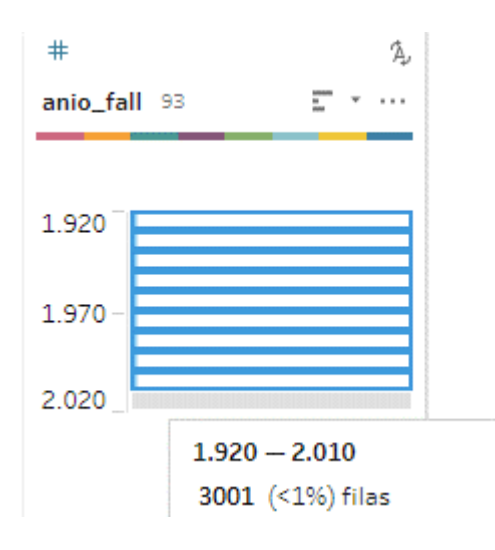

edad: entre la edad que se registró al fallecer, se localizan 190 registros con edades irreales iguales a 999 (ver figura 19).

### **Figura 19**

*Campo edad de las defunciones generales*

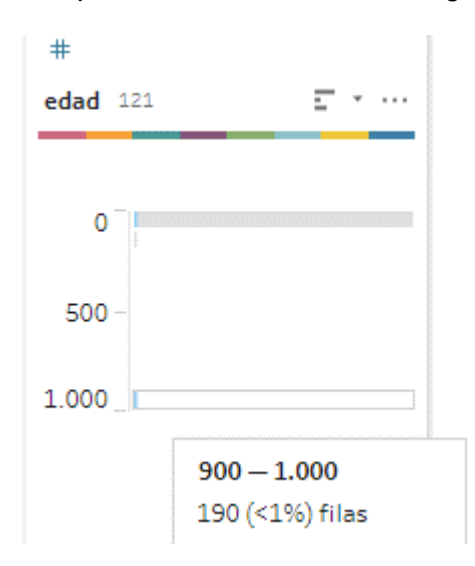

**lc1:** en la lista corta de causas de defunción, se omitirá las causas Nro 99 y 55 ya que se consideran ruido, además se puede visualizar que las que predominan son 35 Enfermedades isquémicas del corazón, 26 Diabetes Mellitus y 34 Enfermedades hipertensivas (ver figura 20).

### **Figura 20**

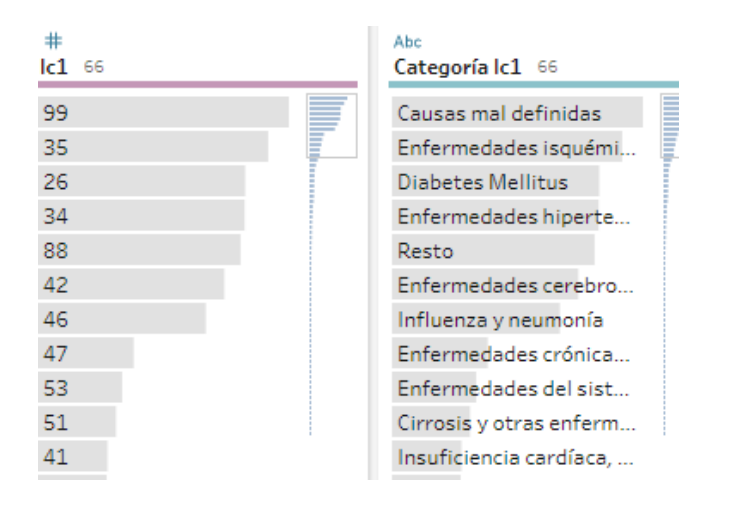

*Campo lc1 de las defunciones generales*

#### **Preparación de datos**

#### *Selección*

De todos los datos recopilados se eligen aquellos que corresponden al caso de estudio en los que la edad es mayor a 64 años, reduciéndose el volumen original de datos en el caso de los egresos hospitalario de 8´130.999 a 1´236.172 y en el caso de las defunciones generales de 532.765 a 312.237 registros válidos durante el período 2011-2018 (ver tabla 21).

# **Tabla 21**

*Número de egresos y defunciones periodo 2011-2018*

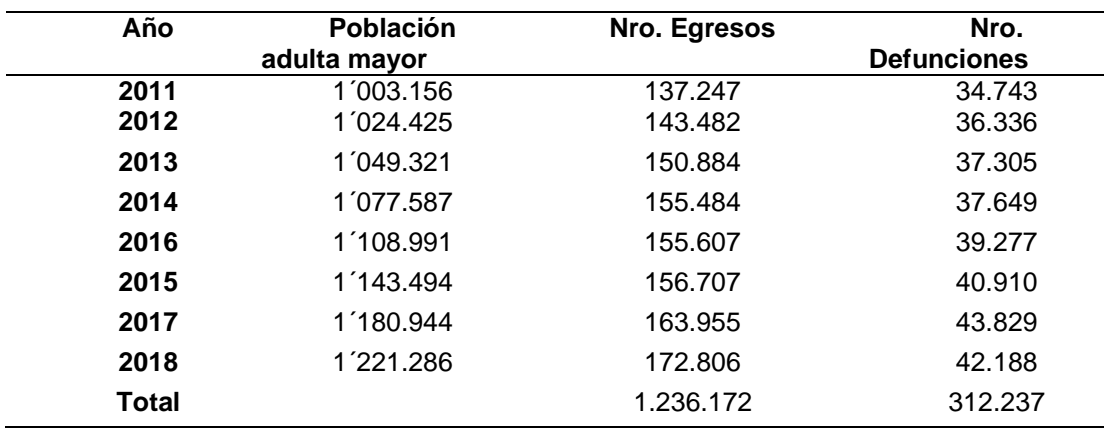

Los campos que se consideran a analizar de forma preliminar se describen en

la tabla 22 y 23.

# **Tabla 22**

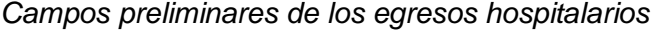

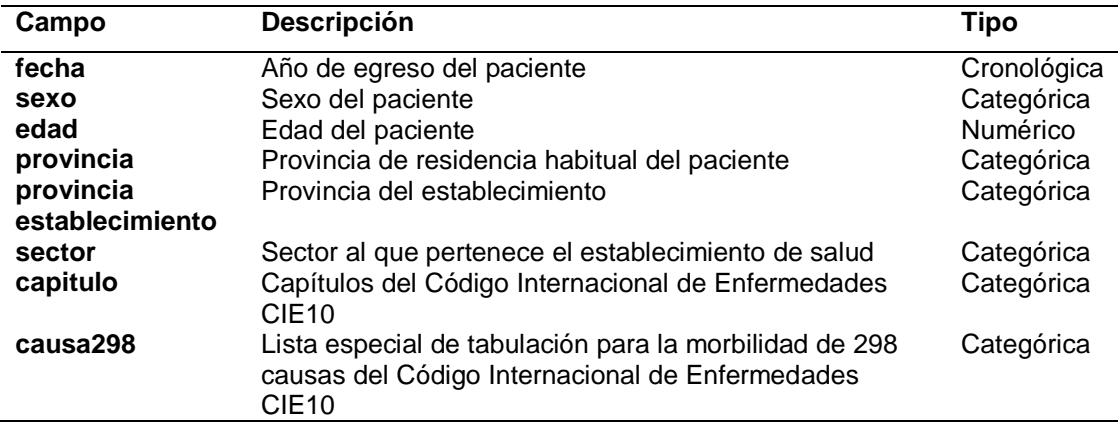

# **Tabla 23**

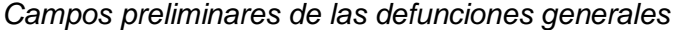

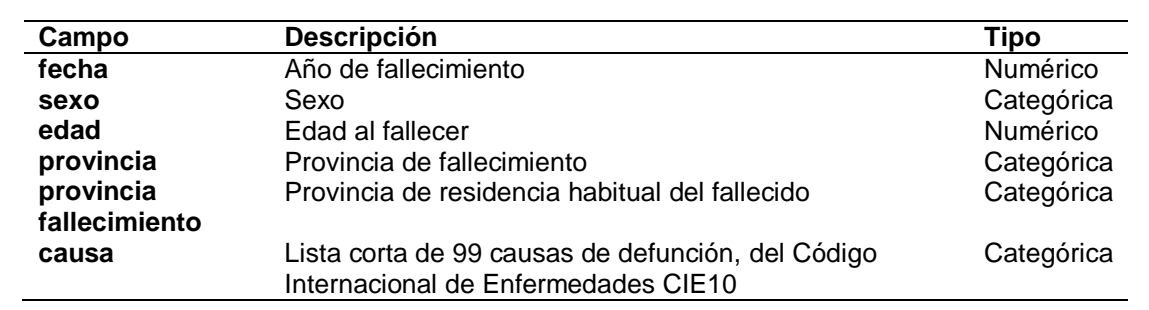

#### *Limpieza*

Se determinó que los registros atípicos y que no corresponde al periodo 2011- 2018, así como los valores nulos serán excluidos.

### *Estructuración, integración y formateo*

En base a lo definido en la selección y limpieza, con el apoyo de la herramienta Tableau Prep se procedió a agrupar los archivos de los de los egresos hospitalarios (ver figura 21) y de las defunciones generales (ver figura 22) del período establecido, a unificar el nombre de los campos, y a cambiar el tipo de dato que no correspondía como por ejemplo las fechas y edad que en lugar de encontrarse con tipo fecha y entero respectivamente se encontraban en tipo texto.

### **Figura 21**

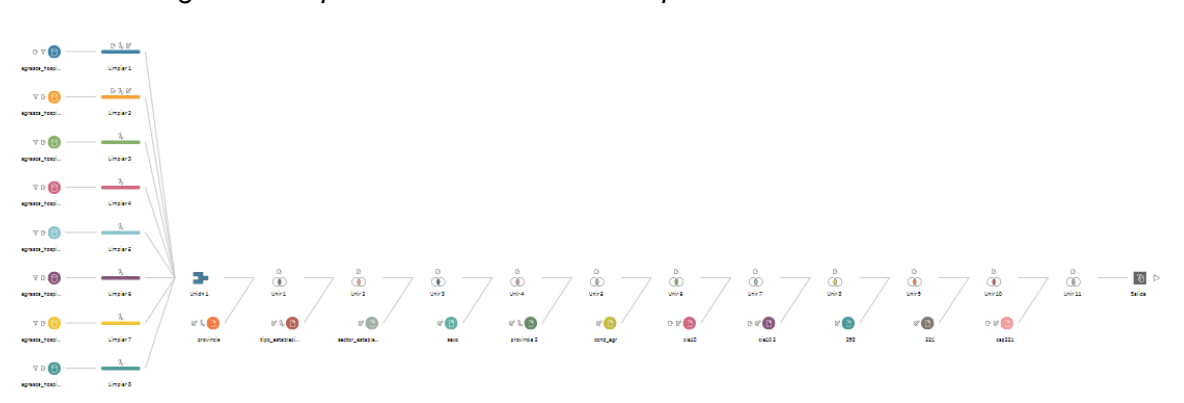

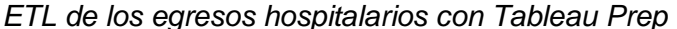

#### **Figura 22**

*ETL de las defunciones generales con Tableau Prep*

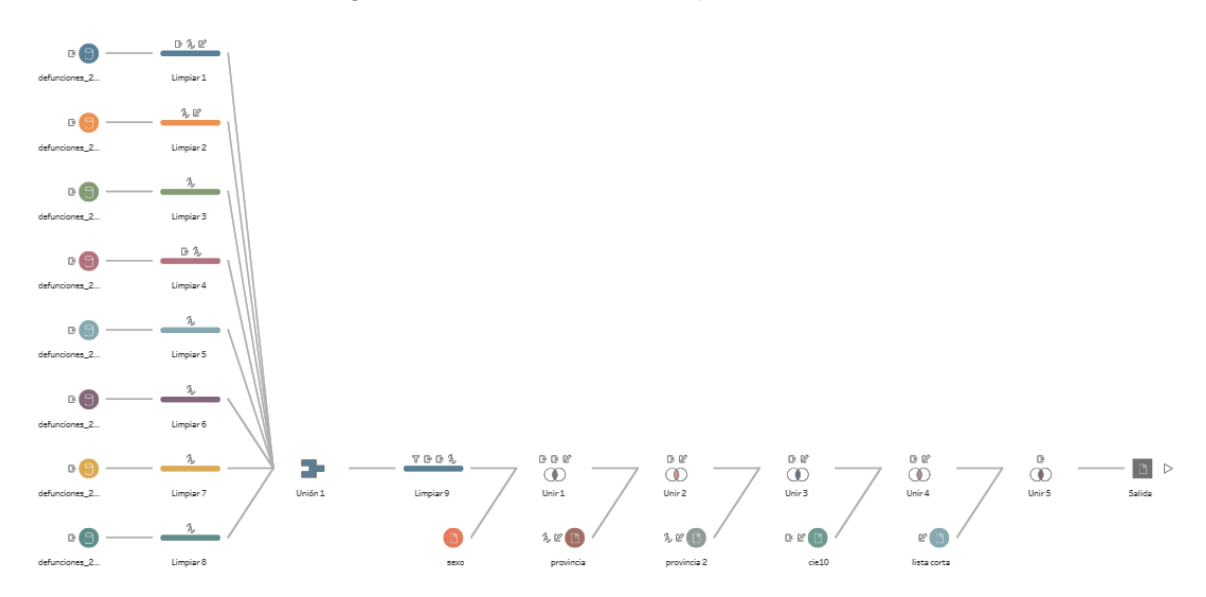

#### *Análisis preliminar*

Con apoyo de Tableau Public y en base a los campos seleccionados del periodo 2011 – 2018 se obtuvo información relevante, referente a los pacientes asistidos por los diferentes establecimientos de salud y de los que fallecieron por diferentes causas.

En el sistema nacional de salud, durante el periodo de estudio fueron atendidos alrededor de 1'236.172 adultos mayores. De los cuales la mayoría un 50,69% fueron mujeres, mientras que el 49.31% fueron hombres (ver figura 23).

### **Figura 23**

*Número de egresos de adultos mayores según su sexo*

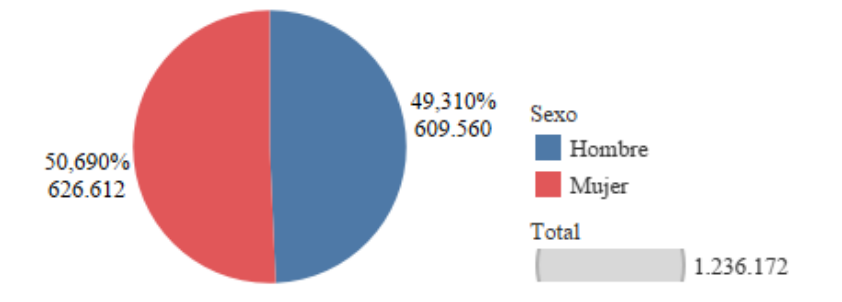

El rango de edad reiterativo se encuentra entre los 65 y 70 años. La edad promedio del adulto mayor fue de 76 años y la mediana fue de 75 años (ver figura 24).

### **Figura 24**

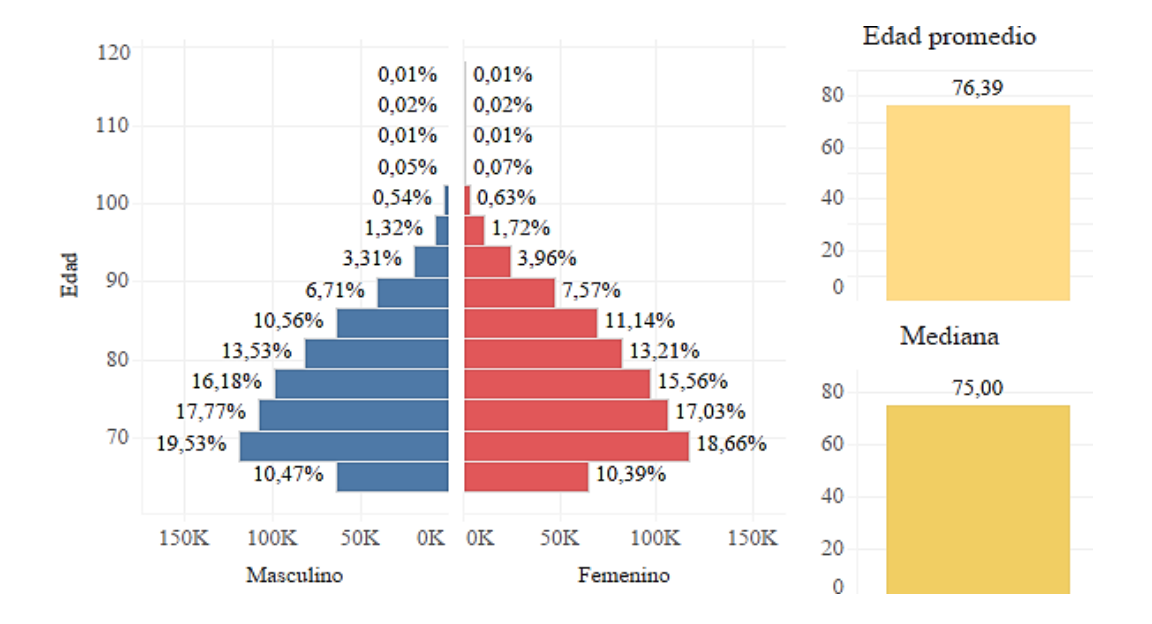

*Pirámide de edad del adulto mayor atendido*

Los adultos mayores atendidos en la red pública integral de salud y complementaria, residían principalmente en las provincias de Pichincha con un 21,53%, Guayas con un 21,20%, Manabí con un 8,49%, Azuay con un 7,64% y el Oro con un 4,63% (ver figura 25).

### **Figura 25**

*Mapa de la residencia de los adultos mayores egresados y porcentajes*

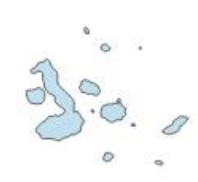

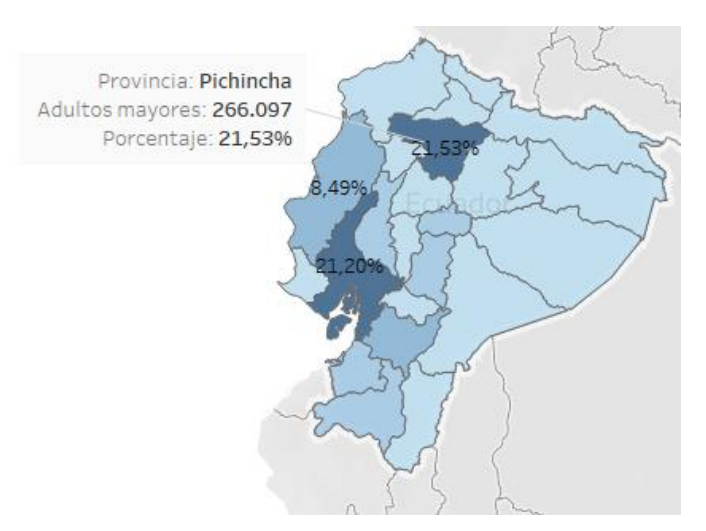

Los establecimientos de salud del sector públicos albergaron el 64.98% de los pacientes atendidos, los privados con fines de lucro 29,75% y los privados sin fines de lucro asistieron al 5,27% (ver figura 26).

## **Figura 26**

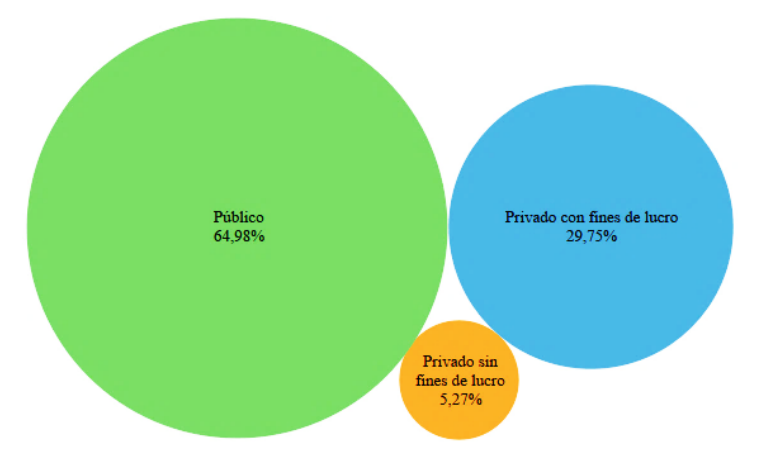

*Sectores de los establecimientos de salud*

Los establecimientos de salud se ubican principalmente en las provincias de Pichincha con un 24,08%, Guayas con 23,23%, Azuay con 9,06%, Manabí con 7,63% y Tungurahua con 4,68% personas atendidas (ver figura 27).

# **Figura 27**

*Mapa de la ubicación de los establecimientos de salud y porcentajes*

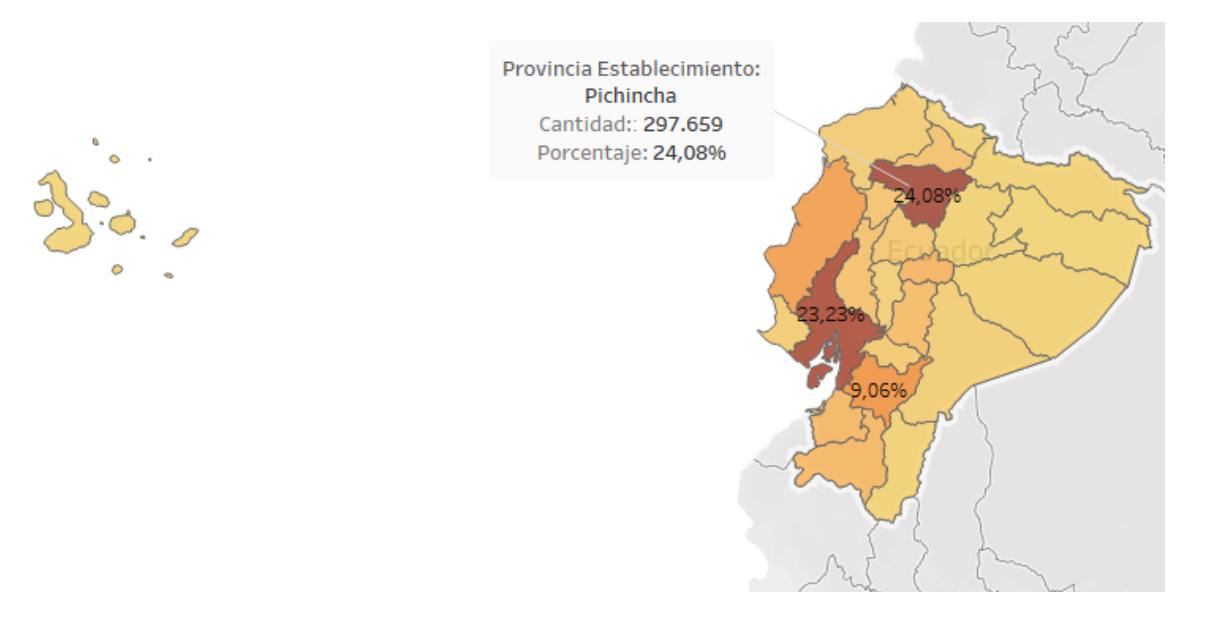

Un 94,2% de adultos mayores egresaron de las diferentes instituciones de salud en calidad de vivos, un 4,6% fallecieron en 48 horas y más y el 1,2% fallecieron en menos de 48 horas (ver figura 28).

### **Figura 28**

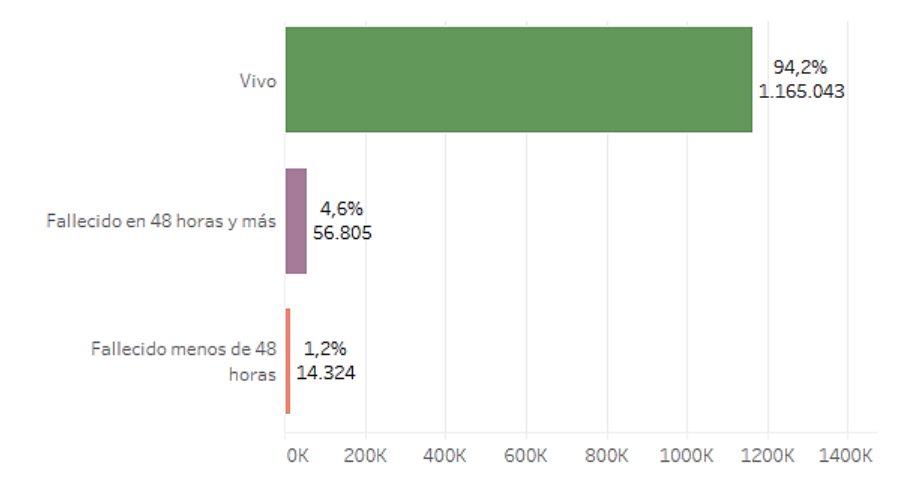

*Condición de egreso hospitalario*

Los grupos de enfermedades más frecuentes presentes en los adultos mayores corresponden a los capítulos XI Enfermedades del aparato digestivo (K00-K93) con el 17,02%, IX Enfermedades del sistema circulatorio (I00-I99) con el 15,08%, XIV Enfermedades del aparato genitourinario (N00-N99) con el 11,94%, X Enfermedades del sistema respiratorio (J00-J99) con el 11,48% y II Neoplasias (C00-D48) 10,39% (ver figura 29).

# **Figura 29**

#### *Grupos de enfermedades del adulto mayor*

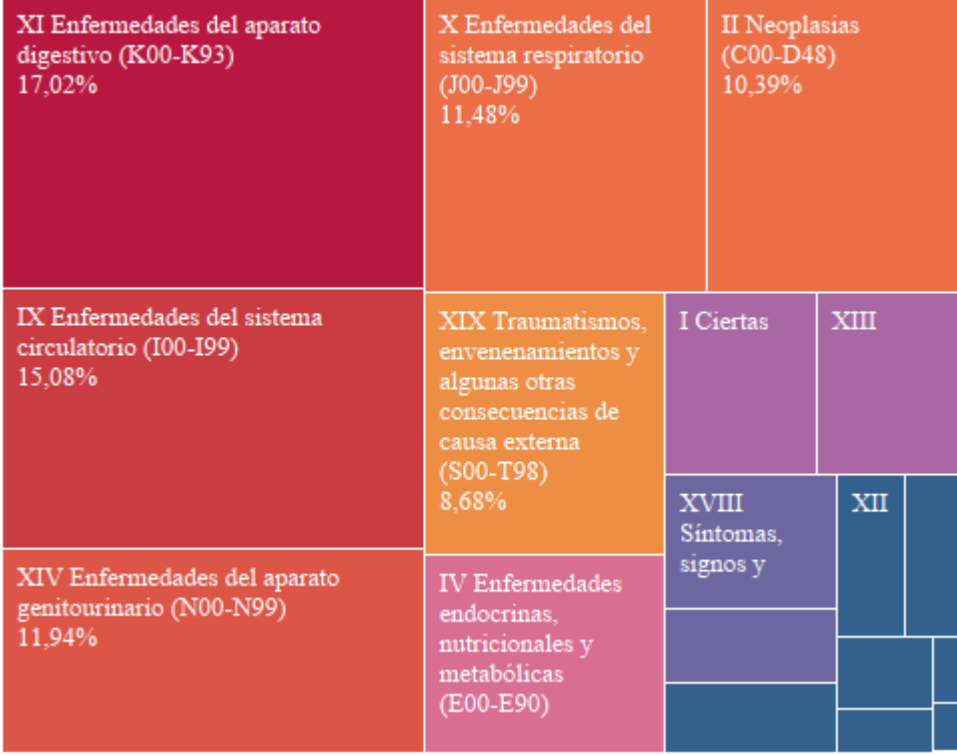

Entre las diversas enfermedades presentes en la lista de 298 causas de morbilidad en el periodo estudiado (ver figura 30), se evidencia a la Neumonía como la principal causa con un 6,2%, seguida de la Diabetes mellitus con un 4,8%, la Colelitiasis y colecistitis afecta al 4,7% los adultos mayores, la Hiperplasia de la Próstata a un 3% (aunque esta se aplica sólo a hombres) y Otras enfermedades del sistema urinario con el 2,6%. En la figura 31, se puede observar la evolución de las causas de morbilidad.

#### **Figura 30**

*Porcentaje de las causas de morbilidad*

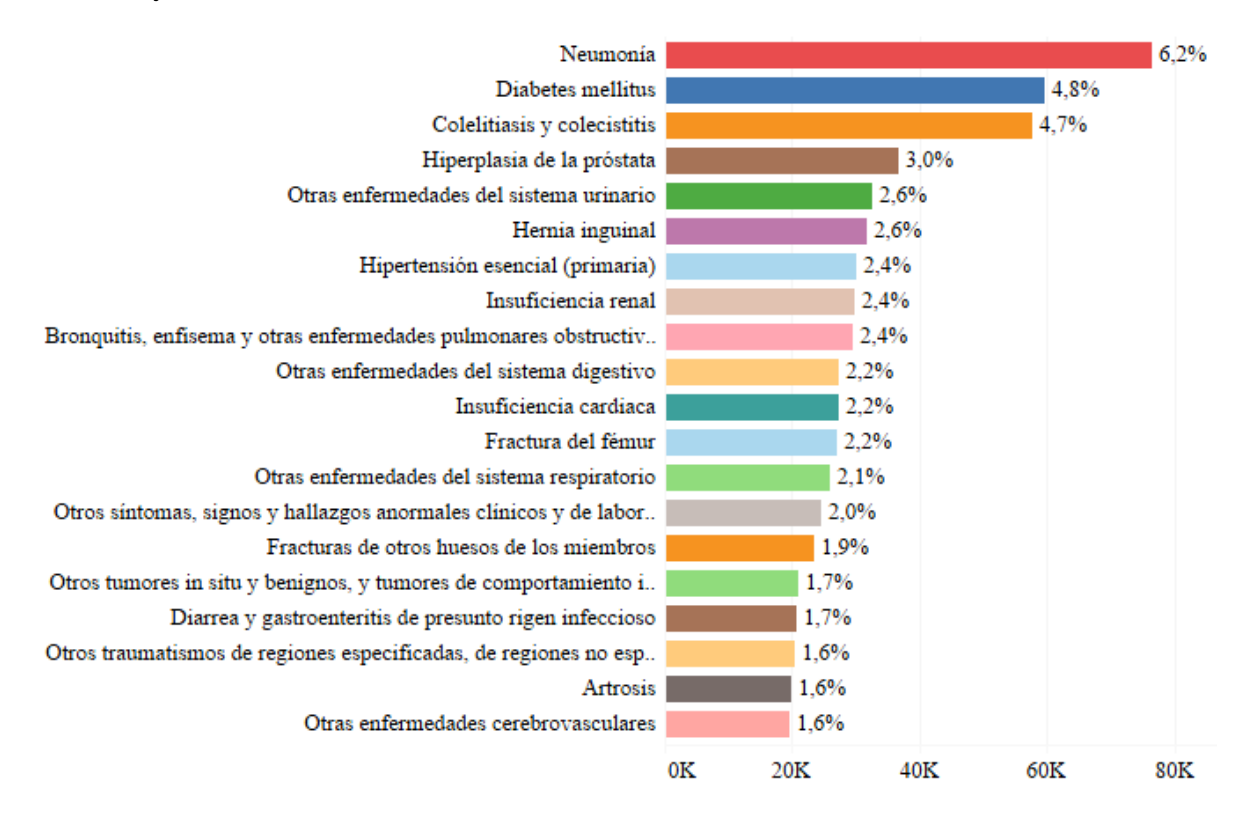

### **Figura 31**

*Evolución de las causas de morbilidad*

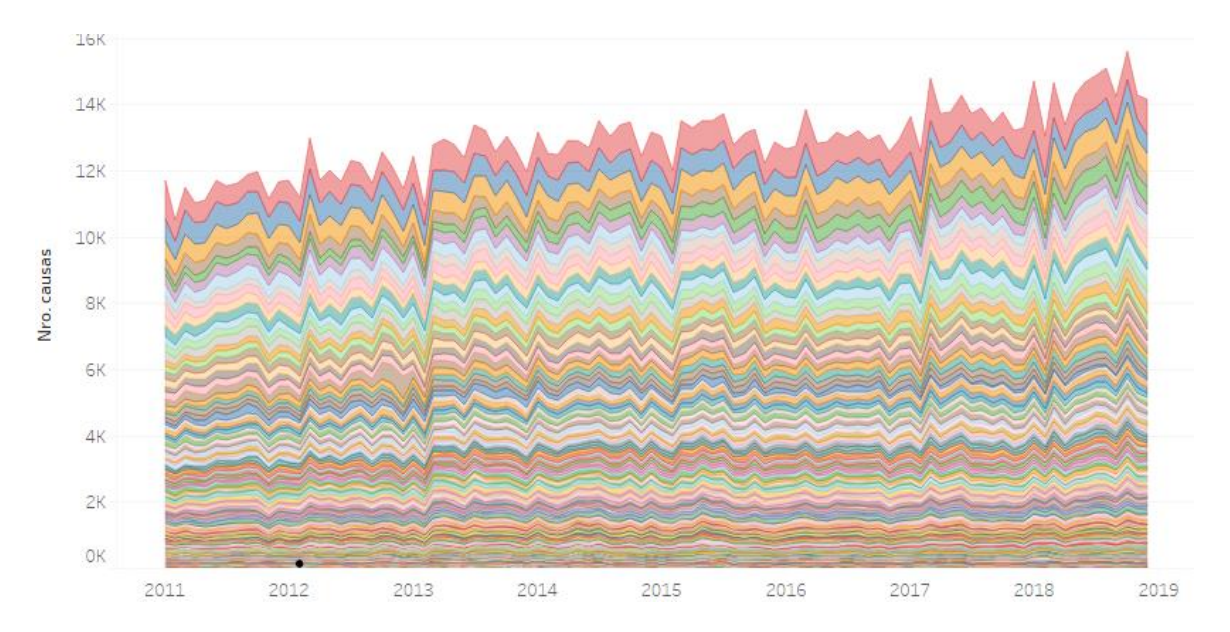

De las diez principales causas de morbilidad expresadas como porcentaje

durante cada año, las que predominan son: Neumonía, Diabetes mellitus, y Colelitiasis y colecistitis (ver figura 32).

### **Figura 32**

### *Diez principales causas de morbilidad*

Neumonía Diabetes mellitus Colelitiasis y colecistitis Hiperplasia de la próstata Otras enfermedades del sistema urinario Hernia inguinal Hipertensión esencial (primaria) Insuficiencia renal Bronquitis, enfisema y otras enfermedades pulmonares obstructivas crónicas Otras enfermedades del sistema digestivo

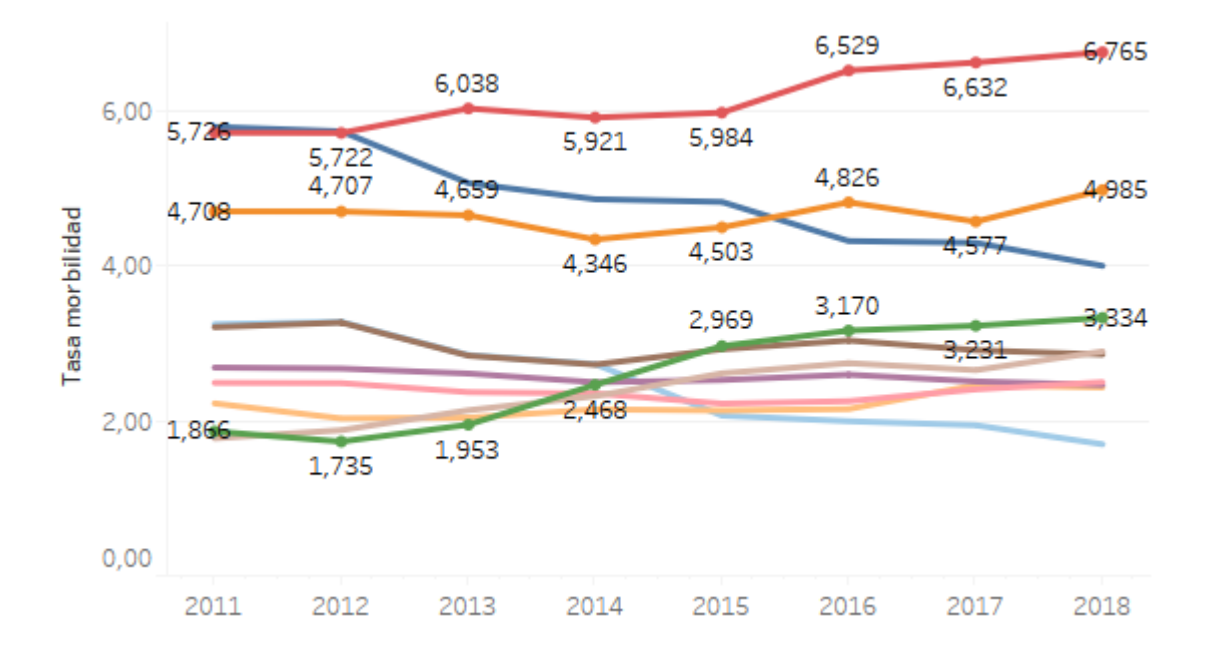

En la información recopilada de las defunciones generales desde el 2011 al 2018 se registra en el país alrededor de 312.237 fatalidades referentes a adultos mayores. De los cuales un mayor porcentaje del 50,61% fueron mujeres, mientras que el 49.39% fueron hombres (ver figura 33).

#### **Figura 33**

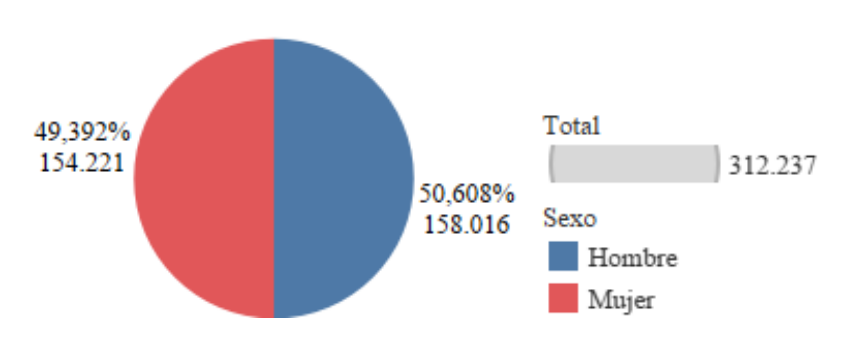

*Adultos mayores fallecidos según su sexo*

El rango de edad de los fallecidos se encuentra entre los 80 y 85 años en hombres y entre los 85 y 90 en mujeres. La edad promedio del adulto mayor fallecido fue de 81 años y la mediana fue de 82 años (ver figura 34).

# **Figura 34**

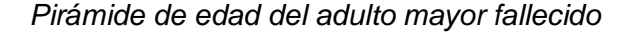

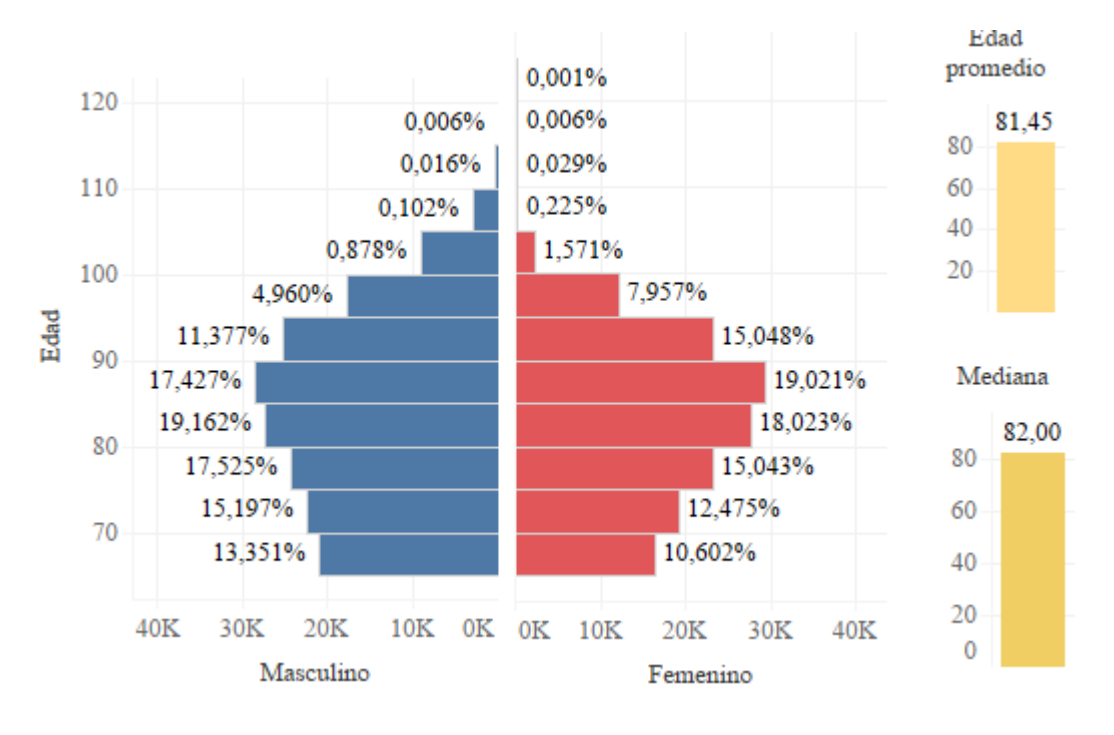

Los fallecidos habitaban principalmente en las provincias de Guayas con 25,69%, Pichincha con un 16,5%, Manabí con el 9,82%, Azuay 5,7% y Los Ríos 5,15% (ver figura 35).

### *Figura 35*

Mapa de la residencia de los adultos mayores fallecidos y porcentajes

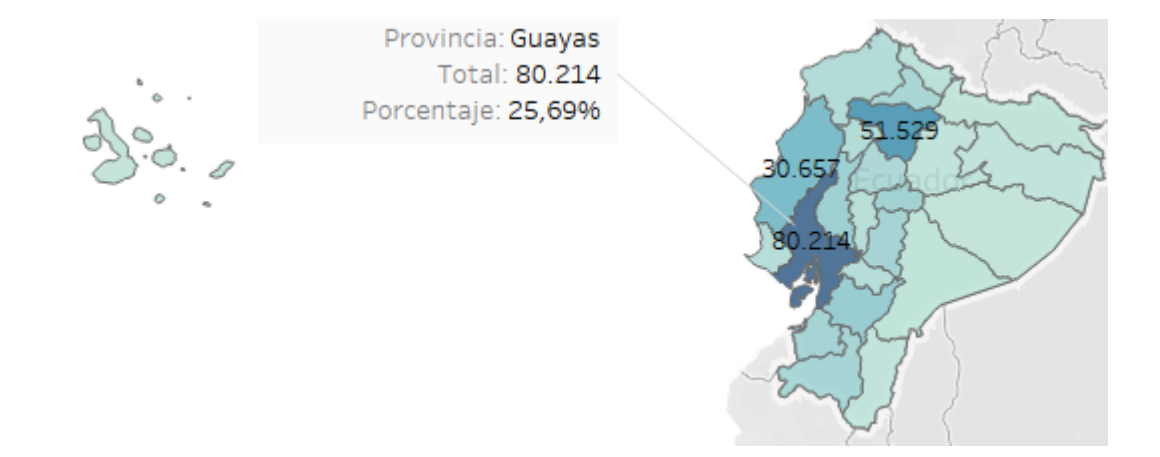

Los perecimientos se evidencian principalmente en las provincias del Guayas con 26,98%, Pichincha con 17,86%, Manabí con 9,22%, Azuay con 6,06% y el Oro con 4,03% (ver figura 36).

### **Figura 36**

*Mapa según el lugar de fallecimiento y porcentaje*

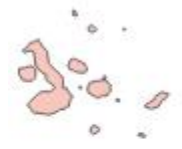

Provincia: Guayas Total: 84.250 Porcentaje: 26,98%

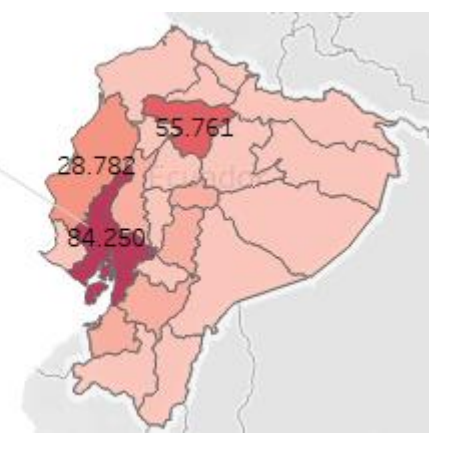

Dentro de la lista corta de la categoría de tres caracteres según la codificación del Manual de clasificación estadística internacional de enfermedades de la OMS (CIE - 10), en el periodo estudiado, se presenta como principal causa de muerte a las Enfermedades isquémicas del corazón con 11,24%, Diabetes Mellitus con 10,12%,

Enfermedades hipertensivas con 10,09%, Enfermedades cerebrovasculares con 9,10% e Influenza y neumonía con 8,19% (ver figura 37). En la figura 38, se puede observar la evolución de las causas de mortalidad.

## **Figura 37**

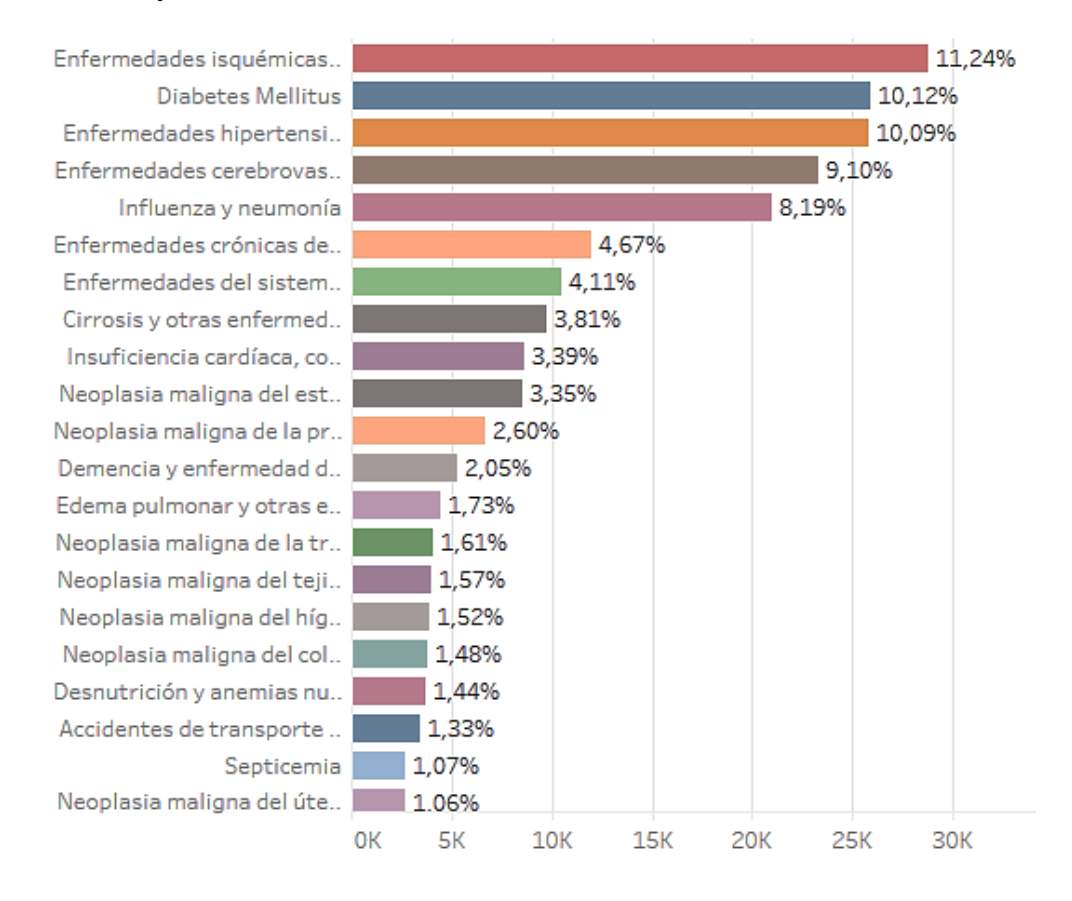

#### *Porcentaje de causas de mortalidad*

# **Figura 38**

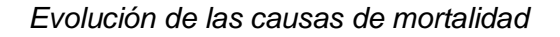

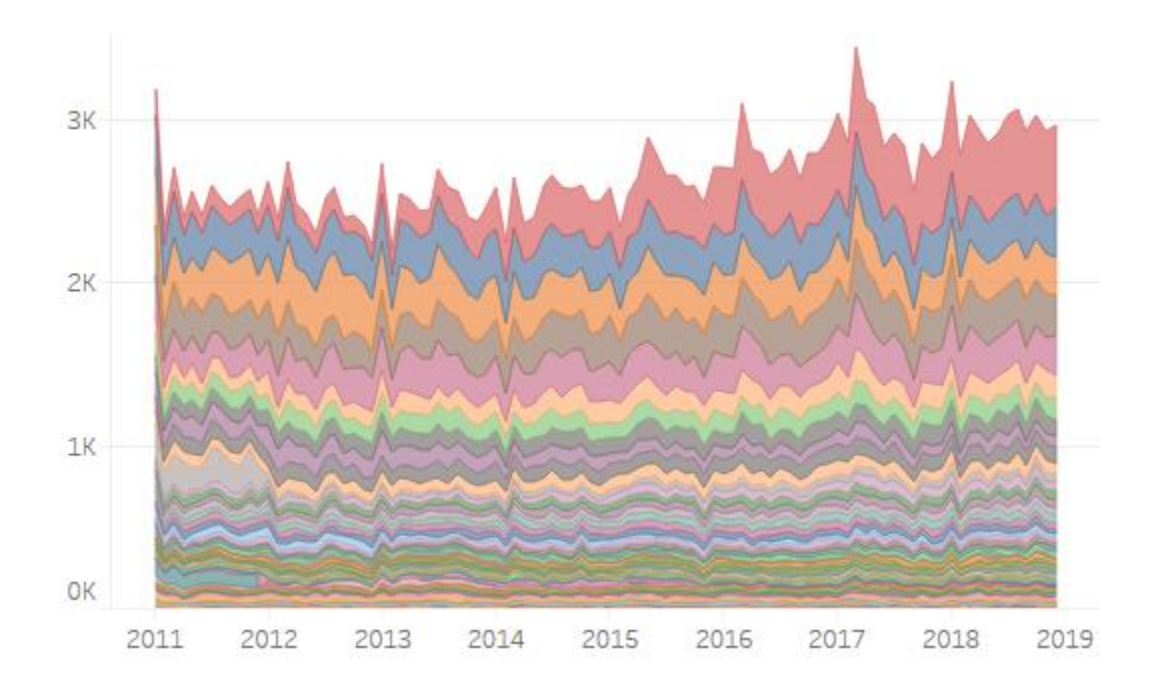

Finalmente, de las diez principales causas de mortalidad, expresadas como porcentaje durante cada año, las más relevantes son: Enfermedades isquémicas del corazón (con tendencia alcista desde el 2014), Diabetes Mellitus y Enfermedades hipertensivas. (ver figura 39).

### **Figura 39**

#### *Diez principales causas de mortalidad*

Enfermedades isquémicas del corazón Diabetes Mellitus Enfermedades cerebrovasculares Influenza y neumonía Enfermedades hipertensivas Enfermedades crónicas de las vías respiratori.. Enfermedades del sistema urinario Cirrosis y otras enfermedades del hígado Neoplasia maligna del estómago Insuficiencia cardíaca, complicaciones

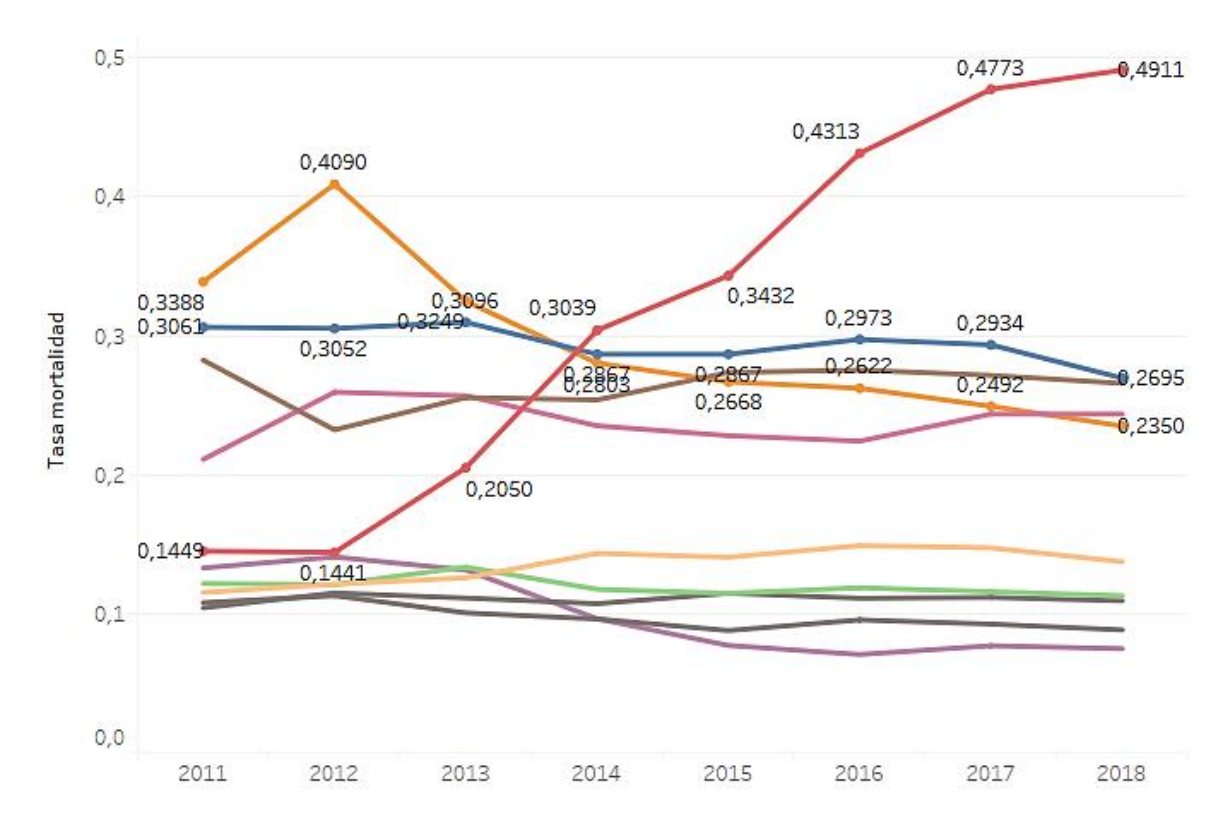

### **Modelado**

### *Selección de la técnica de modelado*

En función de las variables usadas para el cálculo de la morbilidad y mortalidad se establece hacer uso de series temporales y la técnica de suavizado exponencial elegida Holt y Winters, sin considerar la tendencia y con temporada multiplicativa, excepto en el caso de prevalencia de Colelitiasis y colecistitis y las Enfermedades hipertensivas se usó tendencia aditiva y se excluyó la temporada.

# *Selección de atributos para el análisis del algoritmo y construcción del modelo*

*a) Pronosticar la prevalencia de las tres principales causas de morbilidad del adulto mayor durante el 2019 y 2020 por cada 1.000 pacientes egresados.*

#### **Tabla 24**

*Variables seleccionadas, pronóstico de causas de morbilidad*

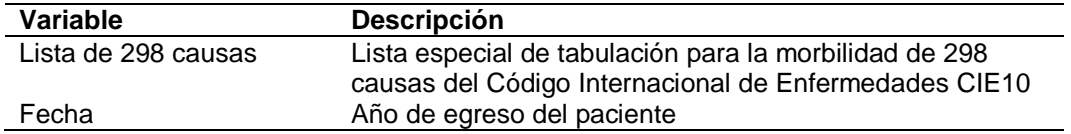

En base a las variables seleccionadas para la elaboración del modelo (ver tabla 24), se calculó la prevalencia de las enfermedades (causas) más relevantes por año usando la fórmula:

nro de egresos de adultos mayores por la causa (x)en el año t ∗ 1000(habitantes) total de adultos mayores que presentaron morbilidad en el año t

Las opciones usadas para crear el pronóstico son:

**Serie temporal:** Anual (ver figura 40)

**Medidas:** Prevalencia Morbilidad

**Pronóstico hacia delante:** 2 períodos (2019 – 2020)

**Pronóstico basado en:** 2011 – 2018

**Ignorar últimos:** No se ignoraron períodos

## **Figura 40**

*Pronóstico principales causas de morbilidad obtenido en Tableau*

Lista de 298 causas Neumonía Colelitiasis y colecistitis Diabetes mellitus

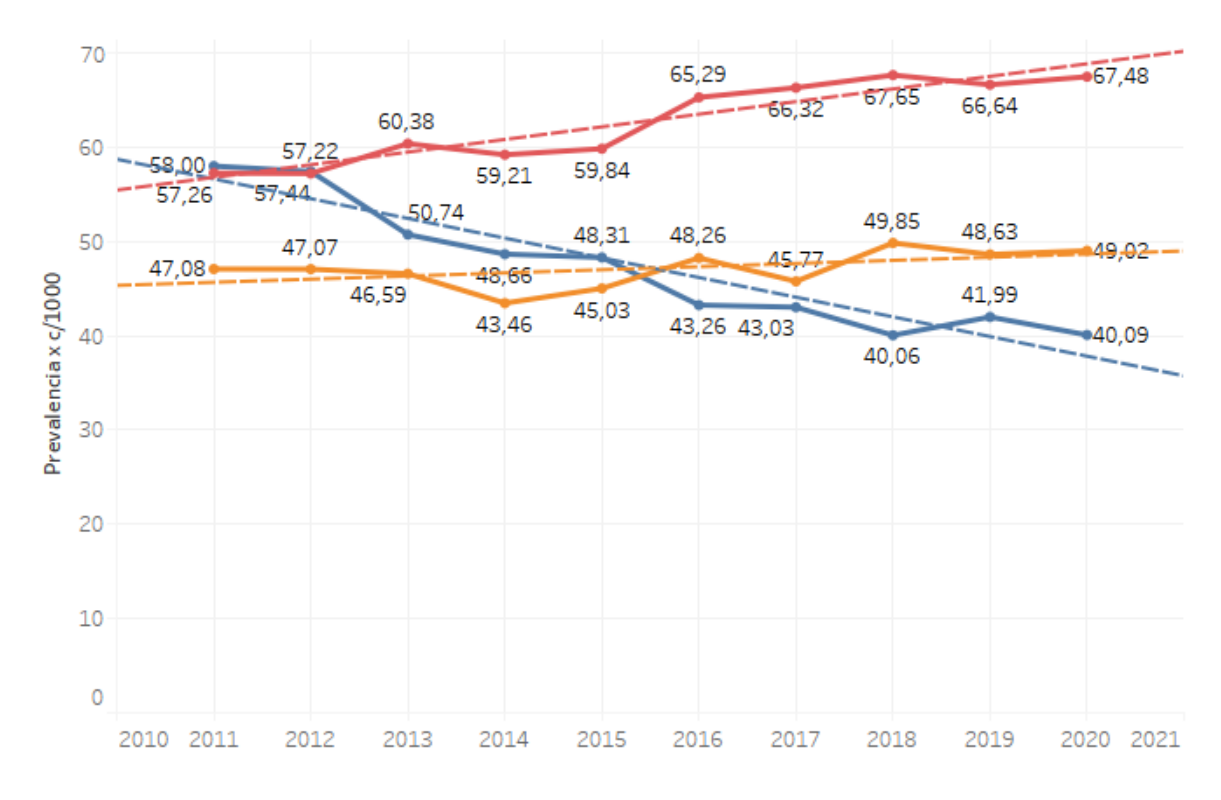

En la tabla 25 se describe el tipo de modelo usado para cada causa de

morbilidad y los coeficientes de suavizado respectivamente.

# **Tabla 25**

*Modelo usado para cada causa de morbilidad*

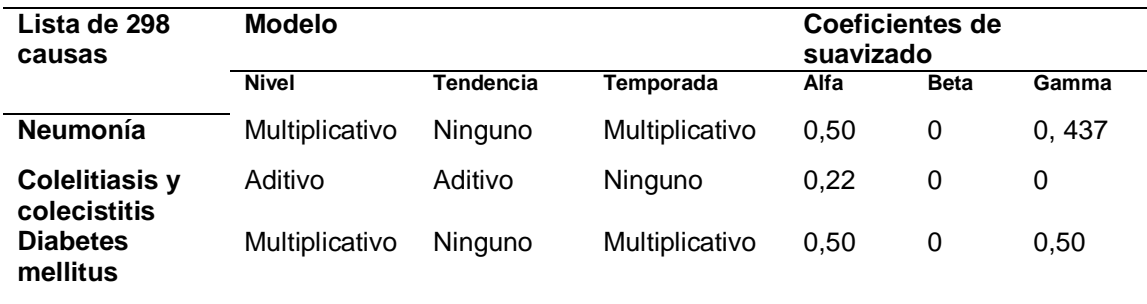

*b) Pronosticar la prevalencia de las tres principales causas de mortalidad*

*durante el 2019 y 2020 por cada 10.000 adultos mayores.*

# **Tabla 26**

*Variables seleccionadas, pronóstico de causas de mortalidad*

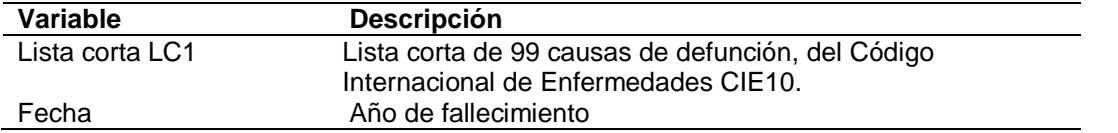

En base a las variables seleccionadas (ver tabla 26) para la elaboración

del modelo, se calculó la prevalencia de las causas de muerte más importes por año

usando la fórmula:

nro de muertes de adultos mayores por la causa  $(x)$ en el año  $t * 10000$ (habitantes) total de adultos mayores en el año t

Las opciones usadas para crear el pronóstico se describen a continuación:

**Serie temporal:** Anual (ver figura 41)

**Medidas:** Prevalencia Mortalidad

**Pronóstico hacia delante:** 2 períodos (2019 – 2020)

**Pronóstico basado en:** 2011 – 2018

**Ignorar últimos:** No se ignoraron períodos

# **Figura 41**

*Pronóstico principales causas de mortalidad obtenido en Tableau*

- Enfermedades isquémicas del corazón Diabetes Mellitus
- Enfermedades hipertensivas

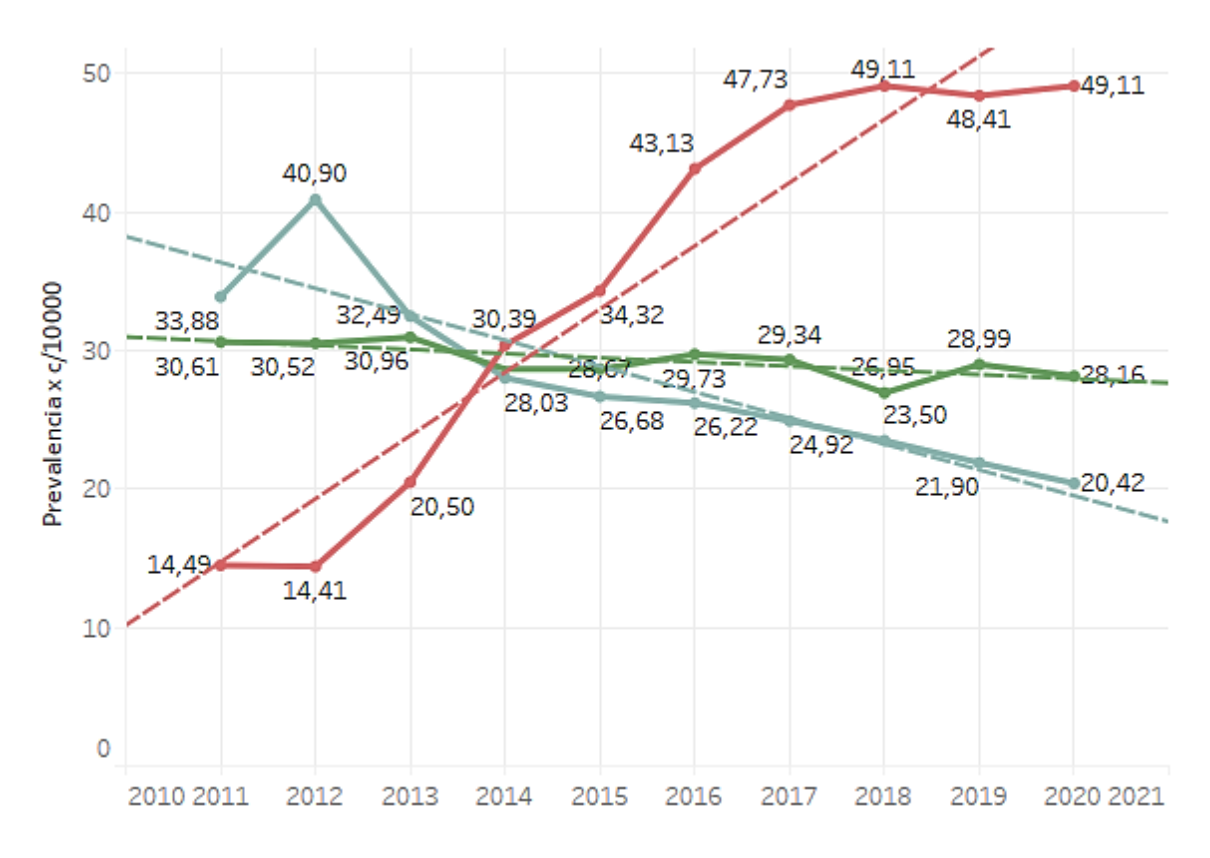

En la tabla 27 se describe el tipo de modelo usado para cada causa de

mortalidad y los coeficientes de suavizado respectivamente.

# **Tabla 27**

*Modelo usado para cada causa de mortalidad*

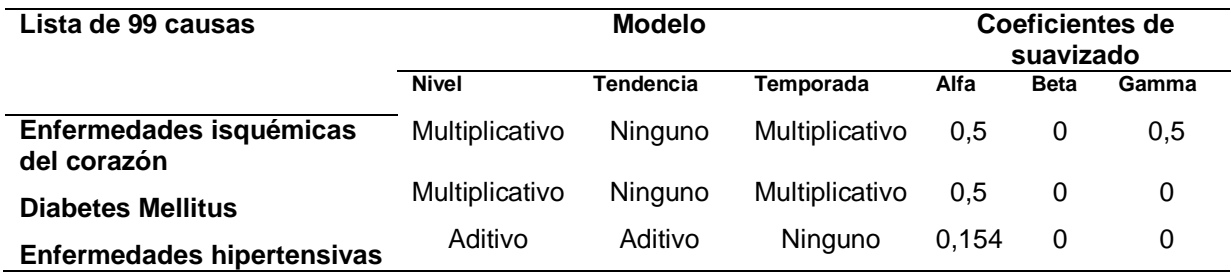

### *Evaluación del modelo*

Al evaluar un modelo en Tableau, los posibles valores jerárquicos que se pueden encontrar son: Aceptar, Bueno y Pobre. En este caso todos los modelos tanto de morbilidad (ver tabla 28) como de mortalidad (ver tabla 29) son aceptables.

# **Tabla 28**

### *Evaluación modelos morbilidad*

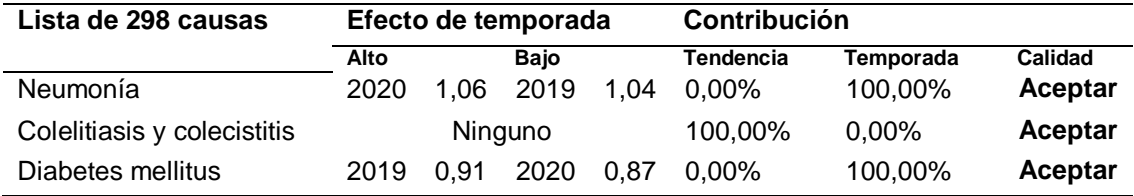

# **Tabla 29**

*Evaluación modelos mortalidad*

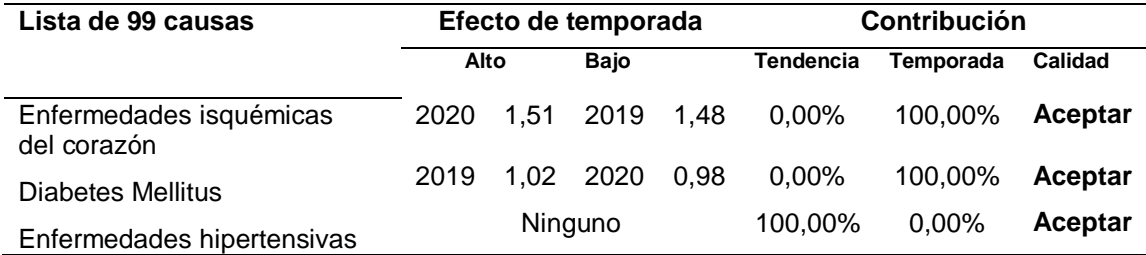

#### **Capítulo V: Análisis y Discusión de Resultados**

### **Evaluación de resultados obtenidos**

Tableau muestra información estadística sobre las diferentes métricas de calidad como error cuadrático medio (RMSE), error absoluto medio (MAE), errores escalado absoluto medio (MASE), y error porcentual absoluto medio (MAPE). Al basarse en la interpretación de MAPE se observa que en el caso de la morbilidad se obtuvieron pronósticos altamente precisos siendo todos los valores menores al 10% (ver tabla 30), en cambio en los modelos de mortalidad (ver tabla 31) se obtuvo una previsión razonable en la predicción del Infarto agudo del miocardio, un buen pronóstico para el caso de la Neumonía, organismo no especificado y una alta precisión en los valores de la Diabetes mellitus no insulinodependiente

### **Tabla 30**

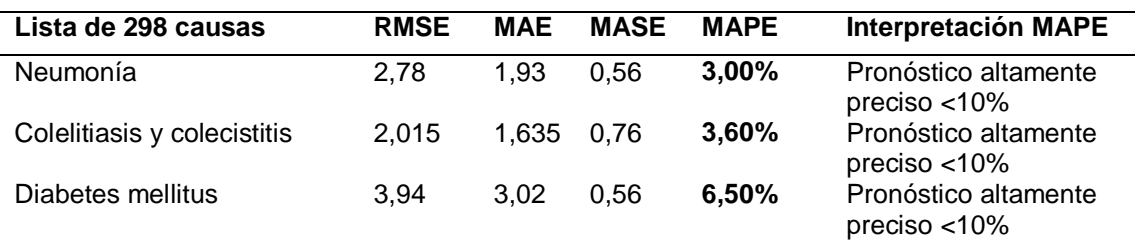

*Métricas de calidad Morbilidad*

## **Tabla 31**

*Métricas de calidad Mortalidad*

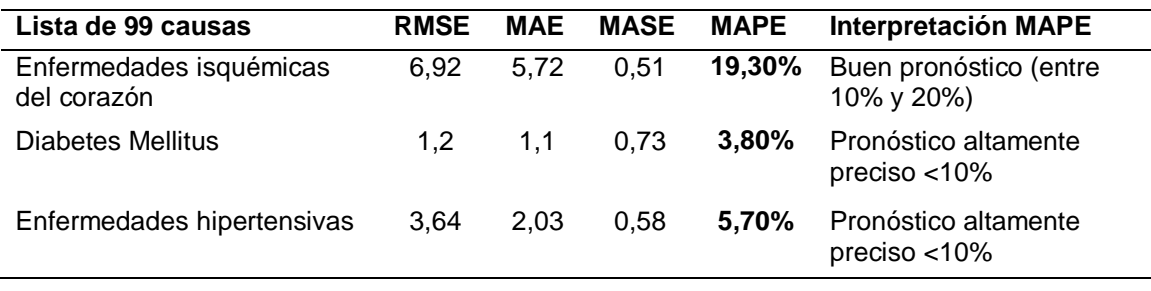

Para evaluar los resultados también se hizo uso de modelos de la regresión lineal. Se tomaron en cuenta principalmente dos medidas, una de las medidas de calidad es la bondad del ajuste del modelo es decir el valor p, el modelo puede ser significativo si  $p \le 0.05$ . La segunda medida fue el coeficiente de determinación R cuadrado, es decir cómo se ajustaron los datos al modelo, si los valores se aproximan a 1, mejor será la predicción.

En base al cálculo de la prevalencia anual de las tres principales causas de morbilidad, se obtuvo como pronóstico los valores de los períodos 2019-2020 descritos en la tabla 32.

### **Tabla 32**

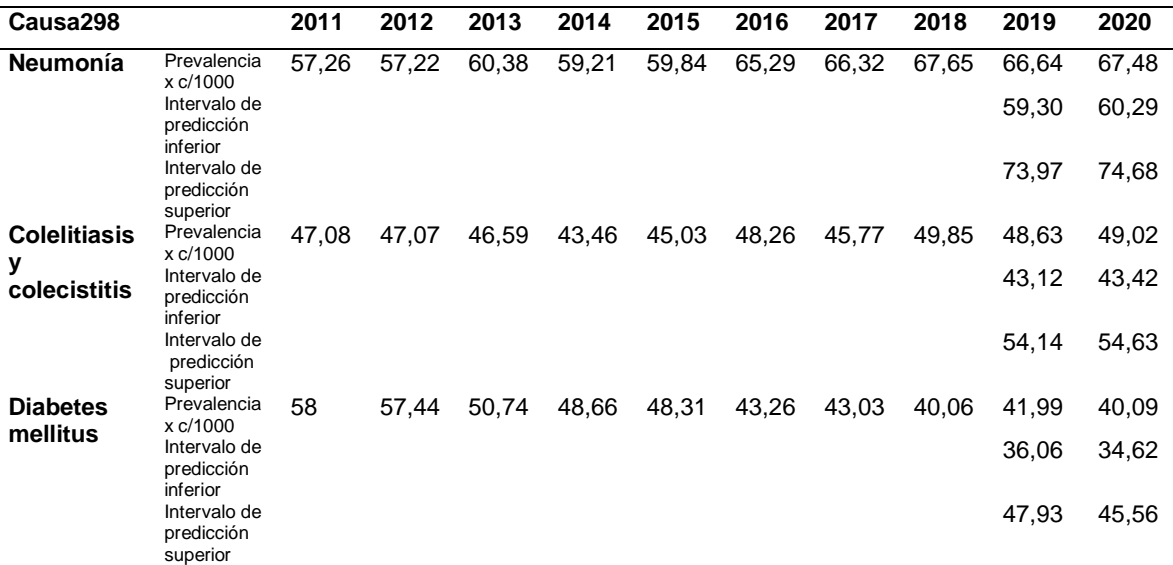

*Resultados del pronóstico de morbilidad 2019-2020*

Se calcula un modelo de tendencia lineal para la prevalencia de las causas de morbilidad dado registro natural del año de egreso. A nivel general se obtiene como resultado un R cuadrado favorable de 0,96. El análisis de discordancia, indica que el valor de p < 0,0001 también es significativo.

Fórmula de modelo: Causa298\*(ln Año)+intercepto )

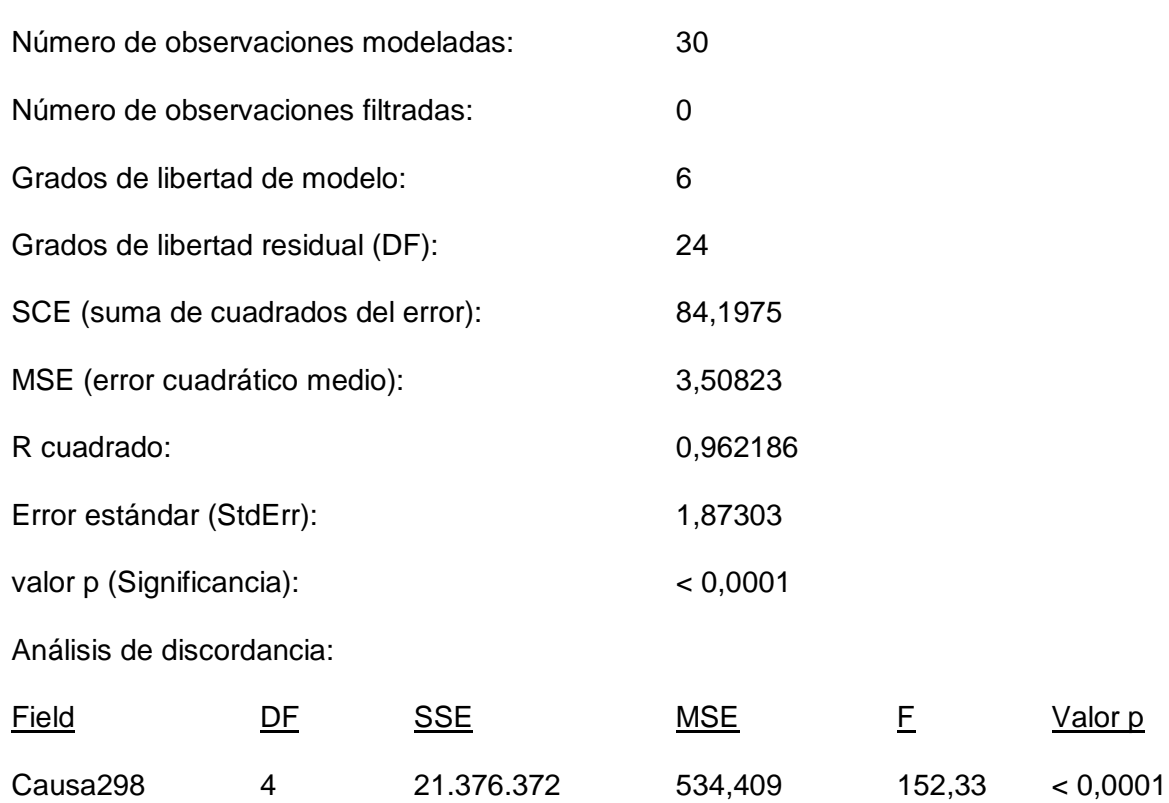

A continuación, en la tabla 33, se describe las ecuaciones del modelo

exponencial para la tasa de prevalencia las principales causas de morbilidad.

# **Tabla 33**

*Modelo de líneas de tendencia para las causas de morbilidad*

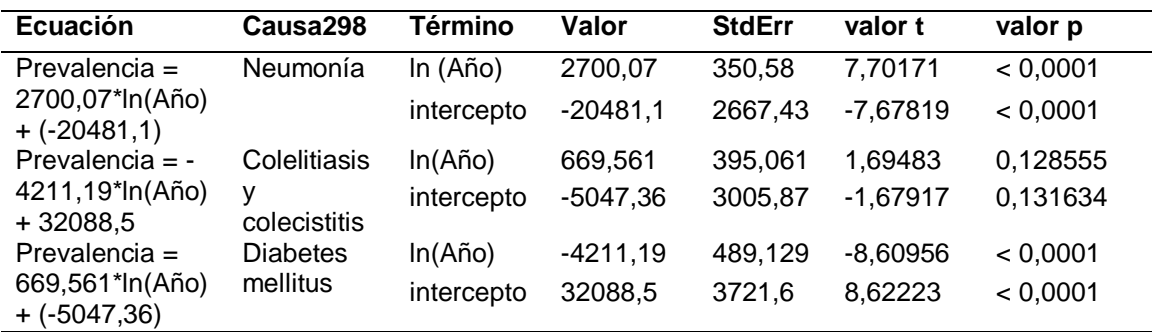
En base al cálculo de la prevalencia anual de las tres principales causas de mortalidad, se obtuvo como pronóstico los valores de los períodos 2019-2020 descritos en la tabla 34.

## **Tabla 34**

*Resultados del pronóstico de mortalidad 2019-2020*

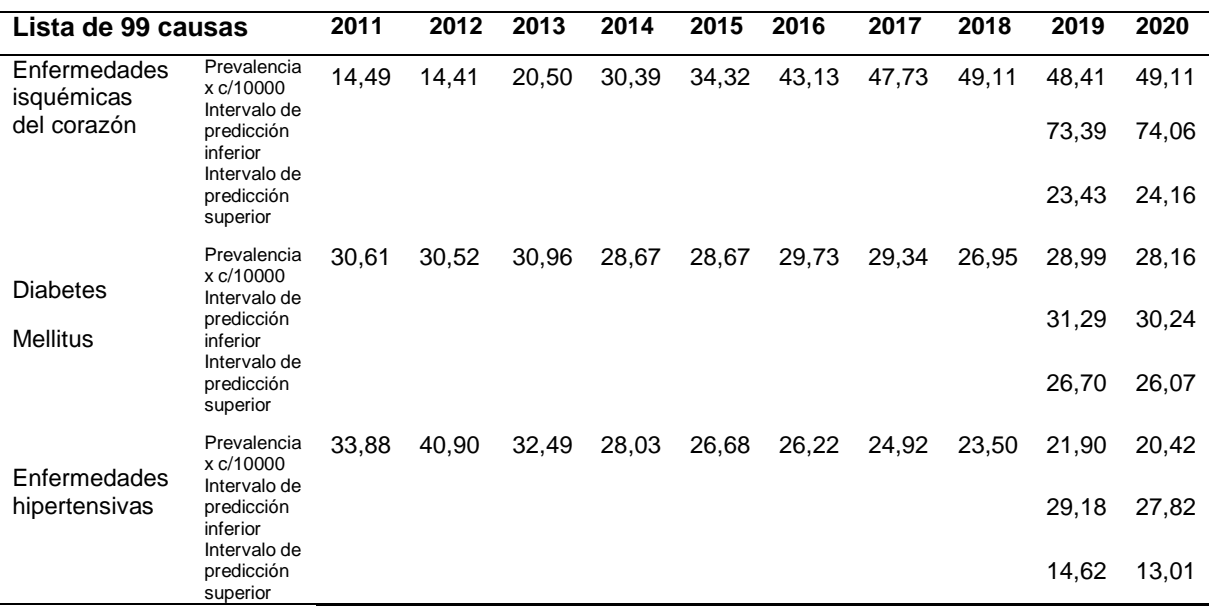

Se calcula un modelo de tendencia lineal para para la prevalencia de las causas de mortalidad dado el registro natural del año de fallecimiento. A nivel general se obtiene como resultado un R cuadrado favorable de 0,95 y una significancia p< 0,0001. Fórmula de modelo: Lista de 99 causas \*(ln (Año) + intercepto) Número de observaciones modeladas: 30 Número de observaciones filtradas: 0 Grados de libertad de modelo: 6 Grados de libertad residual (DF): 24 SCE (suma de cuadrados del error): 229,325 MSE (error cuadrático medio): 9,5552

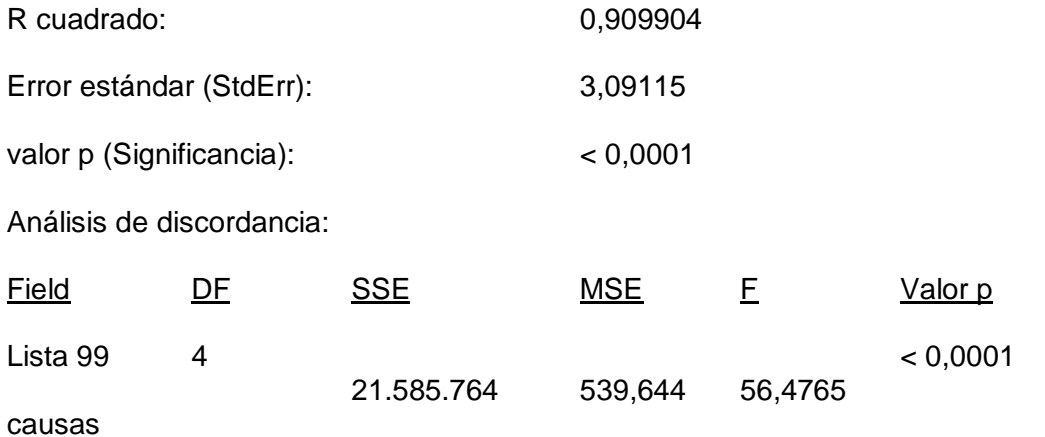

En la tabla 35, se describe las ecuaciones del modelo exponencial para la tasa

de prevalencia de las principales causas de mortalidad.

## **Tabla 35**

*Modelo de líneas de tendencia para las causas de mortalidad*

| <b>Ecuación</b>                                      | Lista 99 causas                                     | Término    | Valor      | <b>StdErr</b> | valor t    | valor p   |
|------------------------------------------------------|-----------------------------------------------------|------------|------------|---------------|------------|-----------|
|                                                      |                                                     |            |            |               |            |           |
| Prevalencia $=$                                      | <b>Enfermedades</b>                                 | In(Año)    | 9205,12    | 997.753       | 9.22585    | < 0.0001  |
| 9205,12*In(Año)<br>$+ -70003,1$<br>Prevalencia $= -$ | isquémicas del<br>corazón<br><b>Diabetes Melli-</b> | Intercepto | $-70003.1$ | 7591.52       | $-9.22122$ | < 0.0001  |
|                                                      |                                                     | In(Año)    | $-608.405$ | 198.26        | $-3.06873$ | 0.0153775 |
| 608,405*In(Año)<br>$+4658,39$                        | tus                                                 | Intercepto | 4658.39    | 1508.48       | 3.08813    | 0.0149319 |
| Prevalencia = $-$                                    | <b>Enfermedades</b>                                 | In(Año)    | $-3774.05$ | 613.719       | $-6.14948$ | 0.0002742 |
| 3774,05*In(Año)<br>$+28743,2$                        | hipertensivas                                       | intercepto | 28743.2    | 4669.56       | 6.15545    | 0.0002724 |

# **Despliegue**

Tableau Public, brinda un servicio en la nube gratuito para la publicación de los trabajos realizados, por lo cual los resultados se pueden visualizar de forma interactiva en la web, pudiendo encontrar el producto de la presente investigación en el siguiente [enlace:](https://public.tableau.com/profile/catalina2916#!/vizhome/Adultomayorecuatoriano2011-2018_15819204319700/AdultoMayor)

https://public.tableau.com/profile/catalina2916#!/vizhome/PrevalenciadelaMorbimortalida

ddeladultomayorecuatoriano/AdultoMayor

### **Discusión de los resultados**

En el presente estudio se hizo uso de los datos abiertos que ofrece el INEC en la página web, esta información histórica correspondió a las estadísticas anuales de los egresos hospitalarios y de las defunciones generales del periodo 2011-2018. Empleando Tableau Prep se realizó la preparación de los datos (extracción, transformación y carga), utilizando Tableau Public se realizó un análisis preliminar de las variables, así como el diseño y generación de los modelos.

En el sistema nacional de salud, durante el periodo 2011-2018 de estudio fueron atendidos alrededor de 1'236.172 adultos mayores. De los cuales la mayoría un 50,69% fueron mujeres, mientras que el 49.31% fueron hombres. La edad promedio del adulto mayor fue de 76 años y la mediana fue de 75 años. Los establecimientos de salud del sector públicos albergaron el 64.98% de los pacientes atendidos, los privados con fines de lucro 29,75% y los privados sin fines de lucro asistieron al 5,27%. Estos establecimientos se ubican principalmente en las provincias de Pichincha con un 24,08%, Guayas con 23,23% y Azuay con 9,06%. Un 94,2% de adultos mayores egresaron de las diferentes instituciones de salud en calidad de vivos. Los grupos de enfermedades más frecuentes presentes en los adultos mayores corresponden a los capítulos XI Enfermedades del aparato digestivo (K00-K93) con el 17,02%. De las diez principales causas de morbilidad las que predominan son: Neumonía, Diabetes mellitus, y Colelitiasis y colecistitis.

En la información recopilada de las defunciones generales en el periodo estudiado se registra en el país alrededor de 312.237 fatalidades referentes a adultos mayores. De los cuales un mayor porcentaje del 50,61% fueron mujeres, mientras que el 49.39% fueron hombres. La edad promedio del adulto mayor fallecido fue de 81 años y la mediana fue de 82 años. Los perecimientos se evidencian principalmente en las provincias del Guayas con 26,98%, Pichincha con 17,86% y Manabí con 9,22%. De las diez principales causas de mortalidad las más relevantes son: Enfermedades isquémicas del corazón (con tendencia alcista desde el 2014), Diabetes Mellitus y Enfermedades hipertensivas.

En la evaluación de los resultados se consideraron la calidad del pronóstico usando el valor del error porcentual absoluto medio (MAPE), y en los modelos de regresión lineal, las medidas de calidad como la bondad del ajuste del modelo (es decir el valor p), y el coeficiente de determinación (R cuadrado). En referencia al pronóstico de la prevalencia de las tres principales causas de morbilidad del adulto mayor durante el 2019 y 2020 por cada 1000 pacientes egresados se obtiene valores aceptables con un R cuadrado igual a 0,962186 y una significancia de p < 0,0001 (ver tabla 36).

### **Tabla 36**

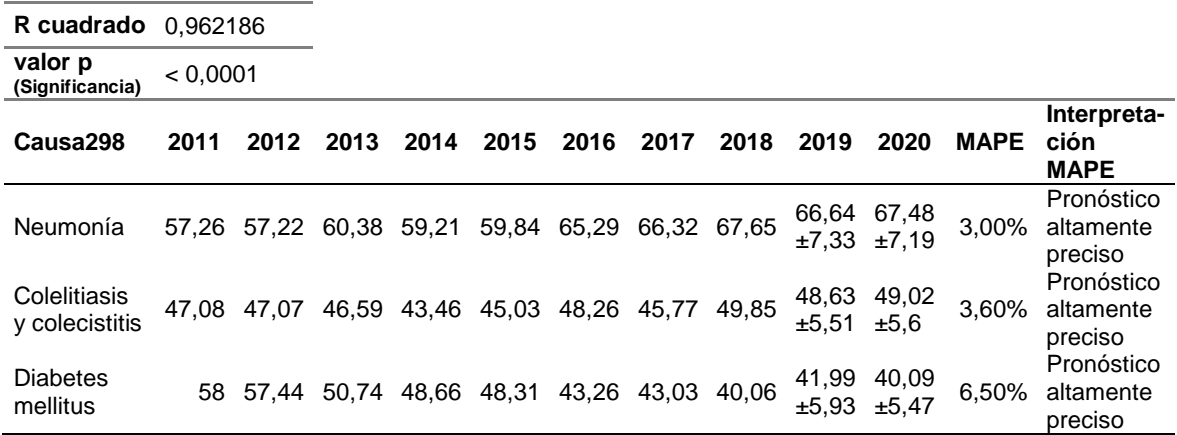

#### *Pronóstico y evaluación, principales causas de morbilidad*

En cuanto al pronóstico de la prevalencia de las tres principales causas de mortalidad del adulto mayor durante el 2019 y 2020 por cada 10000 habitantes, también se obtiene valores aceptables con un R cuadrado igual a 0,909904 y una significancia de p <0,0001 (ver tabla 37).

### **Tabla 37**

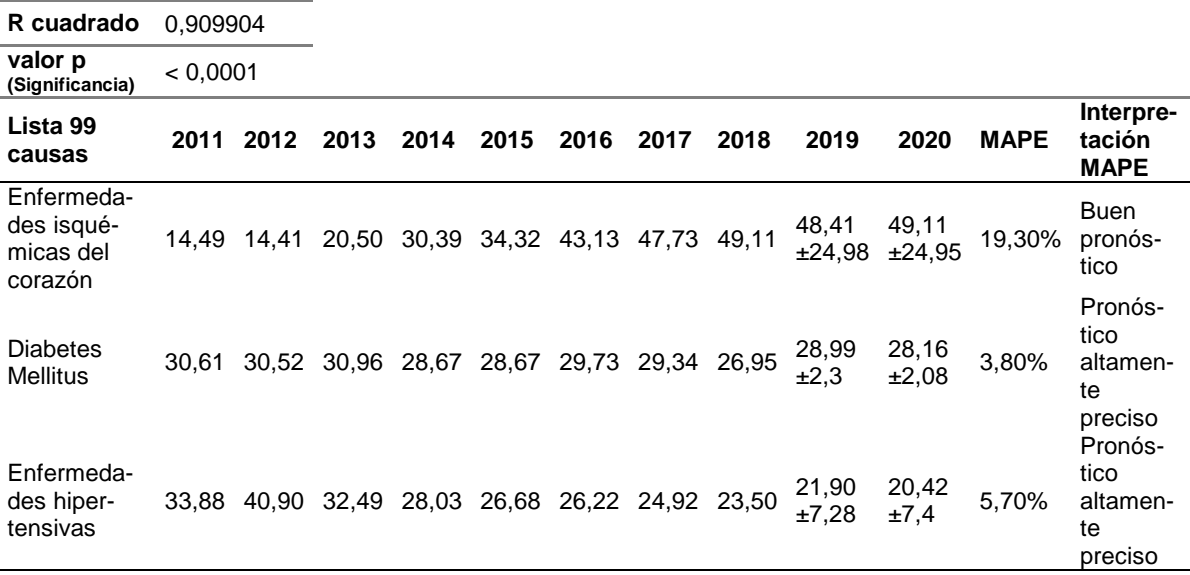

*Pronóstico y evaluación de las principales causas de mortalidad*

En referencia a la hipótesis *la creación del modelo de series temporales permitirá determinar el comportamiento de la morbimortalidad del adulto mayor ecuatoriano*, fue demostrada, ya que los modelos creados tanto para la morbilidad como para la mortalidad proporcionan una prevalencia anual aceptable con un MAPE apropiado entre 19,30% y 3,00% inferior al 20%, con una bondad de ajuste significativa p<0,0001, y un considerable coeficiente de determinación R igual a 0,9.

#### **Capítulo VI: Conclusiones y Recomendaciones**

## **Conclusiones**

Al efectuar la revisión inicial de literatura no se encontraron estudios que describan específicamente la aplicación de series temporales en la identificación de patrones de comportamiento de la morbimortalidad del adulto mayor ecuatoriano, sin embargo, en forma general respecto a la morbilidad y mortalidad a establecer a través de una apropiada cadena de búsqueda se pudo evidenciar información relevante que sirvió como referencia en el desarrollo del proyecto. De acuerdo a diferentes investigaciones las series temporales han sido de gran apoyo en el área de la salud, ya que han permitido múltiples estudios sobre el diagnóstico y tratamiento de enfermedades, permitiendo el análisis de los datos médicos y predicciones de gran precisión que han cobrado una mayor notoriedad.

La divulgación de información oficial fue de mucha utilidad para el desarrollo del presente caso de estudio, ya que a través de los datos proporcionados del INEC se pudo recolectar los archivos del periodo 2011-2018 necesarios para el desarrollo del proyecto.

Para realizar el ETL es necesario verificar las inconsistencias de los campos y registros, y así poder determinar si se promedian o eliminan los valores fuera de rango o nulos. La herramienta Tableau Prep fue seleccionada para el proceso de ETL, bajo los criterios de acceso libre, procesamiento veloz de datos en memoria, estadísticas de rápida visualización, conexión a múltiples fuentes de datos y archivos. Además, proporcionó las operaciones necesarias para el análisis de los datos de una forma rápida y sencilla.

La plataforma Tableau Public de uso gratuito permitió incorporar todos los datos depurados para el diseño y generación del modelo de series temporales ya que internamente hace uso del lenguaje R y ofrece un adecuado procesamiento de los datos, a diferencia de otras herramientas que se pretendieron usar, ya que al ser de pago presentaban limitaciones.

Con referencia a la evaluación del pronóstico de los modelos que hicieron uso del método estacional de Holt-Winters, se obtuvo una prevalencia anual aceptable y un apropiado Error Porcentual Absoluto Medio (MAPE) inferior al 19.30%; pese a que existen algunas métricas de evaluación se considera el MAPE como el más apropiado.

Se pudo determinar que los modelos de series temporales elaborados para la morbilidad y la mortalidad permitieron determinan el comportamiento de la morbimortalidad del adulto mayor ecuatoriano.

## **Recomendaciones**

Al momento de realizar la revisión inicial de literatura se recomienda seguir el proceso respectivo, para obtener una adecuada cadena de búsqueda y en consecuencia artículos que proporcionen información relevante del tema.

En la fase de comprensión de los datos, es recomendable tener presente el formato o extensión que posee la información recolectada para poder determinar la mejor herramienta.

Se sugiere que, al presente estudio, se pueden aplicar otros métodos de análisis y pronósticos tales como Fuzzy, Naive, CUmulative SUM (CUSUM), el Early Aberration Reporting System (EARS), Box-Jenkins o el promedio móvil integrado autorregresivo (ARIMA), haciendo uso de las herramientas y métricas que se adapten mejor a estos métodos.

Se propone que la información obtenida en este estudio pueda ser utilizada por instituciones públicas, privadas, individuos y profesionales de la salud para evaluar posibles riesgos, y tomar medidas preventivas o establecer políticas respecto a este sector vulnerable.

# **Bibliografía**

- Abdullah, S., Sapii, N., Dir, S., & Jalal, T. M. (2012). Application of univariate forecasting models of tuberculosis cases in Kelantan. *2012 International Conference on Statistics in Science, Business and Engineering (ICSSBE), 2012,* 1-7*.* https://doi.org/10.1109/ICSSBE.2012.6396582
- Al-Sakkaf, A., & Jones, G. (2013). Comparison of Time Series Models for Predicting Campylobacteriosis Risk in New Zealand. *Zoonoses and Public Health,* 61(3*).*167-174. https://doi.org/10.1111/zph.12046
- Amini, P., Ghaleiha, A., Zarean, E., Sadeghifar, M., Ghaffari, M. E., Taslimi, Z., & Yazdi-Ravandi, S. (2018). Modelling the Frequency of Depression using Holt-Winters Exponential Smoothing Method. *Journal of Clinical and Diagnostic Research* 12(10), 24-27. https://doi.org/10.7860/JCDR/2018/35765.12085
- Anguera, Lara, Lizcano, Martínez, & Pazos. (2012). Sensor-Generated Time Series Events: A Definition Language. *Sensors, 12(9), 11811–11852.* https://doi.org/10.3390/s120911811
- Archivo Nacional de Datos y Metadatos Estadísticos ANDA. (2012). *Ecuador - Estadística de Defunciones Generales y Fetales 2012*. Instituto Nacional de Estadística y Censos.
	- https://anda.inec.gob.ec/anda/index.php/catalog/389/vargrp/VG10
- Betancourt, S. (2014). Densidad mineral ósea, calcio dietético y factores presuntivos de riesgo de osteoporosis en mujeres ecuatorianas de la tercera edad. *Nutrición Hospitalaria,* 30(2), 372-384. http://dx.doi.org/10.3305/nh.2014.30.2.7563
- Borja, M., & Castaño, V. (2017). *Minería de datos de salud: estudio de los factores personales, familiares y vivienda que influyen en las enfermedades de diabetes e hipertensión a partir de la encuesta de atención primaria en salud del Área Metropolitana del Valle de Aburrá*. [Trabajo de grado, Universidad Pontificia Bolivariana]. http://hdl.handle.net/20.500.11912/3571
- Buczak, A. L., Baugher, B., Guven, E., Ramac-Thomas, L. C., Elbert, Y., Babin, S. M., & Lewis, S. H. (2015). Fuzzy association rule mining and classification for the prediction of malaria in South Korea*. BMC Medical Informatics and Decision Making,* 15(1), 1-17 https://doi.org/10.1186/s12911-015-0170-6
- Ceballos, C., & Gutierrez, S. (2014). *Humanización de la atención en salud* [Archivo PDF].

https://pdfs.semanticscholar.org/ac5b/e9442577b6126eb05e11064d8a992dd6ee 86.pdf

- Consejo de Igualdad Intergeneracional CNII. (2019). *Personas adultas mayores, situación y derechos*. https://www.igualdad.gob.ec/personas-adultas-mayoressituacion-y-derechos/
- Constitución de la República del Ecuador. (2008). TÍTULO II: DERECHOS. Capítulo tercero: Derechos de las personas y grupos de atención prioritaria. Sección primera: Adultas y adultos mayores, Art. 36. https://www.oas.org/juridico/mla/sp/ecu/sp\_ecu-int-text-const.pdf

Crowson, M. G., Schulz, K., & Tucci, D. L. (2016). National Utilization and Forecasting of Ototopical Antibiotics: Medicaid Data Versus ''Dr. Google''*. Otology &* 

*Neurotology,* 37(8), 1049-1058. https://doi.org/10.1097/MAO.0000000000001115 Dávila Hernández, F., & Sánchez Corales, Y. (2012). Data mining techniques aplied to diagnosys of clinical entities. *Revista Cubana de Informática Médica*. 4(2)174183. https://www.medigraphic.com/cgi-

bin/new/resumenI.cgi?IDARTICULO=37857

Feng, L., & Shi, Y. (2018). Forecasting mortality rates: multivariate or univariate models? *Journal of Population Research,* 2018, 289–318. https://doi.org/10.1007/s12546- 018-9205-z

Gartner, Inc. (2020). *Magic Quadrant for Analytics and Business Intelligence Platforms*. https://www.gartner.com/doc/reprints?id=1-

3TXXSLV&ct=170221&st=sb&ocid=mkto\_eml\_EM526600A1LA1

- Han, J., Kamber, M., & Pei, J. (2011). *Data Mining: Concepts and Techniques.* San Francisco: Morgan Kaufmann Publishers.
- Herrera, A. (2008). *Psicogeriatría: Vejez y envejecimiento, Universidad de Chile* [Archivo PDF]. https://www.u-
- cursos.cl/medicina/2008/1/MPSIQUI5/2/material\_docente/detalle?id=157478 Hyndman, R. J., & Athanasopoulos, G. (2018). *Forecasting: principles and practice. 2nd edition.* OTexts. https://otexts.org/fpp2/
- Huenchuan, S. (2018). Envejecimiento, personas mayores y Agenda 2030 para el Desarrollo Sostenible: perspectiva regional y de derechos humanos. (Libros de la CEPAL, N° 154 (LC/PUB.2018/24-P), Santiago, Comisión Económica para América Latina y el Caribe (CEPAL).

Instituto Nacional de Estadística y Censos. (2015). *¿Cómo crecerá la población en Ecuador?* [Archivo PDF]. http://www.ecuadorencifras.gob.ec/documentos/webinec/Poblacion\_y\_Demografia/Proyecciones\_Poblacionales/presentacion.pdf

Instituto Nacional de Estadística y Censos. (2018). *Encuesta Nacional De Empleo, Desempleo y Subempleo - ENEMDU. Indicadores Laborales Marzo 2018*  [Archivo PDF]. http://www.ecuadorencifras.gob.ec/documentos/webinec/EMPLEO/2018/Marzo-2018/032018\_Presentacion\_M\_Laboral.pdf

Instituto Nacional de Estadística y Censos. (2015). *CRITERIOS DE VALIDACIÓN* [Tabla]. Recuperado de:

https://anda.inec.gob.ec/anda/index.php/catalog/573/download/8733 Instituto Nacional de Estadística y Censos. (2016). *CRITERIOS DE VALIDACIÓN*

[Tabla]. Recuperado de:

https://anda.inec.gob.ec/anda/index.php/catalog/594/download/9714 Instituto Nacional de Estadística y Censos. (2018). *Nacimientos y Defunciones*. [Tabla].

Recuperado de:

https://www.ecuadorencifras.gob.ec/nacimientos\_y\_defunciones/

Instituto Nacional de Estadística y Censos. (2018). *Registro Estadístico de Camas y Egresos Hospitalarios 2017* [Tabla]. Recuperado de:

http://www.ecuadorencifras.gob.ec/documentos/web-

inec/Estadisticas\_Sociales/Camas\_Egresos\_Hospitalarios/Cam\_Egre\_Hos\_2017 /Presentacion\_CEH\_2017.pdf

Instituto Nacional de Estadística y Censos - Secretaría Nacional de Planificación y Desarrollo. (2011). *Ecuador - Estadística de Defunciones Generales y Fetales 2011*. [Tabla]. Recuperado de:

https://anda.inec.gob.ec/anda/index.php/catalog/359/datafile/F6/V226#page=F6& tab=data-dictionary

Instituto Nacional de Estadística y Censos - Secretaría Nacional de Planificación y Desarrollo. (2011). *Ecuador - Estadísticas Hospitalarias Camas y Egresos 2011* [Tabla]. Recuperado de:

https://anda.inec.gob.ec/anda/index.php/catalog/608/datafile/F6

Instituto Nacional de Estadística y Censos - Secretaría Nacional de Planificación y Desarrollo. (2012). *Ecuador - Estadística de Defunciones Generales y Fetales 2012* [Tabla]. Recuperado de:

https://anda.inec.gob.ec/anda/index.php/catalog/389/datafile/F7/V296#page=F7& tab=data-dictionary

Instituto Nacional de Estadística y Censos - Secretaría Nacional de Planificación y Desarrollo. (2012). *Ecuador - Estadísticas Hospitalarias Camas y Egresos 2012* [Tabla]. Recuperado de:

https://anda.inec.gob.ec/anda/index.php/catalog/609/datafile/F8

Instituto Nacional de Estadística y Censos - Secretaría Nacional de Planificación y Desarrollo. (2013). *Ecuador - Estadística de Defunciones Generales y Fetales 2013* [Tabla]. Recuperado de:

https://anda.inec.gob.ec/anda/index.php/catalog/544/datafile/F11

Instituto Nacional de Estadística y Censos - Secretaría Nacional de Planificación y Desarrollo. (2013). *Ecuador - Estadísticas Hospitalarias Camas y Egresos 2013* [Tabla]. Recuperado de:

https://anda.inec.gob.ec/anda/index.php/catalog/555/datafile/F12

Instituto Nacional de Estadística y Censos - Secretaría Nacional de Planificación y Desarrollo. (2014). *Ecuador - Estadística de Defunciones Generales y Fetales 2014* [Tabla]. Recuperado de:

https://anda.inec.gob.ec/anda/index.php/catalog/545/data\_dictionary#page=F14& tab=data-dictionary

Instituto Nacional de Estadística y Censos - Secretaría Nacional de Planificación y Desarrollo. (2014). *Ecuador - Estadísticas Hospitalarias Camas y Egresos 2014* [Tabla]. Recuperado de:

https://anda.inec.gob.ec/anda/index.php/catalog/561/datafile/F14

Instituto Nacional de Estadística y Censos - Secretaría Nacional de Planificación y Desarrollo. (2016). *Ecuador - Estadística de Defunciones Generales y Fetales 2016* [Tabla]. Recuperado de:

https://anda.inec.gob.ec/anda/index.php/catalog/594/datafile/F22

Instituto Nacional de Estadística y Censos - Secretaría Nacional de Planificación y Desarrollo. (2017). *Ecuador - Estadísticas Hospitalarias Camas y Egresos 2017* [Tabla]. Recuperado de:

https://anda.inec.gob.ec/anda/index.php/catalog/753/datafile/F30

- Jain, N., & Srivastava, V. (2013). Data mining techniques: a survey paper. *International Journal of Research in Engineering and Technology,* 02(11), 116-119. https://doi.org/10.15623/ijret.2013.0211019
- Kotu, V., & Deshpande, B. (2015). *Predictive Analytics and Data Mining: Concepts and Practice with RapidMiner. Amsterdam: Morgan Kaufmann. ISBN: 978-0-12- 801460-8*
- Li & Wang. (2018). Similarity Measure Based on Incremental Warping Window for Time Series Data Mining*. IEEE Access, 07*(99), 3909-3917. https://doi.org/10.1109/ACCESS.2018.2889792
- Ministerio de Inclusión Económica y Social MIES. (2013). *Población Adulta Mayor.* https://www.inclusion.gob.ec/direccion-poblacion-adulta-mayor/
- Montaño Moreno, J. J., Palmer Pol, A., Sesé Abad, A., & Cajal Blasco, B. (2013). *Universidad de Oviedo, Using the R-MAPE index as a resistant measure of forecast accuracy* [Tabla]. Recuperado de: https://www.redalyc.org/pdf/727/72728554013.pdf
- Nancy, J., Khanna, N., & Kannanb, A. (2017). A bio-statistical mining approach for classifying multivariate clinical time series data observed at irregular intervals. *Expert Systems With Applications (2017)*. https://doi.org/10.1016/j.eswa.2017.01.056
- Navaz, A. N., Mohammed, E., Serhani, M. A., & Zaki, N. (2016). The use of data mining techniques to predict mortality and length of stay in an ICU. *2016 12th International Conference on Innovations in Information Technology (IIT*) , 2016, 1-5. https://doi.org/10.1109/INNOVATIONS.2016.7880045
- Organización Mundial de la Salud. (2013). *Mortalidad*. https://www.who.int/topics/mortality/es/
- Organización Mundial de la Salud. (2015). *Envejecimiento y salud*.
- https://www.who.int/es/news-room/fact-sheets/detail/envejecimiento-y-salud Organización Mundial de la Salud. (2015). *Informe mundial sobre envejecimiento y salud* [Archivo PDF].

https://apps.who.int/iris/bitstream/handle/10665/186466/9789240694873\_spa.pdf ?sequence=1

Organización Mundial de la Salud. (2017). *Clasificación Internacional de Enfermedades (CIE)*.

https://www.paho.org/hq/index.php?option=com\_content&view=article&id=3561:2 010-clasificacion-internacional-enfermedades-cie&Itemid=2560&lang=es

- Organización Panamericana de la Salud. (2003). *Clasificación Estadística Internacional de Enfermedades y Problemas Relacionados con la Salud* [Archivo PDF]. http://ais.paho.org/classifications/Chapters/pdf/Volume2.pdf
- Organización Panamericana de la Salud. (2008). *Clasificación Estadística Internacional de Enfermedades y Problemas Relacionados con la Salud* [Archivo PDF]. http://ais.paho.org/classifications/Chapters/pdf/Volume1.pdf
- Organización Panamericana de la Salud. (2018). *INDICADORES DE SALUD: Aspectos conceptuales y operativos.*

https://www.paho.org/hq/index.php?option=com\_content&view=article&id=14402: health-indicators-conceptual-and-operational-considerations-section-2&Itemid=0&showall=1&lang=es

- Pérez, C. (2007). *Minería de datos: técnicas y herramientas.* Madrid: Paraninfo.
- Piedra, D., Ferrer, A., & Gea, J. (2013). *Text Mining and Medicine: Usefulness in Respiratory Diseases*. Piedra, D., Ferrer, A., & Gea, J. (2014). Text Mining and Medicine: Usefulness in Respiratory Diseases. *Archivos de Bronconeumología (English Edition),* 50(3), 113–119. https://doi.org/10.1016/j.arbr.2014.02.008
- Pinlac, P. A., & Soonthornworasiri, N. (2016). *Descriptive and Predictive Time Series Analysis of Premature Mortality from Noncommunicable Disease among Filipinos.* https://hrdo.upm.edu.ph/index.php/acta/article/view/805/709
- Ríos, G. (2008). *Series de Tiempo* [Archivo PDF]. https://www.ucursos.cl/ingenieria/2010/1/CC52A/1/material\_docente/detalle?id=296003
- Romero, H. S. (2015). *Derecho constitucional de los adultos mayores: su estado de abandono y su implicación socio económica* [Archivo PDF]. http://www.dspace.uce.edu.ec/bitstream/25000/5583/1/T-UCE-0013-Ab-368.pdf
- Seneviratne, M., Kahn, M., & Hernandez-Boussard, T. (2018). Merging heterogeneous clinical data to enable knowledge discovery. *Biocomputing 2019,* 439-443*.* https://doi.org/10.1142/9789813279827\_0040
- Serhani, M. A., Benharref, A., & Nujum, A. R. (2014). An Adaptive Expert System for Automated Advices Generation-Based Semi-continuous M-Health Monitoring.

*Brain Informatics and Health*, 8609, 388-399*.* https://doi.org/10.1007/978-3-319- 09891-3\_36

Sistema de Indicadores Sociales del Ecuador. (2015). *Diez principales causas de morbilidad hospitalaria en adultos mayores*.

http://www.siise.gob.ec/siiseweb/PageWebs/SALUD/ficsal\_S57.htm

Sistema de Indicadores Sociales del Ecuador. (2015). *Diez principales causas de mortalidad en el adulto mayor*.

http://www.siise.gob.ec/siiseweb/PageWebs/SALUD/ficsal\_S109.htm

- Sistema de Indicadores Sociales del Ecuador (2015). *Los objetivos del SIISE*. http://www.siise.gob.ec/siiseweb/PageWebs/SIISE/macsii\_objeti.htm
- Tian, Z., Li, S., Zhang, J., Jaakkola, J., & Guo, Y. (2012). *Ambient temperature and coronary heart disease mortality in Beijing, China: A time series study.* Environmental health,11(1), 1-7. https://doi.org/10.1186/1476-069X-11-56
- Trivedi, S. K., Dey, S., Kumar, A., & Panda, T. K. (2017). *Handbook of Research on Advanced Data Mining Techniques and Applications for Business Intelligence. pp. 68-69.* Hershey, Pensilvania: IGI Global.
- Villena, J. (2016). *CRISP-DM.* https://data.sngular.com/es/art/26/crisp-dm-fase-icomprension-del-negocio-business-understanding
- Waters, W. F., & Gallegos, C. A. (2012). *Asociación Latinoamericana de Población - ALAP. Envejecimiento, Salud y Bienestar en los Adultos Mayores Indígenas del Ecuador* [Archivo PDF]. http://www.alapop.org/Congreso2012/DOCSFINAIS\_PDF/ALAP\_2012\_FINAL21 1.pdf
- Wu, Y. (27 de 12 de 2018). Por qué China, el país más poblado del mundo, necesita incentivar a sus mujeres a tener más hijos. *British Broadcasting Corporation – BBC.* https://www.bbc.com/mundo/noticias-46682872
- Yang, E., Park, H. W., Choi, Y. H., Kim, J., Munkhdalai, L., Musa, I., & Ryu, K. H. (2018). A Simulation-Based Study on the Comparison of Statistical and Time Series Forecasting Methods for Early Detection of Infectious Disease Outbreaks. *International Journal of Environmental Research and Public Health*, 15(5), 966. https://doi.org/10.3390/ijerph15050966